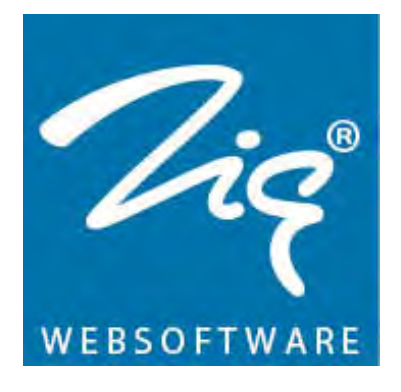

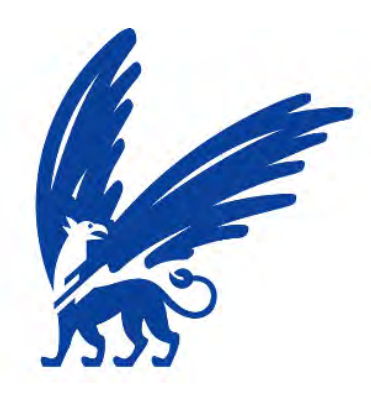

# **Trendanalyse huurwoningmarkt Verkorten inschrijfduur en leegstandtijd**

**Paul Kooij 1652419** 

**Masterproject Business Mathematics & Informatics Stageverslag**

> **Zig Websoftware B.V. Botterstraat 51 C 1271 XL Huizen**

Oktober 2012 **Convright © 2012 Zig Websoftware B B**  $\mathbf{B}$ Copyright © 2012, Zig Websoftware

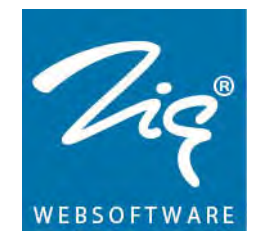

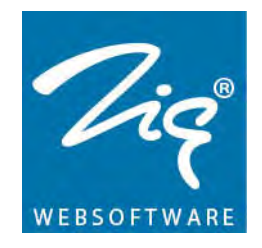

## <span id="page-2-0"></span>**Voorwoord**

Dit stageverslag is gemaakt in opdracht van Zig Websoftware B.V. in samenwerking met de Vrije Universiteit Amsterdam. De master Business Mathematics & Informatics (BMI) kent als afstudeeropdracht een stageperiode van zes maanden. Het doel van deze stage is om een probleem dat speelt in een organisatie te onderzoeken, te analyseren en te objectiveren om uiteindelijk een aanzet te geven tot een oplossing. Daar komt bij dat deze stage inzicht moet geven in het functioneren binnen een organisatie, waarbij sociale en communicatieve vaardigheden gestimuleerd worden, zoals verslaglegging en presentatie.

Zig Websoftware wil woningcorporaties passend advies geven te kunnen geven voor hun woonruimteverdeling. Zig kan dit doen door inzicht te creëren in de factoren die invloed hebben op de leegstandtijd en wachttijd. Waar veel corporaties namelijk tegenaan lopen is de lange wachttijd van woningzoekenden, voordat deze een passende woning aangeboden krijgen en accepteren. Ook leegstand van woningen is een constant probleem van woningcorporaties. Woningen die leeg staan brengen kosten met zich mee, zonder dat hier huurinkomsten tegenover staan.

Zig Websoftware bouwt websites en woonruimteverdeelsystemen voor woningcorporaties. Met data die verzameld worden vanuit deze systemen, moeten trendanalyses gemaakt kunnen worden. Ik heb mijzelf als leerdoelen gesteld om, met behulp van kennis van collega's, zelf query's te bouwen om de juiste data uit het systeem te krijgen. Daarnaast zal ik mij verdiepen in VBA(Visual Basics), om zo mijn kennis over programmeren in VBA uit te breiden.

Verder nog een dankwoord aan de personen die mij begeleiden tijdens het onderzoek. Allereerst wil ik prof. dr. Rob van der Mei en Msc. Martijn Onderwater bedanken voor hun inzet en begeleiding vanuit de VU Amsterdam. Vanuit Zig Websoftware wil ik Nicolet Bos-Hagen, Martin Grotenhuis, Dennis Kooi en Olaf van Dijk bedanken voor de support in dit project.

Paul Kooij Oktober 2012

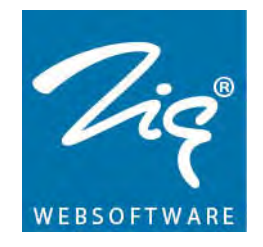

# <span id="page-3-0"></span>**Samenvatting**

Corporaties kampen steeds meer met het probleem dat woningen leeg staan. Hierin is de periode tussen het opzeggen van de huur en het vinden van een nieuwe huurder, de periode waar voor een corporatie mogelijk nog winst te behalen valt. Elke dag dat een woning leeg staat, betekent dat er geen inkomsten zijn voor de corporatie. Hoe korter deze periode dus is, hoe beter dit voor de corporatie is.

Daarnaast heeft de corporatie de taak om woningzoekenden aan een (passende) woning te helpen. Wat daarbij speelt is dat woningzoekenden nog steeds met lange wachttijden te maken hebben. Het onderzoek in dit verslag gaat over het beïnvloeden van de leegstandtijd van woningen en de wachttijd van , door middel van het aanpassen van verschillende factoren. Zig Websoftware wil hierbij informatie over de leegstandtijd en de wachttijd, die gevonden wordt in de verschillende databases, gebruiken om onderbouwde adviezen te kunnen geven.

De hoofdvraag is: Hoe kan er invloed uitgeoefend worden op de leegstandtijd en/of de wachttijd? Het onderzoek moet resulteren in een simulatie, die uiteindelijk de optimale waarde kan bereken voor verschillende corporaties. De simulatie heeft als doel om corporaties advies te geven over hoe zij met behulp van een aantal factoren, eenvoudig de leegstandtijd en/of de wachttijd kunnen verkorten.

Om te bepalen welke factoren invloed hebben op de leegstandtijd en wachttijd, wordt aan de hand van een enquête, kennis opgevraagd bij medewerkers van Zig Websoftware. De medewerkers van Zig werken dagelijks met woningcorporaties en bezitten daarom voldoende kennis over de leegstandtijd en de wachttijd. Met behulp van deze kennis zijn er 6 factoren bepaald, die verder onderzocht worden.

Om de invloed van de factoren te onderzoeken, wordt er gezocht naar data in de databases van Zig Websoftware. Dit gaat door middel van het bouwen van de juiste query's in MySQL. De verzamelde data worden bij elkaar gezet zodat er draaitabellen gemaakt kunnen worden. De draaitabellen worden zo bewerkt dat er duidelijke grafieken en scatter plots gemaakt kunnen worden. In deze scatter plots worden vervolgens trendlijnen aangemaakt die als basis zullen fungeren voor de simulatie.

De volgende stap is het vertalen van de trendlijnen naar een simulatie. Het moet mogelijk zijn om de situatie van een corporatie te kunnen nabootsen en deze te optimaliseren. Hierbij moet er gelet worden op de keuzes waar een corporatie niets aan wil veranderen. Het bouwen aan de simulatie is het belangrijkste onderdeel van het onderzoek.

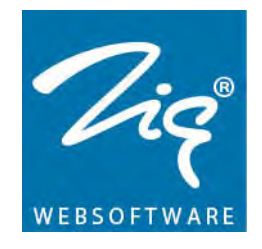

Na het bouwen, wordt de simulatie getest om te kijken of de uitkomsten, overeenkomen met de werkelijkheid. Aangezien er drie methodes zijn gebruikt om de leegstandtijd en wachttijd te berekenen, wordt er met de test direct ook gekeken welke methode het dichtst bij de werkelijkheid ligt.

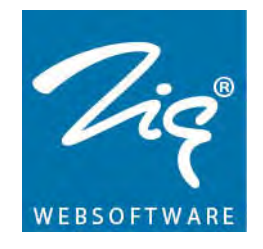

Tot slot worden er een aantal aanvullingen en verbeterpunten besproken die de simulatie mogelijk nog effectiever kunnen maken. Hieronder volgen de belangrijkste aanbevelingen:

- Zig Websoftware moet haar databases meer standaardiseren
- De trendlijnen moeten niet meer  $6<sup>e</sup>$  graads polynomen zijn
- Er moeten meer factoren aan de simulatie worden toegevoegd
- De factoren moeten getoetst worden, om te bepalen of ze van invloed zijn op de leegstandtijd en/of wachttijd.
- Het zoekalgoritme moet aangepast worden om altijd het globale optimum te vinden

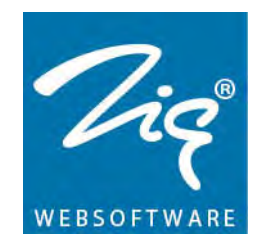

# <span id="page-6-0"></span>Inhoudsopgave

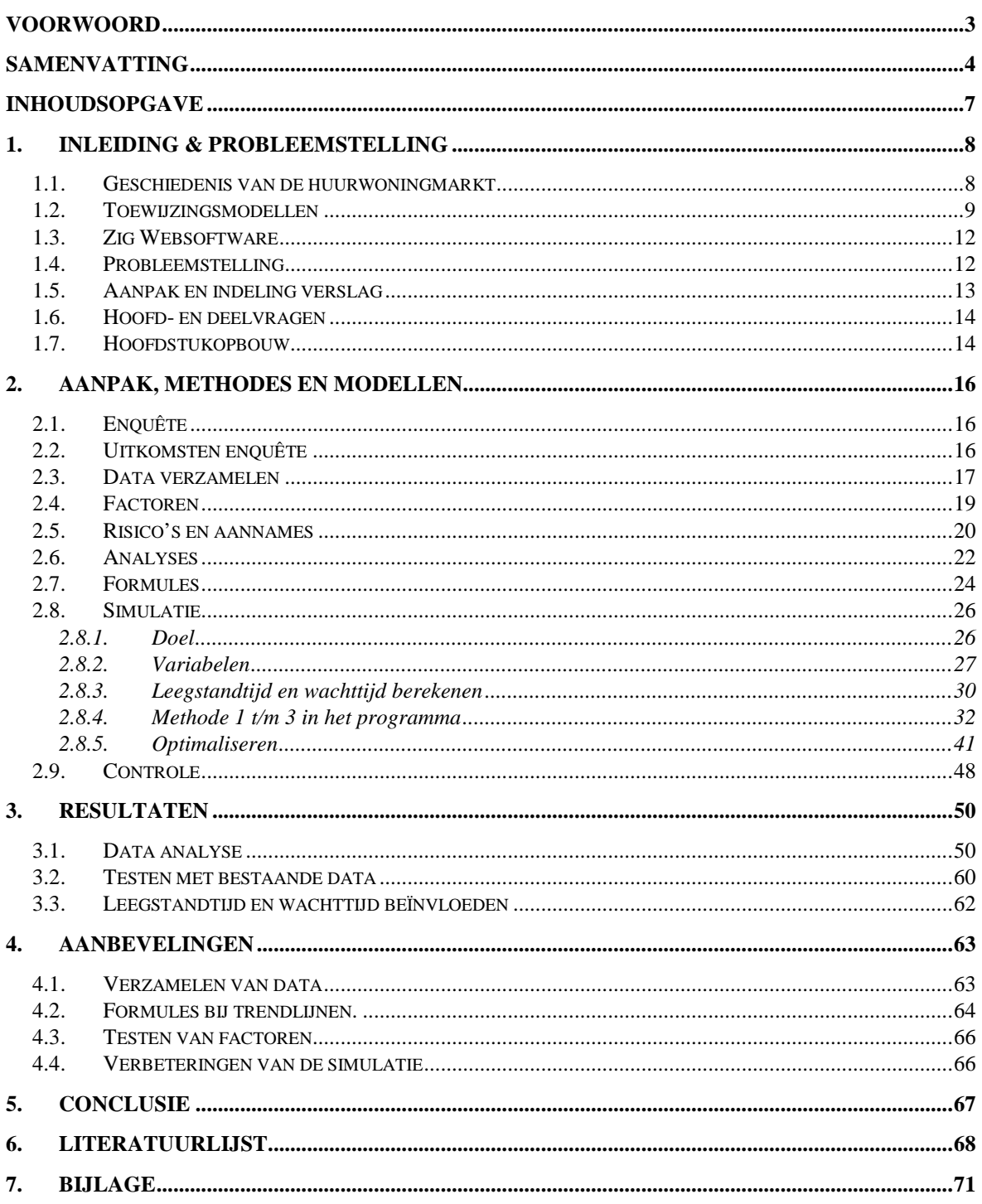

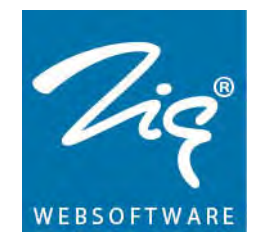

# <span id="page-7-0"></span>**1. Inleiding & Probleemstelling**

De Nederlandse huurwoningmarkt is een lastig te omschrijven markt. Dit heeft te maken met de geschiedenis van Nederland, denk aan de tijd net na de Tweede Wereldoorlog, waarbij kapot gebombardeerde steden opnieuw bebouwd werden met huurwoningen. In de jaren die volgden speelde ook de babyboom een grote rol. Er waren veel huizen nodig waar grotere gezinnen in konden leven. Nog verder richting 2012 speelt vergrijzing een steeds grotere rol. Daarnaast speelt ook de geschiedenis van de woningcorporaties (WoCo's) hier mee, denk aan de bemoeienissen van de overheid en later de meer commerciële kant van corporaties. Kijken we naar de laatste jaren, dan zien we een ontwikkeling in het digitaal aanbieden van woningen. Er zijn verschillende modellen die gebruikt kunnen worden om een woning aan te bieden. Verder spelen de economie, technologie, het milieu en de behoeften van de woningzoekende (WoZo) een rol in deze markt.

## <span id="page-7-1"></span>**1.1. Geschiedenis van de huurwoningmarkt**

Rond 1850 ontstonden de eerste woningbouwverenigingen in Nederland **[1a]**. In 1901 kwam er een Woningwet **[9][10a][10b]** die ervoor zorgde dat deze semi-publieke organisaties erkend werden door de overheid. Vanaf die tijd kregen de woningbouwverenigingen subsidies om de volkshuisvesting in goede banen te leiden. Zo kreeg Nederland aan het eind van de Tweede Wereldoorlog te kampen met een groot woningtekort. De sociale huursector werd één van de belangrijkste hulpstukken om het woningtekort terug te dringen. In de jaren die volgden, werden steeds meer socialehuurwoningen door woningcorporaties gebouwd. Andere partijen die woningen verzorgden, waren bijvoorbeeld woningbedrijven. Deze verdwenen in de loop van de tijd. Vanaf de jaren negentig steeg het aantal woningcorporaties. Dit kwam onder andere doordat woningbedrijven omgezet werden naar woningcorporaties. De socialehuursector werd bijna volledig beheerd door de woningcorporaties, waardoor dit ook wel de corporatiesector werd genoemd.

Vanaf begin jaren negentig werden woningcorporaties steeds meer zelfstandig. Deze verandering had te maken met de in 1989 gepubliceerde rijksnota Volkshuisvesting. Deze nota, 'Nota Heerma' genaamd **[2]**, werd in 1993 aangenomen door de Tweede Kamer. Hoewel woningcorporaties vrijheid kregen om zelfstandige en dus commerciële instellingen te kunnen worden, bleven zij voornamelijk non-profit instellingen. Rond dezelfde periode werden steeds meer overheidsactiviteiten geprivatiseerd, zoals spoorwegen, energiebedrijven, vuilophaaldiensten, post en telefonie. De taken werden verzelfstandigd om budgettaire overwegingen en om het efficiënter houden van de rijksoverheid.

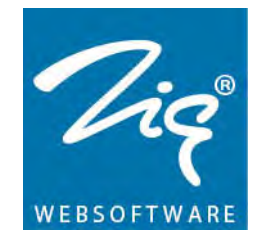

Privatiseren van taken kan, zolang het geen monopolie is, leiden tot een efficiëntere uitvoering van deze taken waarbij klantgerichtheid sterker naar voren komt. Echter is dit niet altijd direct het geval. De corporaties bleven non-profit en sociale organisaties. Hierdoor konden ze een zo hoog mogelijk financieel rendement behalen zonder consequenties. Dit brengt ook verantwoordelijkheden met zich mee. Professor Conijn (Hoogleraar Universiteit van Amsterdam) geeft het volgende aan: "Onrendabele investeringen in het belang van de volkshuisvesting zijn gewenst. In een dergelijke context ligt de verspilling van middelen echter op de loer. De scheidslijn tussen doelmatige uitgaven in het belang van de volkshuisvesting enerzijds en verspilling of hobbyisme anderzijds, is niet altijd duidelijk te trekken." (Conijn, 1999 **[1b]**).

Aan het eind van de jaren 90 werd een agenda voor het woonbeleid voor de komende 10 jaar opgesteld, de 'Agenda van Remkes'. Uit de agenda van Remkes is uiteindelijk een beleidsplan getrokken in de vorm van een rijksnota, 'Mensen, wensen, wonen', ook bekend als 'Nota Wonen' **[3]**, om zo de taken van de woningcorporaties op een juiste manier in te vullen. In deze nota wordt de woningmarkt als niet optimaal functionerend bestempeld. De overheid ziet het als haar taak om de marktimperfecties aan te pakken. "*Ten aanzien van de woningcorporaties heeft het Rijk de verantwoordelijkheid ervoor te zorgen dat het maatschappelijk vermogen dat in de corporatiesector besloten ligt, doelmatig en doeltreffend wordt ingezet, gericht op het bereiken van maatschappelijk gewenste resultaten."(MVROM, 2000: Mensen, wensen, wonen, pag. 18* **[3]***).* 

Vanaf 2007 begon de woningmarkt in te zakken. Met name de koopwoningen kwamen nagenoeg stil te staan. Dit had ook zijn uitwerkingen op de huurwoningenmarkt aangezien woningzoekenden, die mogelijk wilden gaan kopen, minder mogelijkheden hadden om te kopen. Hierdoor bleven deze huurders in hun huis zitten. Sinds 1 januari 2011 zijn woningcorporaties verplicht om minstens 90% van hun huurwoningen, die een huurprijs onder de €652,52 hebben, aan huishoudens te verhuren die een gezamenlijk inkomen onder de €33.614,- hebben. De Europese Commissie wil ervoor zorgen dat woningen die gebouwd worden met hulp van de overheid, toegewezen worden aan huurders die het harder nodig hebben **[4][5]**. Hoewel het idee goed is dat huurders met een hoog inkomen minder kans krijgen om te gaan scheefhuren (te hoog inkomen voor de huurprijs) als ze willen verhuizen, bestaat er ook de kans dat huurders met een hoog inkomen, die nu al een goed huis hebben, langer blijven zitten. Wanneer zij namelijk een volgende stap in hun wooncarrière willen maken, moeten ze of een veel hogere huur gaan ophoesten, of gaan kopen. Wat betreft kopen wordt het erg lastig aangezien de crisis ervoor heeft gezorgd dat hypotheken minder snel worden verstrekt.

#### <span id="page-8-0"></span>**1.2. Toewijzingsmodellen**

Naast veranderingen van de corporaties door de tijd heen, zijn ook de manieren om woningen toe te wijzen veranderd. Er is een tijd geweest waar een woningzoekende geen enkele mogelijkheid had om aan te geven in wat voor soort woning zij het liefst zou

Trendanalyse huurwoningmarkt Oktober 2012 Pagina 9 van 71

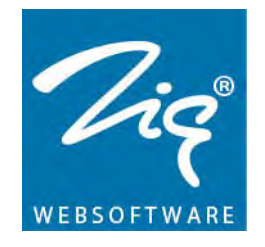

willen wonen. De woningcorporaties bekeken de woningen en kozen daar een, in hun ogen, passende woningzoekende bij, het zogenaamde distributie model **[6]**. Deze manier van handelen nodigde uit tot vriendjespolitiek. Wanneer mensen een bekende hadden bij de woningcorporatie, hadden zij betere kansen om in een mooier huis terecht te komen. Deze methode wordt tegenwoordig nauwelijks meer gebruikt.

Vanaf de jaren negentig werd het steeds belangrijker om meer keuzevrijheid te hebben over de te huren woningen. Het reageren ging vóór de grote opkomst van internet voornamelijk aan de hand van de woonbon. In een woningkrant konden de woningadvertenties bekeken worden. Elke woning had (en heeft nog steeds) een nummer. Eén of meerdere (per corporatie verschillend) nummers werden op de woonbon geschreven met daarbij de naam, adres en woonplaats gegevens (NAWgegevens) van de woningzoekende en ingeleverd bij de woningcorporatie (WoCo). De WoCo bepaalde dan wie er voorrang had en wie uiteindelijk de woning toegewezen kreeg. Dit proces werd op een gegeven moment gedigitaliseerd.

Het toewijzen van woningen wordt tegenwoordig op meerdere manieren gedaan. De meest gebruikte modellen zijn:

#### 1. **Het Aanbodmodel**:

Woningen worden apart of in edities gepubliceerd (editie: groepen woningen die tegelijk gepresenteerd worden). Woningzoekenden (WoZo's) kunnen een bepaalde tijd op deze (groep) woningen reageren via de woonbon of een website. Deze data worden verzameld en als de editie gesloten is, wordt er automatisch door de computer, of handmatig door een corporatiemedewerker, een woningzoeker gekozen die de woning krijgt toegewezen. Hier wordt gekeken naar de inschrijfduur van Corporatie 2. De langstingeschreven persoon krijgt de woning toegewezen, tenzij er urgentie is om de woning aan iemand anders toe te wijzen. (Een animatie, gemaakt door Zig Websoftware, waarin het aanbodmodel wordt uitgelegd is te vinden op

[http://www.youtube.com/watch?v=4gfUwTrFOjQ&feature=related\)](http://www.youtube.com/watch?v=4gfUwTrFOjQ&feature=related)

#### 2. **Het 'Direct te huur' model**:

Woningen in dit model worden vaak per woning gepubliceerd. De woningzoekende die als eerste op de woning reageert is als eerste aan de beurt om de woning te bezichtigen. Hierbij heeft hij de eerste keus om de woning te huren. Dit model wordt vaak gebruikt als een woning niet snel verhuurd kan worden. (Een animatie, gemaakt door Zig Websoftware, waarin het 'Direct te huur' model wordt uitgelegd is te vinden op http://www.youtube.com/watch?v=nGhlttWMpos&NR=1)

#### 3. **Het Lotingmodel**:

Trendanalyse huurwoningmarkt Oktober 2012 Pagina 10 van 71

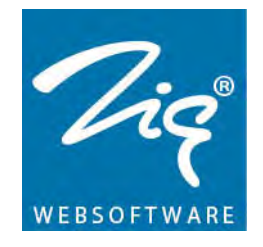

Woningen worden gepubliceerd in een woonkrant of op de website. Bij het lotingmodel worden per woning alle reacties verzameld. De woning wordt vervolgens verloot onder deze reacties. Er wordt dus niet gekeken naar hoe oud iemand is of hoe lang iemand ingeschreven staat. Iedereen heeft evenveel kans. (Een animatie, gemaakt door Zig Websoftware, waarin het lotingmodel wordt uitgelegd is te vinden op

[http://www.youtube.com/watch?v=AsuHvkrJJsc&feature=related\)](http://www.youtube.com/watch?v=AsuHvkrJJsc&feature=related)

## 4. **Het Optiemodel**:

Bij het optiemodel reageert de woningzoekende niet op één specifieke woning, maar op een cluster gelijkwaardige woningen of woningen in een bepaalde buurt. Voorbeeld: over ongeveer zeven jaar heeft een woningzoeker interesse in een bepaalde seniorenwoning. Hij schrijft zich nu vast in zodat hij in de rij staat. Vervolgens kan hij kiezen om anderen voor te laten, de zogenaamde parkeerstand. Hierdoor stijgt hij in de wachtrij, maar krijgt hij geen woningen aangeboden. Na zes en een half jaar zet hij de parkeerstand uit en maakt hij een goede kans om de eerstvolgende woning uit het cluster te krijgen. Over het algemeen betekent een reactie op een cluster dat de woningzoekende na enkele jaren een woning van het gewenste type toegewezen zal krijgen.

(Een animatie, gemaakt door Zig Websoftware, waarin het optiemodel wordt uitgelegd is te vinden op

[http://www.youtube.com/watch?v=BAeiDO8Tivs&feature=related\)](http://www.youtube.com/watch?v=BAeiDO8Tivs&feature=related)

## 5. **De Vrije Sector**:

Woningen in dit model worden op dezelfde manier aangeboden als het aanbodmodel. Echter moet de WoZo een bepaald inkomen hebben om te reageren. Hierbij geldt hoe hoger de huurprijs, hoe hoger het inkomen dat de woningzoekende moet hebben. Naast het inkomen wordt er in dit model gekeken naar inschrijfduur. (Op de homepage van woningcorporatie Corporatie 2 staat een aantal video's. Één van de video's geeft uitleg over vrije sector woningen: [http://www.dewoningzoeker.nl/\)](http://www.dewoningzoeker.nl/)

## 6. **Het Bemiddelingsmodel**:

Sommige woningen worden apart gehouden voor woningzoekenden met bepaalde urgenties of die niet zelf in staat zijn om te reageren, denk aan senioren en gehandicapten. Ook mensen die door brand of instorten van een gebouw, een woning nodig hebben, komen in aanmerking voor een woning uit dit model. De woningcorporatie beslist wie het meeste recht heeft op deze woning en biedt deze vervolgens aan.

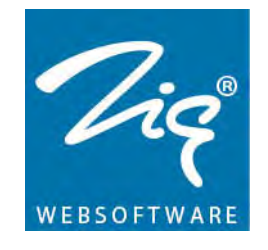

Hoewel corporaties min of meer één gezamenlijk doel hebben, namelijk het versterken van woon- en leefkwaliteit binnen het bereik van de corporatie, bestaan er grote verschillen tussen de corporaties onderling. Dit verschil begint al bij het inschrijven. Wordt er wel of geen geld gevraagd aan het eind van de inschrijving of wordt er bijvoorbeeld geld betaald bij elke reactie die wordt gedaan? Verder zit er een verschil in de manier van aanbieden van woningen. Sommige corporaties gebruiken één van bovenstaande modellen, sommige combineren een aantal modellen en weer anderen gebruiken alle verschillende soorten modellen. De modellen kunnen per corporatie ook anders benaderd worden. Bij een aantal mag je onbeperkt reageren, bij anderen mag je bijvoorbeeld maar drie reacties per periode uitbrengen. Hetzelfde geldt voor het aantal weigeringen dat gedaan mag worden. Daarnaast kunnen de sancties op het weigeren verschillen. Zo wordt bij de ene corporatie geen sanctie opgelegd , bij de ander wordt de inschrijfduur verkort en bij weer een ander wordt Corporatie 2 tijdelijk geblokkeerd, waardoor hij (tijdelijk) geen reacties meer mag uitbrengen. Naast de verschillende 'spelregels' die gebruikt worden per corporatie kunnen de verschillen ook uit de regio komen. Ook kan het liggen aan het aantal woningzoekenden of aan het aantal verhuurbare eenheden (vhe's) dat een corporatie beheert.

#### <span id="page-11-0"></span>**1.3. Zig Websoftware**

Zig Websoftware beschikt over grote databases met informatie van websites van verschillende WoCo's in Nederland en de daarbij behorende woonruimteverdeelsystemen. Op dit moment worden deze data in mindere mate gebruikt om meer te weten te komen over de huurwoningenmarkt in het algemeen. De trendanalyses in dit onderzoek zijn gebasseerd op data uit de verschillende woonruimteverdeelsystemen.

#### <span id="page-11-1"></span>**1.4. Probleemstelling**

Corporaties hebben geen inzicht in hoe leegstandtijd (de tijd dat een woning/complex geen inkomsten in de vorm van huur opbrengt) en wachttijd (de tijd die een woningzoekende moet wachten totdat hij een woning aangeboden krijgt) te beïnvloeden zijn. Wanneer WoCo's weten welke factoren van invloed zijn op de leegstandtijd, kunnen zij mogelijk kosten gaan verminderen. Een woning die leeg staat, levert geen inkomsten op, maar moet wel onderhouden worden en kost daarmee dus geld.

Woningcorporaties hebben de taak om woningzoekenden aan een (passende) woning te helpen. Hierbij hebben woningzoekenden met lange wachttijden te maken. Wanneer WoCo's weten welke factoren van invloed zijn op de wachttijd, kunnen ze ervoor zorgen dat het wachten van WoZo's op een (passende) woning wordt verkort. Het is voor een woningzoekende namelijk niet prettig, bijvoorbeeld bij een (plotselinge) verandering in de gezinssituatie, dat je na je inschrijving eerst drie jaar moet wachten tot je een woning aangeboden krijgt.

Trendanalyse huurwoningmarkt Oktober 2012 Pagina 12 van 71

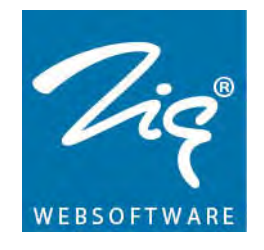

Corporaties zien deze inschrijfduur het liefst zo kort mogelijk, zodat er minder mensen wachten op een woning. Wanneer er minder mensen zijn die wachten, betekent dat automatisch dat de kans kleiner is dat er lange reactielijsten ontstaan. Een lange reactielijst zou ervoor kunnen ervoor zorgen dat een woning minder snel aan de juiste persoon wordt aangeboden, waardoor de woning weer langer leeg komt te staan. Voor de WoCo's is het daarom van belang om meer inzicht te krijgen in de leegstandtijd en de wachttijd.

Zig Websoftware is leverancier van onder andere websites en woonruimte bemiddeling systemen (WBS) aan verschillende woningcorporaties. Om corporaties te helpen bij het bouwen van goede systemen, worden ervaringen en adviezen verzameld door Zig. Zig Websoftware wil deze adviezen onderbouwen en met behulp van een simulatie kunnen laten zien wat verstandige keuzes zijn voor een corporatie. Op deze manier wordt informatie, wat in de woonruimte bemiddeling systemen is opgeslagen, omgezet in adviezen. Het is uiteindelijk de bedoeling dat de woningcorporatie hier haar voordeel mee kan doen.

#### <span id="page-12-0"></span>**1.5. Aanpak en indeling verslag**

De volgorde waarin deze stage opgebouwd is, ziet er als volgt uit:

- 1. Literatuur onderzoek;
- 2. Probleem en vraagstelling beschrijven;
- 3. Data verzamelen, data onderzoeken;
- 4. Implementeren van onderzoek in VBA.

Dezelfde structuur is in dit verslag terug te vinden,waarbij het gedeelte literatuur natuurlijk in het hele verslag verwerkt is.

Tijdens de voorbereiding is vastgesteld wat het thema zal zijn van de stage. De stage zal zich richten op de verschillende factoren die mogelijk invloed kunnen uitoefenen op de leegstandtijd en de wachttijd.

Naast het vinden van informatie over de woningmarkt en woningcorporaties, is er gezocht naar andere beschikbare onderzoeken binnen de woningcorporatiebranch. Daarbij is met name op onderzoeken gelet die factoren behandelen die mogelijk invloed uitoefenen op de leegstandtijd en de wachttijd. Naast het zoeken van bestaande literatuur is ervoor gekozen om een enquête onder medewerkers van Zig Websoftware te versturen. De medewerkers van Zig Websoftware zijn immers dagelijks met woningcorporaties bezig. Er valt dus veel kennis te winnen binnen Zig.

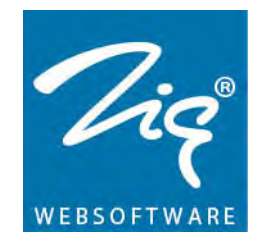

Nadat de literatuur en de enquêtes bestudeerd zijn, zijn de hoofd- en deelvragen opgesteld. Deze vragen zijn bedoeld om uiteindelijk een simulatie te kunnen bouwen die de leegstandtijd en de wachttijd moeten nabootsen, waarbij verschillende factoren ervoor moeten zorgen dat deze tijden geoptimaliseerd worden.

Het grootste gedeelte van de stage bestaat uit data verzamelen, data onderzoeken en implementeren in VBA. Daarnaast zal het schrijven van het verslag een belangrijk onderdeel zijn.

Naast het verslag zullen er verschillende bijlages beschikbaar zijn. De bijlages bestaan uit enquête resultaten, gebouwde query's, samengevoegde data uit de verschillende databases en de simulatie zelf in de vorm van een excelbestand. In dit excelbestand zit ook de gebouwde code van de simulatie. De query's die toegevoegd worden, zijn voor één database. De query's van de andere databases zijn op een zelfde manier gebouwd en worden niet toegevoegd, ze blijven wel bewaard binnen Zig. De samengevoegde data kan alleen binnen de muren van Zig Websoftware getoond worden en kunnen wegens informatiebeveiliging niet worden gedeeld aan derde partijen.

#### <span id="page-13-0"></span>**1.6. Hoofd- en deelvragen**

Tijdens dit project zullen twee hoofdvragen centraal staan:

- 1. Hoe kan invloed uitgeoefend worden op de leegstandtijd van vrijgekomen woningen?
- 2. Hoe kan invloed uitgeoefend worden op de wachttijd van woningzoekenden?

Aan de hand van deelvragen moeten de hoofdvragen beantwoord kunnen worden. De deelvragen hieronder gaan zowel over de leegstandtijd als over de wachttijd.

- 1. Is het mogelijk om invloed uit te oefenen op de leegstand- en/of wachttijd?
- 2. Zo ja, welke factoren hebben veel invloed en zijn snel te wijzigen?
- 3. Kan er door middel van simulatie een optimum worden berekend waarbij leegstand- en/of wachttijd zo kort mogelijk is?

#### <span id="page-13-1"></span>**1.7. Hoofdstukopbouw**

In hoofdstuk 2 wordt de opbouw van de verschillende onderdelen getoond. Er wordt beschreven hoe de data verzameld zijn, hoe deze samengevoegd zijn tot één grote tabel en hoe hier vervolgens informatie uit gewonnen is. Daarnaast wordt duidelijk hoe de

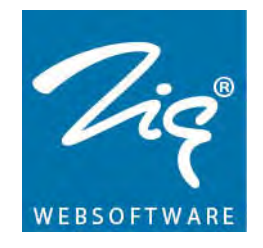

simulatie opgebouwd is en wordt kort getoond hoe de simulatie werkt. Als laatste zal de testfase worden uitgelegd, waarom wordt er getest, hoe wordt er getest en met welke data wordt er getest.

Bijlage **[1a]** en **[1b]** geeft een kort overzicht van de ingevulde enquêtes. Verder zullen de gevonden formules die gebruikt worden in de simulatie hier worden weergegeven. Tot slot worden de uitkomsten van de testfase hier gepresenteerd.

In hoofdstuk 4 is te lezen waar bij een vervolgonderzoek op gelet zou kunnen worden om de simulatie nog sterker of sneller te maken. Verder is te lezen welke problemen er gedurende de stage langs zijn gekomen. Als laatst worden er conclusies gegeven over de simulatie en de resultaten die uit de simulatie rollen. Daarnaast worden er conclusies gegeven van de testfase.

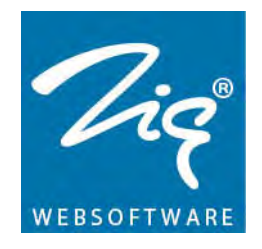

# <span id="page-15-0"></span>**2. Aanpak, Methodes en Modellen**

Dit hoofdstuk gaat over het bepalen van de mogelijk invloedrijke factoren, het verzamelen en analyseren van data uit verschillende databases en het verwerken van de uitkomsten in een simulatie. Het begint bij het bepalen van de factoren die mee zouden kunnen spelen bij het bepalen van de leegstandtijd en de wachttijd. Vervolgens moet de juiste data van verschillende corporaties verzameld worden. Nadat de data verzameld en samengepakt zijn tot één bestand, zal het mogelijk zijn om de data te analyseren. Tot slot worden de resultaten uit de analyses omgezet naar een simulatie.

#### <span id="page-15-1"></span>**2.1. Enquête**

Aangezien medewerkers bij Zig Websoftware elke dag bezig zijn met woningcorporaties, bezitten zij veel kennis over de verdeelsystemen en alles wat daar bij komt kijken. Door middel van een enquête is deze kennis opgenomen, om vervolgens daaruit te bepalen welke factoren er mee zouden kunnen spelen. Daarnaast wordt deze kennis gebruikt om te bepalen welke data er uit de databases gehaald moet worden, zodat er een goede analyse kan plaatsvinden. De enquêtes en de samengevoegde antwoorden zijn in **bijlage 1a en 1b** opgenomen.

#### <span id="page-15-2"></span>**2.2. Uitkomsten enquête**

Hieronder worden een aantal factoren getoond, afkomstig vanuit de enquêtes. Achter de factoren staat aangegeven of deze data te vinden zijn met behulp van de verschillende databases.

| <b>Factoren</b>                                                                                                    | <b>Opmerking</b>                                     |
|----------------------------------------------------------------------------------------------------|------------------------------------------------------|
| Aantal VHE's                                                                                                    | Te vinden via database                               |
| Aantal Weigeringen                                                                                                    | Te vinden via database                               |
| Aantal WoZo's                                                                                                    | Te vinden via database                               |
| Actieve en inactieve WoZo's                                                                                                    | Te vinden via database                               |
| Communicatie-aspecten (denk aan<br>opbouw website, gebruik van<br>plaatjes, filmpjes plattegronden,<br>tipberichten, kennisbank, enz) | Vanwege subjectiviteit, is dit niet<br>goed meetbaar |
| Huishoudgrootte                                                                                                    | Te vinden via database                               |
| Gemiddelde huur/koopprijs                                                                                                    | Te vinden via database                               |
| Inkomen                                                                                                    | Te vinden via database                               |
| Inschrijfgeld                                                                                                    | Te vinden via database                               |
| Inzicht voorlopige positie                                                                                                    | Te vinden via database                               |
| Kwaliteit woningen                                                                                                    | Vanwege subjectiviteit, is dit niet<br>goed meetbaar |

*Tabel 1, uitkomsten enquêtes*

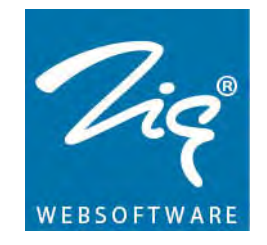

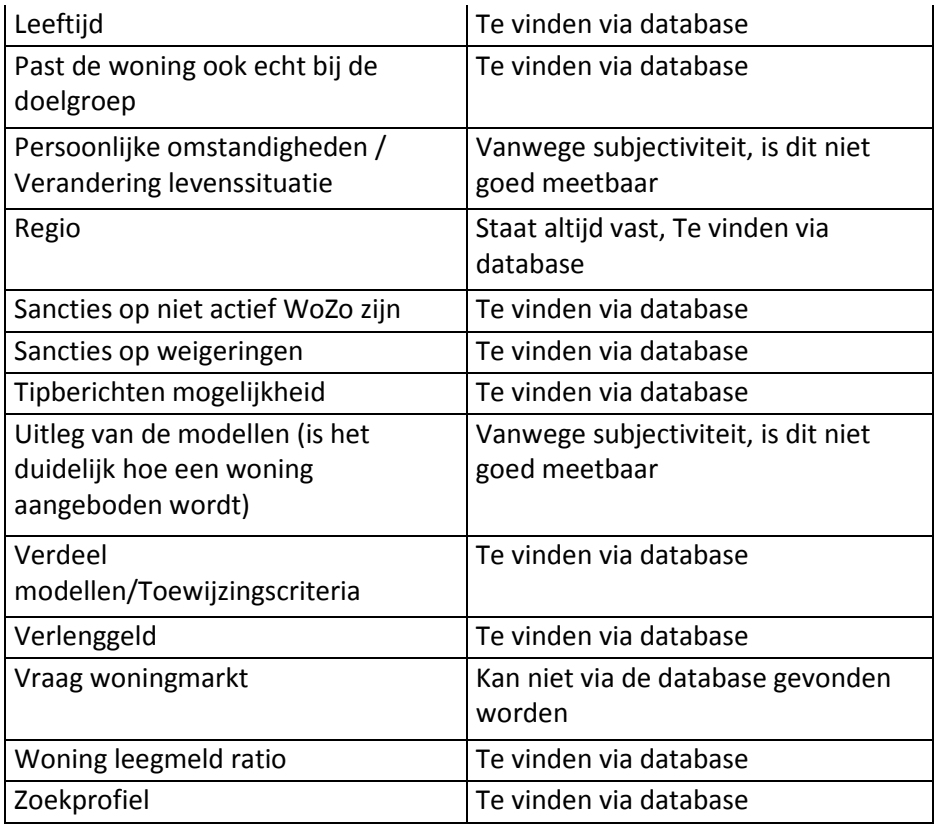

De volgende factoren worden verder onderzocht en zullen uiteindelijk ook in de simulatie verwerkt worden. Deze factoren kunnen in de toekomst uitgebreid worden. De factoren hieronder zijn onder andere gekozen omdat een corporatie hier snel en zelfstandig aanpassingen in kan doorvoeren.

- Gebruik inschrijfgeld
- Gebruik verlenggeld
- Gebruik van consequenties bij weigeren
- Gebruik van edities bij het aanbodmodel
- Het aantal toewzijingen van veschillende verdeelmodellen (Aanbodmodel, Bemiddelingmodel, 'Direct te Huur' model, Lotingmodel en Optiemodel)
- Verhouding tussen het aantal inschrijvingen / het aantal toewijzingen

#### <span id="page-16-0"></span>**2.3. Data verzamelen**

Om te kunnen berekenen wat de wachttijden en de leegstandtijden zijn, worden de databases van verschillende, willekeurig gekozen, woningcorporaties gebruikt. Door zoveel mogelijk data te verzamelen, moet het in de toekomst mogelijk zijn om de simulatie uit te breiden. In de nabije toekomst kan vervolgens, zonder al te veel moeite, data geanalyseerd worden zonder dat er nieuwe query's gebouwd moeten worden voor de databases.

Trendanalyse huurwoningmarkt Oktober 2012 Pagina 17 van 71

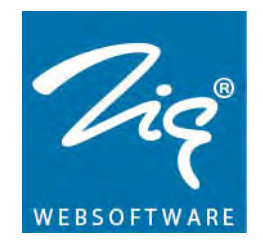

De gegevens uit de databases worden opgehaald door middel van query's. Een voorbeeld van de query's van de databases zijn te vinden in **bijlage 2.** Deze query's kunnen hergebruikt worden om de data in de toekomst te vernieuwen, zodat het weer up-todate is. Verder kunnen deze query's als basis dienen voor het verkrijgen van data uit andere databases.

Per corporatie zijn er vier of vijf verschillende exportbestanden gemaakt door middel van vier of vijf verschillende query's. Het aantal exportbestanden hangt af van het gegeven of er wel of geen optiemodel gebruikt wordt bij de corporatie. De vijf exportbestanden staan voor alle inschrijvingen, alle reacties, alle opties, alle matches en alle toewijzingen.

#### 1. **Inschrijvingen:**

Wanneer een woningzoekende kans wil maken op een huurwoning, zal hij zich moeten inschrijven bij één of meerdere woningcorporaties. Een inschrijving heeft altijd één hoofdaanvrager en in sommige gevallen een medeaanvrager. Van alle aanvragers worden ook gegevens bijgehouden. De query die de inschrijvingen ophaalt, haalt direct ook gegevens van de aanvrager op, zoals inschrijfdatum, geboortedatum, huidige woonplaats en inkomensgegevens.

#### 2. **Reacties:**

Wanneer een woningzoekende een woning vindt waarin hij geïnteresseerd is, kan hij een reactie geven op de woning. Elke reactie die wordt gegeven, wordt opgeslagen. Door middel van deze reacties wordt er, afhankelijk van het model dat bij de woning hoort, een persoon aan de de woning gekoppeld. De export van 'Reacties' bevat onder andere datum reactie genomen, huurprijs, woningtype en aantal slaapkamers.

#### **3. Opties:**

Bij optiemodelwoningen worden geen reacties gegeven, maar worden er opties genomen. Het verschil tussen een reactie en een optie is dat een optie gedaan wordt op een cluster, een groep gelijkwaardige woningen. De export van 'Opties' bevat onder andere datum optie genomen, minimale en maximale huurprijs, woningtype, minimaal en maximaal aantal slaapkamers.

## **4. Match:**

Nadat de sluitingsdatum van een woning is verstreken, wordt de woning aangeboden. Er wordt dan een match gemaakt tussen de woning en de eerste inschrijving van de reactie- of optielijst. Tijdens het aanbieden kan een WoZo toch de woning weigeren. In dat geval wordt de woning aan een volgende inschrijving in de lijst aangeboden, er wordt dus een nieuwe match gemaakt.

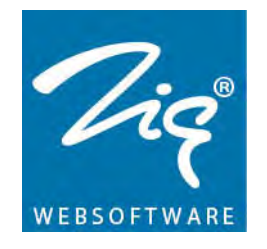

De export van 'Matches' bevat onder andere de datum van aanbieden, het verdeelmodel waar de woning bij hoort, weigerreden en datum van huurcontract getekend.

#### 5. **Toewijzingen:**

Een toewijzing heeft betrekking op de woning die wordt aangeboden. Aangezien een woning meer dan één keer aangeboden kan worden, bijvoorbeeld als de huidige bewoners willen verhuizen, kun je de historie bewaren door een nieuwe toewijzing van de woning te doen. De export van 'Toewijzingen' bevat onder andere de datum van leegmelden van een woning, de plaats van de woning, de huurprijs, bouwjaar en energielabel.

Nadat alle data verzameld zijn, blijven er velden over die berekend moeten worden met behulp van de gevonden data. Zo moeten we de leegstandtijd en de wachttijd zelf berekenen. Om dit te berekenen, moeten de exportbestanden per corporatie aan elkaar gelinkt worden en de juiste data meegenomen worden. Uiteindelijk wordt dit één excelsheet met alle benodigde data van de verschilende corporaties.

Om de leegstandtijd te berekenen gebruik wordt het tijdverschil genomen tussen de datum dat het huurcontract van de woning is getekend en de datum dat de woning is leeggemeld. Het verschil zal in dagen worden weergegeven. Om later eenvoudig verder te kunnen rekenen met de getallen, wordt de leegstandtijd afgerond op hele getallen

**(1)** Leegstandtijd = Datum huurcontract getekend - Datum woning leeggemeld

De wachttijd wordt berekend door het tijdsverschil te nemen tussen de inschrijfdatum en de datum dat het contract getekend is. Het verschil wordt hier in maanden getoond en wordt afgerond op hele getallen.

**(2)** Wachttijd = Datum huurcontract getekend - Inschrijfdatum

Uiteindelijk worden alle data van de verschillende corporaties samengevoegd tot één bestand, zodat hier eenvoudig draaitabellen van te maken zijn.

## <span id="page-18-0"></span>**2.4. Factoren**

Met behulp van de enquêtes en interne meetings, zijn er factoren vastgesteld die mogelijk van invloed zijn op de wachttijd en de leegstandtijd.

- 1. Wel/geen inschrijfkosten
- 2. Wel/geen verlengkosten
- 3. Wel/geen consequenties bij weigering

Trendanalyse huurwoningmarkt Oktober 2012 Pagina 19 van 71

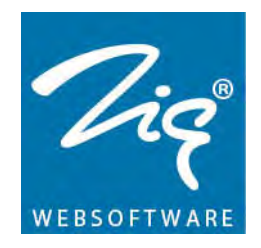

- 4. Verschillende modellen
- 5. Wel/geen edities bij aanbodmodel
- 6. Verhouding inschrijvingen/toewijzingen

Deze factoren kunnen in de toekomst nog uitgebreid worden, maar om binnen de tijd te blijven, is er besloten om het voorlopig bij deze factoren te houden. Mogelijke extra factoren zijn:

- 7. Kijken naar de regio
- 8. Huishoudgrootte t.o.v. wachttijd
- 9. Aantal slaapkamers t.o.v. leegstandtijd
- 10. Inkomensklasse t.o.v. wachttijd
- 11. Huurprijs t.o.v. leegstandtijd.

#### <span id="page-19-0"></span>**2.5. Risico's en aannames**

Bij het berekenen van de wachttijd zijn er een aantal aannames gedaan. Zo is het namelijk mogelijk dat de data verkeerd of anders gelezen kan worden dan het in werkelijkheid is. Het gevaar zit hem met name in de verschillende databases die net een andere manier hanteren voor het bijhouden van de data. Zo wordt bij sommige corporaties na een verhuring de inschrijftijd op de dag van het tekenen van het huurcontract gezet, of de datum dat ze opnieuw zich inschrijven op hetzelfde account. Als je vervolgens de wachttijd berekent, krijg je of de waarde 0 of zelfs negatieve getallen bij de wachttijd. Bij deze corporaties is er voor gekozen om de wachttijd die uit de databases komt te gebruiken. Het probleem bij de wachttijd uit de databases is echter dat er ook extra inschrijfduur bij kan zitten. Dit gebeurt bij inschrijvingen die een bepaalde urgentie hebben gekregen. Stel dat iemand twee jaar extra inschrijftijd heeft gekregen, dan zou het erop kunnen lijken dat die persoon bijvoorbeeld vier en een half jaar op een woning heeft gewacht, terwijl hij in de praktijk twee en een half jaar gewacht heeft. De corporaties die de inschrijftijd niet veranderen, lopen de kans dat de berekende wachttijd ook niet meer reëel is, bijvoorbeeld als ze voor de derde keer een woning huren bij dezelfde corporatie met de eerste inschrijftijd.

Aangezien elke corporatie verschillend is, met zijn eigen spelregels, zijn er bij een aantal corporaties ook verdeelmodellen die niet als standaard worden gezien. Om alles toch te standaardiseren volgt hier een lijst, zie *Tabel 1,* met verdeelmodellen die omgezet zijn naar de standaardmodellen.

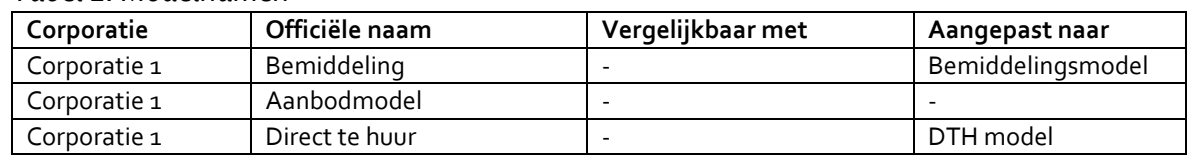

#### *Tabel 2: Modelnamen*

Trendanalyse huurwoningmarkt Oktober 2012 Pagina 20 van 71

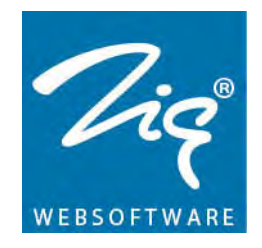

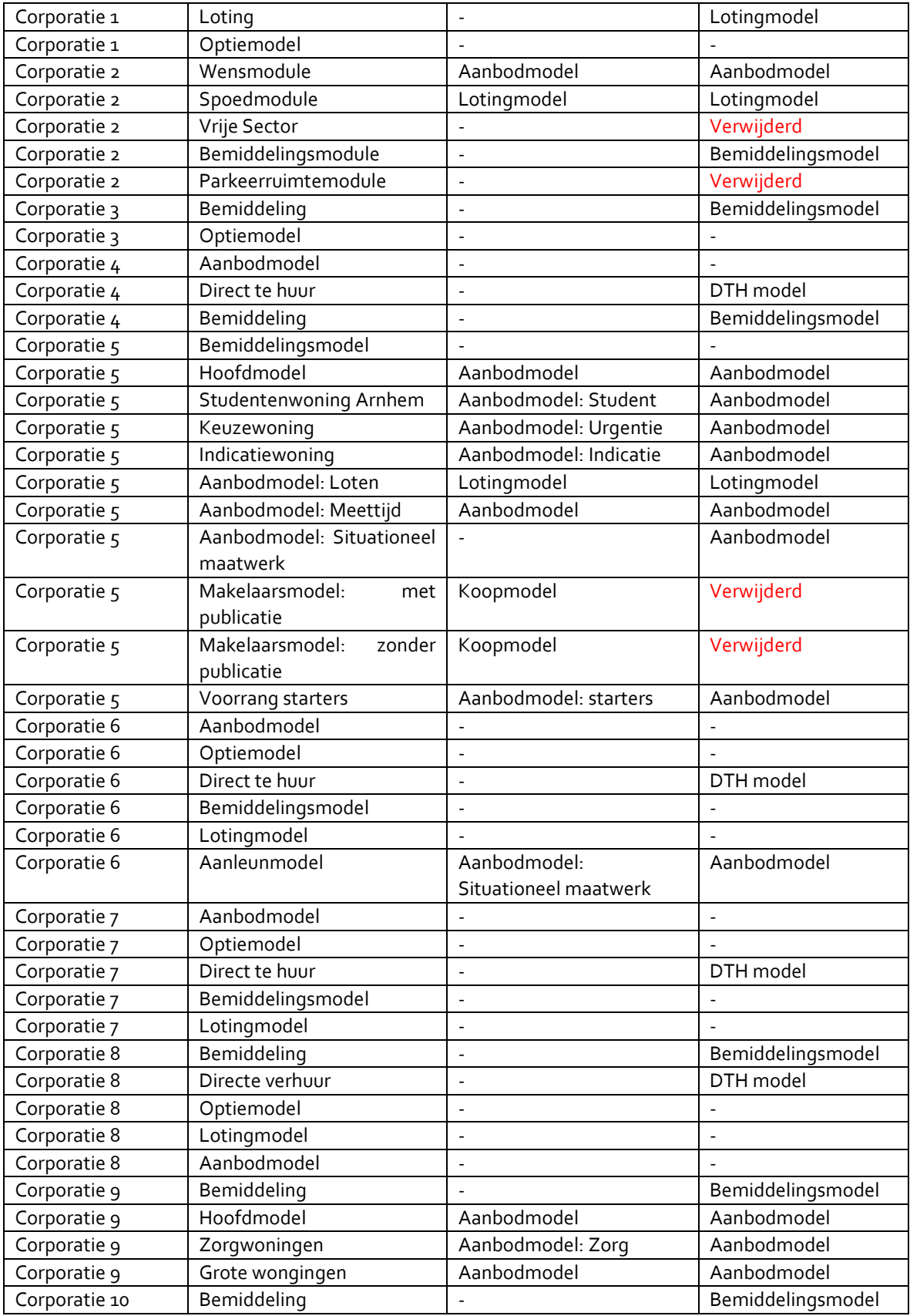

Trendanalyse huurwoningmarkt Oktober 2012 Pagina 21 van 71

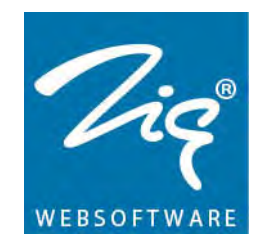

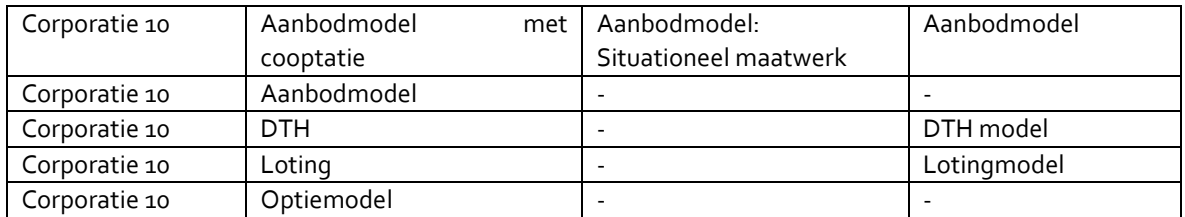

Deze lijst is uiteindelijk samengevoegd tot vijf hoofdmodellen:

- 1. Aanbodmodel (Aanbodmodel met edities (AME) en Aanbodmodel zonder edities (AZE))
- 2. Bemiddelingsmodel (BEM)
- 3. DTH ('Direct te huur') model (DTH)
- 4. Lotingmodel (LOT)
- 5. Optiemodel (OPT)

Aangezien koopwoningen en parkeerplaatsen niets te maken hebben met woning verhuring, zijn alle records van deze modellen uit de gevonden data verwijderd. Dit zijn overigens bij elkaar nog geen 1000 records van de ongeveer 63.000 records.

Bij het verzamelen van data is er onder andere gelet op test data. Zo zijn de records van D. Dummy allemaal verwijderd. In de query's is goed te zien welke data er nog meer overgeslagen is.

Om te bepalen of een corporatie gebruik maakt van edities, moet er worden gekeken of het editienummer meer dan één keer voorkomt. Als dit zo is, wordt er gebruik gemaakt van edities. Bij Corporatie 10 komen dubbele editienummers voor tot ongeveer februari 2011. Vanaf februari 2011 wordt er geen gebruik gemaakt meer van edities. Bij deze corporatie is het aanbodmodel dus gesplits in twee groepen, met edities en zonder edities.

Bij het bepalen van de verhouding inschrijvingen t.o.v. toewijzingen, zijn de gegevens van het oudste jaar weggelaten. Dit omdat het in die jaren wel bekend is hoeveel inschrijvingen er zijn geweest, maar het aantal toewijzingen zeer waarschijnlijk niet gemeten is vanaf 1 januari van datzelfde jaar. Dit houdt in dat als er gevens bekend zijn van toewijzingen van 2009 tot en met nu, dat de gegevens van 2009 niet meedoen voor het bepalen van de verhouding inschrijvingen/toewijzingen.

#### <span id="page-21-0"></span>**2.6. Analyses**

De analyse van de data vindt plaats in meerdere excelbestanden, zie **bijlage 3a en 3b**. In het samengevoegde bestand zijn de data van verschillende corporaties opgeslagen, tabblad 'Data'. In het tabblad 'Info' staat aangegeven hoeveel inschijvingen en

Trendanalyse huurwoningmarkt Oktober 2012 Pagina 22 van 71

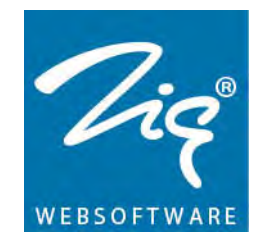

toewijzingen iedere corporatie per jaar heeft. Deze worden vervolgens door elkaar gedeeld om zo de verhouding van het aantal inschrijvingen t.o.v. het aantal toewijzingen (VIT) te berekenen. De analyse van de verschillende factoren wordt in aparte tabbladen bijgehouden. Daarbij worden de leegstandtijd en de wachttijd ook gesplitst. Dit houdt in dat er per factor twee tabbladen gemaakt worden. Eén voor de leegstandtijd en één voor de wachttijd.

Elk van deze tabbladen wordt op eenzelfde manier opgebouwd. De eerste paar kolommen bevatten informatie uit het tabblad 'Data'. In het tabblad leegstandtijd <factor>\*, wordt de leegstandtijd op basis van die factor neergezet. Er zal dus bij de factor wel of geen inschrijfgeld, een kolom getoond worden met alle leegstandtijden van corporaties die wel inschrijfgeld vragen en daarnaast een kolom met alle leegstandtijden van corporaties die geen inschrijfgeld vragen (indien nodig komen dezelfde kolommen er direct achter maar dan met afgeronde getallen).

Naast de data komt een tabel die verschillende informatie toont over deze gevonden data. De informatie in deze tabel gaat over 'het aantal regels', 'het gemiddelde', 'het minimum', 'het maximum', 'de mediaan' en 'de modus'. Op deze manier zie je snel wat bijvoorbeeld het verschil is tussen de gemiddelde leegstandtijd van corporaties met inschrijfgeld en corporaties zonder inschrijfgeld.

Naast de tabel wordt een draaitabel opgesteld. Met deze draaitabel is het eenvoudig om bijvoorbeeld te zien hoeveel woningen er verhuurd zijn met een leegstandtijd van 20 dagen en waar je wel inschrijfgeld moet betalen. Om de leesbaarheid te vergroten is er voor gekozen om de leegstandtijd in groepen van 5 op te slaan. Dit betekent dat 3 t/m 7 dagen afgerond wordt naar 5 dagen en 8 t/m 12 dagen wordt afgerond naar 10. Vervolgens wordt er gekeken naar de regels die binnen 200 dagen verhuurd zijn. Woningen die niet binnen 200 dagen verhuurd zijn, worden gezien als outliers en worden niet meegenomen in verdere berekeningen.

Ook bij de wachttijden wordt gebruik gemaakt van afronden. Echter wordt het hier op hele maanden afgerond. Vervolgens wordt er alleen gekeken naar de wachttijden tussen 0 en 150 maanden. Ook hier geldt dat er iets bijzonders aan de hand moet zijn als je meer dan 150 maanden (12,5 jaar) nodig hebt om aan een woning te komen.

#### *\* met <factor> wordt een willekeurige, variabele factor bedoeld.*

In de drie opvolgende tabellen, wordt de informatie uit de draaitabellen gebruikt om de data om te zetten in percentages. De eerste tabel geeft dezelfde informatie als de draaitabellen. De tweede tabel deelt deze getallen stuk voor stuk door het totaal dat tussen de 0 en de 200 dagen ligt (of tussen de 0 en 150 maanden bij de wachttijd) om zo

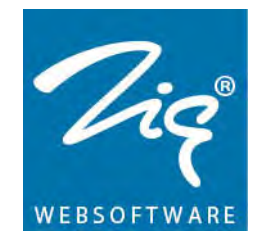

de percentages te berekenen. De laatste tabel deelt de getallen door het echte totaal. In de kolommen die daarna komen worden de aantallen omgerekend naar percentages.

Onder de tabellen met percentages, komen een aantal grafieken om de getallen te verduidelijken. De onderste grafiek is een scatter plot waar zesdegraads polynomiale trendlijnen aan toegevoegd zijn, behalve bij de verhouding inschrijvingen/toewijzing waar een lineaire lijn zal staan. Deze worden ondersteund met een formule en een  $R^2$  (Rkwadraat) getal om te kijken hoe goed de trendlijn overeenkomt met de werkelijkheid. Elke factor kent minstens één trendlijn voor de leegstandtijd en minstens één trendlijn voor de wachttijd. Er worden dus veel verschillende trendlijnen en daarmee formules gebouwd. Deze zesdegraads formules, die in tabel 2 en tabel 3 zijn weegegeven, worden gebruikt bij het bouwen van de simulatie.

Er is gekozen voor de zesdegraadsformules omdat deze de hoogste  $R<sup>2</sup>$  waarden kennen. In tabel 3 is te zien wat de  $R^2$  waarden doen bij de verschillende vormen van formules. Dit is getest op de wachttijd met de factor 'wel inschrijfgeld'.

| <b>Type formule</b>            | $\mathsf{R}^{\mathsf{z}}$ |
|--------------------------------|---------------------------|
| 2 <sup>e</sup> graads polynoom | 0.73                      |
| 3 <sup>e</sup> graads polynoom | 0.77                      |
| 4 <sup>e</sup> graads polynoom | 0.84                      |
| 5 <sup>e</sup> graads polynoom | 0.93                      |
| 6 <sup>e</sup> graads polynoom | 0.97                      |
|                                |                           |

*Tabel 3, Keuze voor 6e graads polynomiale trendlijnen*

Zoals te zien zit de 6<sup>e</sup> graads polynoom dicht tegen de werkelijkheid aan. Het is mogelijk dat er nog betere formules bestaan die de werkelijkheid nog beter benaderen. De staart aan de rechterkant heeft namelijk meer weg van een exponentiële formule dan van een polynoom. Echter is de 6<sup>e</sup> graads polynoom al een goede benadering van de werkelijkheid.

## <span id="page-23-0"></span>**2.7. Formules**

In tabel 4a zijn alle formules van de leegstandtijd te vinden. Het gaat, op de Verhouding Inschrijvingen/Toewijzingen na, steeds om een zesdegraads vergelijking. In paragraaf 2.8 is te lezen hoe de formules zijn gebouwd. Let op: de formules bevatten afgeronde getallen, in de simulatie worden de getallen afgerond op 25 cijfers achter de komma. De formules zijn door excel zelf opgesteld, met behulp van de opgegeven data in de scatter plots. In de formules is *x* de leegstandtijd in dagen. Voorbeeld: bij het vullen van *x* = 50 wordt uitgerekend welk percentage van alle toewijzingen een leegstandtijd hebben van 50 dagen.

Trendanalyse huurwoningmarkt Oktober 2012 Pagina 24 van 71

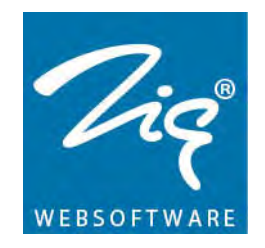

#### - x = de leegstandtijd in dagen

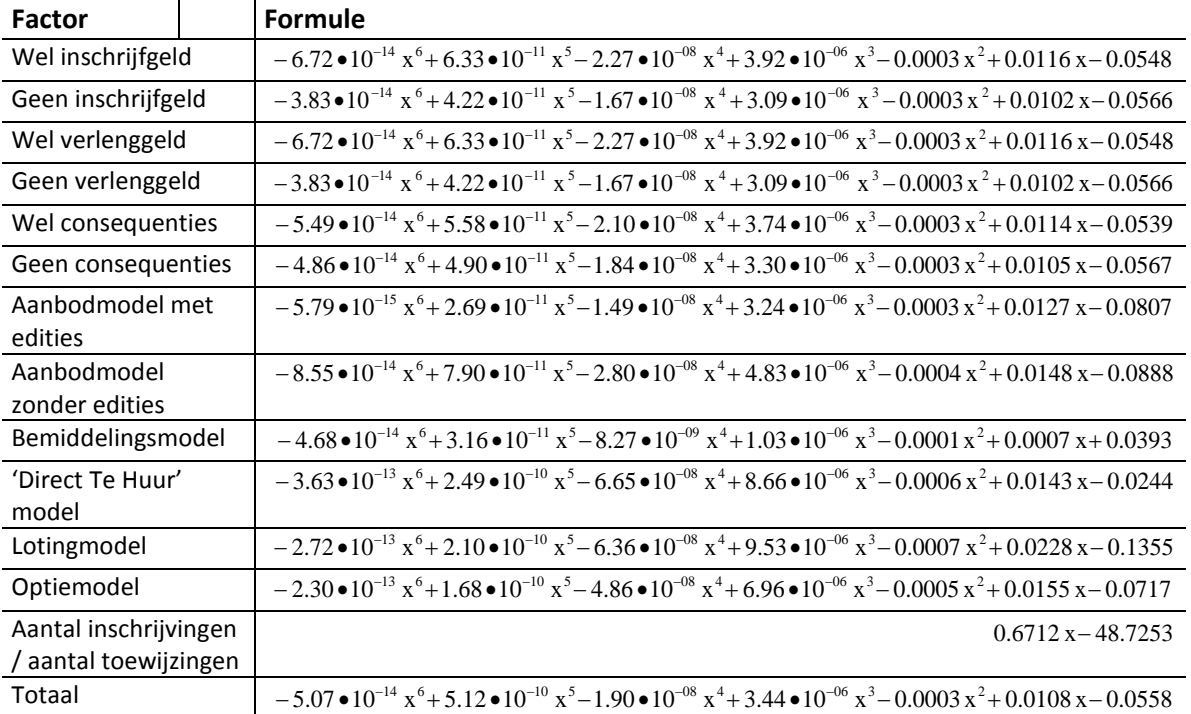

#### *Tabel 4a: Formules voor leegstandtijd*

In tabel 4b zijn alle formules van de wachttijd te vinden. Het gaat, op de Verhouding Inschrijvingen/Toewijzingen na, steeds om een zesdegraads vergelijking. De *x* in deze formules staan voor de wachttijd in maanden. Voorbeeld: bij het vullen van *x* = 50 wordt uitgerekend welk percentage van alle toewijzingen een wachttijd van 50 maanden hebben.

 $-x = de$  wachttijd in maanden

| <b>Factor</b>                 | <b>Formule</b>                                                                                                    |
|-------------------------------|----------------------------------------------------------------------------------------------------|
| Wel inschrijfgeld             | $4.00 \cdot 10^{-13}$ x <sup>6</sup> - 2.03 $\cdot 10^{-10}$ x <sup>5</sup> + 4.01 $\cdot 10^{-08}$ x <sup>4</sup> - 3.87 $\cdot 10^{-06}$ x <sup>3</sup> + 0.0002 x <sup>2</sup> - 0.0041 x + 0.0422                                             |
| Geen inschrijfgeld            | $1.25 \cdot 10^{-13}$ x <sup>6</sup> - 6.73 $\cdot 10^{-11}$ x <sup>5</sup> + 1.46 $\cdot 10^{-08}$ x <sup>4</sup> - 1.63 $\cdot 10^{-06}$ x <sup>3</sup> + 0.0001 x <sup>2</sup> - 0.0028 x + 0.0369                                             |
| Wel verlenggeld               | $3.97 \cdot 10^{-13}$ x <sup>6</sup> - 2.02 $\cdot 10^{-10}$ x <sup>5</sup> + 3.99 $\cdot 10^{-08}$ x <sup>4</sup> - 3.84 $\cdot 10^{-06}$ x <sup>3</sup> + 0.0002 x <sup>2</sup> - 0.0041 x + 0.0419                                             |
| Geen verlenggeld              | $1.22 \cdot 10^{-13}$ x <sup>6</sup> – 6.57 $\cdot 10^{-11}$ x <sup>5</sup> + 1.43 $\cdot 10^{-08}$ x <sup>4</sup> – 1.59 $\cdot 10^{-6}$ x <sup>3</sup> + 0.0001 x <sup>2</sup> – 0.0033 x + 0.0360                                              |
| Wel consequenties             | 3.84 $\bullet$ 10 <sup>-13</sup> x <sup>6</sup> - 1.92 $\bullet$ 10 <sup>-10</sup> x <sup>5</sup> + 3.73 $\bullet$ 10 <sup>-08</sup> x <sup>4</sup> - 3.50 $\bullet$ 10 <sup>-06</sup> x <sup>3</sup> + 0.0002 x <sup>2</sup> - 0.0033 x + 0.0306 |
| Geen consequenties            | 1.32 • $10^{-13}$ x <sup>6</sup> – 7.25 • $10^{-11}$ x <sup>5</sup> + 1.62 • $10^{-08}$ x <sup>4</sup> – 1.85 • $10^{-06}$ x <sup>3</sup> + 0.0001 x <sup>2</sup> – 0.0033 x + 0.0443                                                             |
| Aanbodmodel met<br>edities    | $-1.20 \bullet 10^{-13}$ x <sup>6</sup> + 4.74 $\bullet 10^{-11}$ x <sup>5</sup> - 6.42 $\bullet 10^{-09}$ x <sup>4</sup> + 3.13 $\bullet 10^{-07}$ x <sup>3</sup> - 4.68 $\bullet 10^{-07}$ x <sup>2</sup> - 0.0003 x + 0.0154                   |
| Aanbodmodel<br>zonder edities | $-6.59 \bullet 10^{-15} x^6 - 4.45 \bullet 10^{-12} x^5 + 2.84 \bullet 10^{-09} x^4 - 5.16 \bullet 10^{-07} x^3 + 3.96 \bullet 10^{-05} x^2 - 0.0013 x + 0.0238$                                                                                  |

*Tabel 4b: Formules voor wachttijd*

Trendanalyse huurwoningmarkt Oktober 2012 Pagina 25 van 71

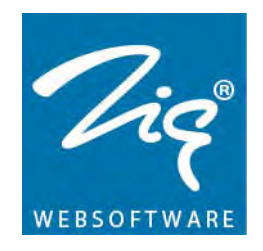

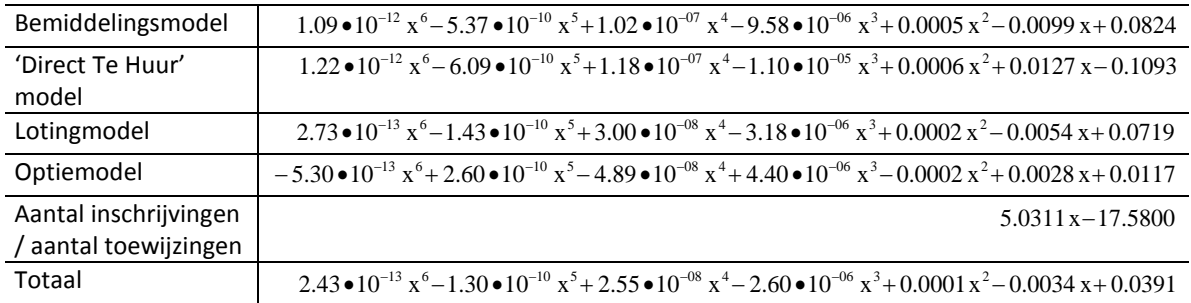

Alle formules hebben een bijbehorende R-kwadraat. In Tabel 4c zijn de waarden van Rkwadraat getoond voor zowel de leegstandtijd als de wachttijd. Deze waarden geven aan hoe dicht de formule bij de werkelijkheid zit.

#### *Tabel 4c: waarden R-kwadraat*

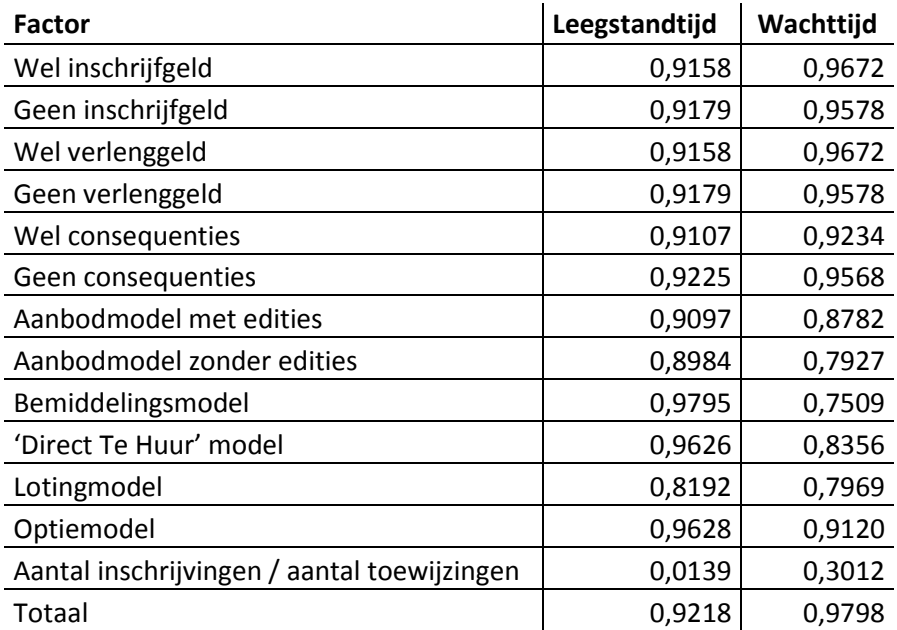

#### <span id="page-25-0"></span>**2.8. Simulatie**

#### <span id="page-25-1"></span>**2.8.1. Doel**

Met behulp van de voorgaande analyses moet uiteindelijk een simulatie gebouwd worden. Het doel van de simulatie is het kunnen geven van een gegrond advies aan WoCo's, zodat ze hun leegstandtijd en/of wachttijd kunnen verkorten. Wanneer er gegevens van een corporatie in de simulatie gestopt worden, moet deze aan kunnen geven wat de huidige gemiddelde wachttijd en leegstandtijd is en welke factoren er anders moeten worden om dit te verbeteren.

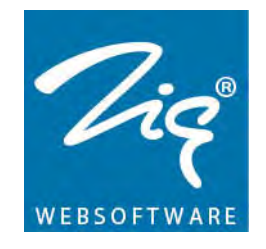

#### <span id="page-26-0"></span>**2.8.2. Variabelen**

Bij het bepalen van de wachttijd en leegstandtijd, moet de gebruiker eerst gegevens invullen over de corporatie. In tabblad 1 'Corporatie gegevens' moeten de bestaande, meetbare gegevens ingevuld worden. In tabblad 2 'Optimaliseren' moet aangegeven worden welke velden mogen variëren om zo optimale wachttijden en leegstandtijden te bepalen. In tabblad 3 'Úitkomst optimalisatie' worden de uitkomsten van de optimalisatiestap weergegeven.

| Corporatie gegevens   Optimaliseren   Uitkomst optimalisatie |                                      |                               |                                                 |                          |                          |                  |              |                 |             |
|--------------------------------------------------------------|--------------------------------------|-------------------------------|-------------------------------------------------|--------------------------|--------------------------|------------------|--------------|-----------------|-------------|
| - Wel of geen inschrijfgeld                                  |                                      | Aantal toewijzingen per model |                                                 |                          |                          |                  |              | Inschrijvingen  |             |
| <b><i>C</i></b> Wel inschrijfgeld                            | $\left  \rule{0.2cm}{0.2cm} \right $ | $\blacktriangle$              | $\blacktriangle$                                | $\blacktriangle$         | $\blacktriangle$         | $\blacktriangle$ | ᅬ            | ∸               |             |
| C Geen inschrijfgeld                                         |                                      |                               |                                                 |                          |                          |                  |              |                 |             |
| Wel of geen verlenggeld                                      |                                      |                               |                                                 |                          |                          |                  |              |                 | Viç         |
| Wel verlenggeld                                              |                                      |                               |                                                 |                          |                          |                  |              |                 |             |
| <sup>6</sup> Geen verlenggeld                                |                                      |                               |                                                 |                          |                          |                  |              |                 |             |
| - Wel of geen consequenties bij weigeren                     |                                      |                               |                                                 |                          |                          |                  |              |                 | WEBSOFTWARE |
| <sup>6</sup> Wel consequenties                               |                                      |                               |                                                 |                          |                          |                  |              |                 |             |
| C Geen consequenties                                         |                                      |                               |                                                 |                          |                          |                  |              |                 |             |
| - Wel of geen gebruik van edities                            | $\overline{\phantom{a}}$             | ۰                             | ۰                                               | $\overline{\phantom{a}}$ | $\overline{\phantom{0}}$ | ▼                | $\mathbf{r}$ | ×               |             |
| C Wel edities                                                | 2000                                 | o                             | 1000                                            | 1500                     | 0                        | 1000             | 5500         | 9479            |             |
| C Geen edities                                               |                                      |                               | Aanbodmodel Aanbodmodel Bemiddelings- DTH model |                          | Lotingmodel              | Optiemodel       | Aantal       | Aantal          |             |
| C Geen aanbodmodel                                           | met edities                          | zonder edities model          |                                                 |                          |                          |                  | Toewijzingen | inschrijvingen  |             |
|                                                              |                                      |                               |                                                 |                          |                          |                  |              |                 |             |
|                                                              |                                      |                               |                                                 |                          |                          | Starten          |              | Tabbladen legen | Annuleren   |

*Afbeelding 1: Tabblad 1 – Corporatie gegevens*

*Tabel 5: Tabblad 1- Corporatie gegevens*

| Label             | Verplicht      | Veldtype        | Opmerkingen                           |
|-------------------|----------------|-----------------|---------------------------------------|
|                   |                |                 |                                       |
| Inschrijfgeld     | Ja, min en max | 2 radiobuttons  | 2 opties:                             |
|                   | 1 keuze        | afhankelijk van | 1. Wel inschrijfgeld                  |
|                   |                | elkaar          | 2. Geen inschrijfgeld                 |
| Verlenggeld       | Ja, min en max | 2 radiobuttons  | 2 opties:                             |
|                   | 1 keuze        | afhankelijk van | 1. Wel verlenggeld                    |
|                   |                | elkaar          | 2. Geen verlenggeld                   |
| Consequenties bij | Ja, min en max | 2 radiobuttons  | 2 opties:                             |
| weigeren          | 1 keuze        | afhankelijk van | 1. Wel consequenties                  |
|                   |                | elkaar          | 2. Geen consequenties                 |
| <b>Edities</b>    | Ja, min en max | 3 radiobuttons  | 3 opties:                             |
|                   | 1 keuze        | afhankelijk van | 1. Wel edities (AME $\geq$ 0 en       |
|                   |                | elkaar          | $AZE = 0$                             |
|                   |                |                 | 2. Geen edities (AME = $o$ en         |
|                   |                |                 | $AZE \ge 0$                           |
|                   |                |                 | Bij veranderen van keuze AME = AZE en |
|                   |                |                 | $AZE = AME$                           |
|                   |                |                 | 3. Geen aanbodmodel (AME = 0          |

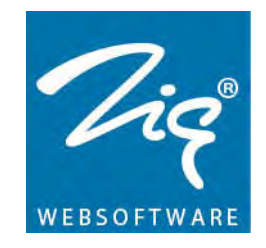

| Aantal<br>toewijzingen per<br>model per jaar | Ja, het totaal<br>aantal<br>toewijzingen<br>moet groter zijn<br>dan o | Per model:<br>1 slider,<br>1 getalvelden, | en $AZE = 0$<br>1. Aanbodmodel met edities (AME)<br>2. Aanbodmodel zonder edities (AZE)<br>Bemiddelingsmodel (BEM)<br>3.<br>DTH model (DTH)<br>Lotingmodel (LOT)<br>Optiemodel (OPT)<br>6.<br>Totaal aantal toewijzingen<br>7.<br>bovenstaande aantallen opgeteld. Bij<br>gebruik slider blijft de verhouding<br>onderling bestaan |
|----------------------------------------------|-----------------------------------------------------------------------|-------------------------------------------|----------------------------------------------------------------------------------------------------|
| Aantal                                       | Ja, het aantal                                                        | 1 slider,                                 | 1 slider:                                                                                                    |
| inschrijvingen per                           | inschrijvingen                                                        | 1 getalveld                               | Aantal inschrijvingen                                                                                                    |
| jaar                                         | moet groter zijn                                                      |                                           |                                                                                                    |
|                                              | dan o                                                                 |                                           |                                                                                                    |

*Afbeelding 2: Tabblad 2 – Optimaliseren (leegstandtijd en/of wachttijd)*

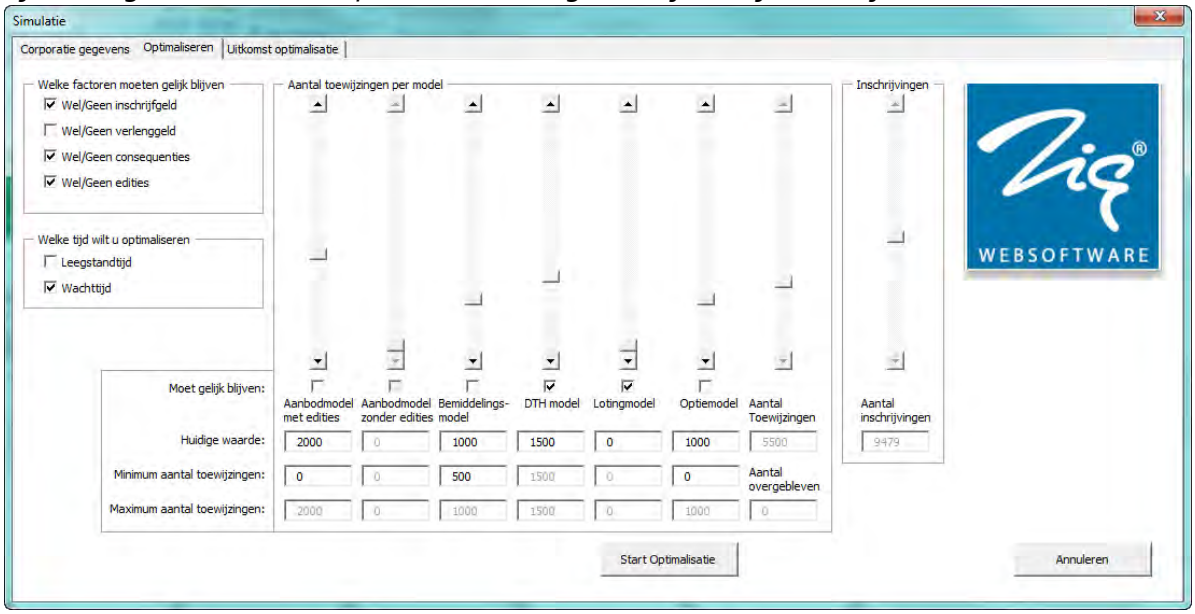

*Tabel 6: Tabblad 2 - Optimaliseren*

| Label         | Verplicht | Veldtype   | Opmerkingen     |
|---------------|-----------|------------|-----------------|
|               |           |            |                 |
| Inschrijfgeld | Nee       | 1 checkbox | Gevinkt = Vast  |
|               |           |            | Leeg = Variabel |
| Verlenggeld   | Nee       | 1 checkbox | Gevinkt = Vast  |
|               |           |            | Leeg = Variabel |

Trendanalyse huurwoningmarkt Oktober 2012 Pagina 28 van 71

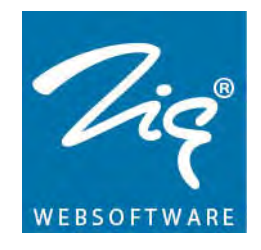

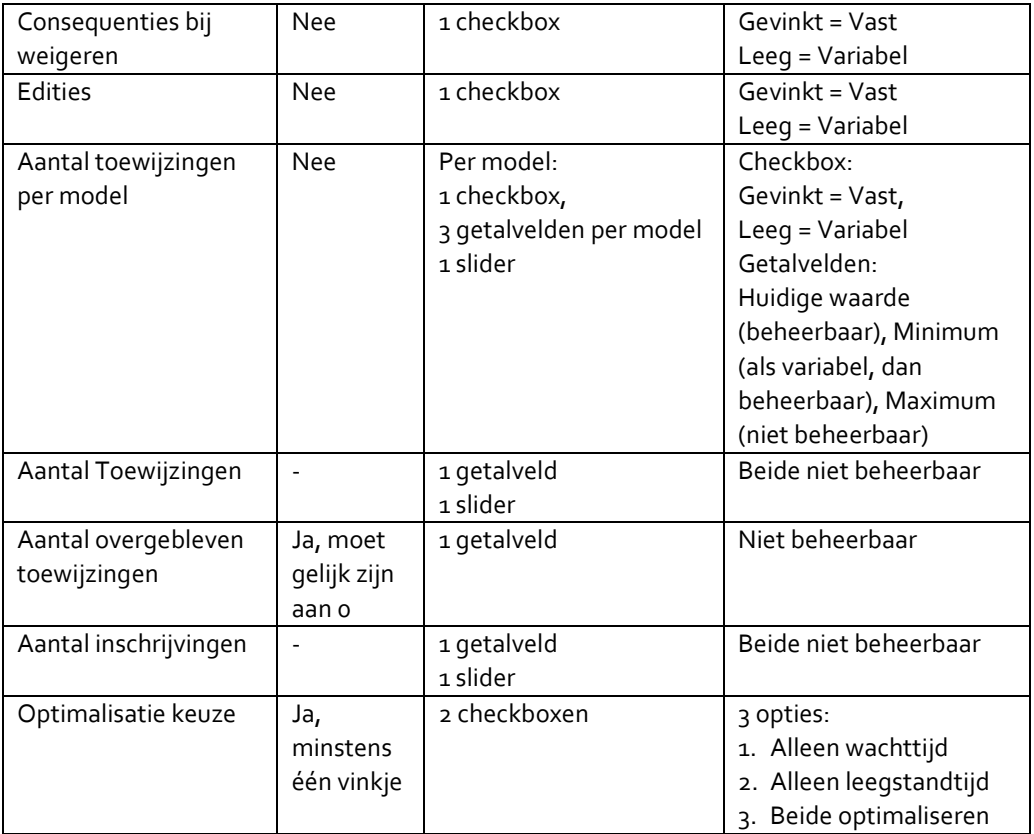

In het eerste tabblad geven de radiobuttons aan of de factor wel of niet gebruikt wordt in het huidige systeem. Met de sliders wordt per model het aantal toewijzingen ingevuld. Aan de slider zit een getalveld gekoppeld om te zien wat het aantal is. In plaats van het aanpassen van de slider kan dit getalveld ook direct gevuld worden. Elk model heeft zijn eigen slider en getalveld om de juiste aantallen aan te geven. Het aantal inschrijvingen werkt op dezelfde manier met een slider en een getalveld.

In het tweede tabblad geven de checkboxen aan of de factor vast of variabel is. Met vast wordt bedoeld dat tijdens het optimaliseren deze factor gelijk blijft aan de huidige situatie. Met variabel wordt bedoeld dat tijdens het optimaliseren deze factor veranderd mag worden om een beter resultaat, kortere wachttijd en leegstandtijd, te krijgen. Bij aantal toewijzingen is het mogelijk om per model te zeggen of deze aangepast mag worden of niet.

Daarnaast kan per model worden aangeven wat het minimum aantal toewijzingen moet zijn. Dit getal kan niet groter zijn dan de huidige waarde die in te vullen is. Als er niets bij het minimum wordt ingevuld dan zal het aantal variëren tussen 0 en het maximale aantal toewijzingen. Het maximale aantal toewijzingen is wel zichtbaar, maar niet beheerbaar. Het maximum wordt automatisch bijgehouden, waarbij er gelet wordt op welke

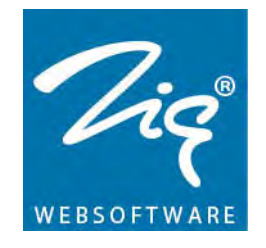

modellen vast staan en hoeveel toewijzingen er nog verdeeld moeten worden. Uiteindelijk moeten alle toewijzingen verdeeld zijn om de simulatie te starten.

Zodra bij een model de checkbox voor 'vast' aangevinkt wordt, veranderen de minimale en maximale waarde van dat model naar de huidige waarde. Het miminum is vervolgens niet beheerbaar totdat het vinkje uitgezet wordt. Bij het aanvinken van 'Aanbodmodel met edities' zullen ook de slider, checkbox, huidige waarde en de minimum waarde van het 'Aanbodmodel zonder edities' niet meer beheerbaar zijn. Andersom, als 'Aanbodmodel zonder edities' vastgezet wordt, geldt het precies omgekeerd.

Wanneer de checkbox van edities aangevinkt wordt, wordt er naar het eerste tabblad gekeken. Als er **wel** gebruik wordt gemaakt van edities, dan zullen de velden van 'Aanbodmodel Zonder Edities' (AZE) niet meer beheerd kunnen worden. Indien de huidige waarde van AZE > 0 dan wordt de huidige waarde van 'Aanbodmodel Met Edities' (AME) gelijk aan de huidige waarde van AZE. Vervolgens wordt de huidige waarde van AZE terug gezet naar 0. Als er **geen** gebruik wordt gemaakt van edities (zoals aangegeven in het eerste tabblad), dan zal het precies omgekeerd werken. Wanneer er **geen aanbodmodel** toewijzingen zijn, zullen de velden van zowel AME als AZE niet beheerbaar zijn en beide op 0 staan.

Tot slot moet er aangegeven worden wat geoptimaliseerd moet worden. Met behulp van de bijbehorende checkboxen kan er aangegeven worden of er alleen naar de leegstandtijd gekeken moet worden, dat er alleen naar de wachttijd gekeken moet worden of dat zowel leegstandtijd als wachttijd even belangrijk zijn.

#### <span id="page-29-0"></span>**2.8.3. Leegstandtijd en wachttijd berekenen**

Wanneer de simulatie wordt gevuld met informatie van een corporatie, moet deze een gemiddelde wachttijd en leegstandtijd kunnen tonen. Het berekenen van deze tijden gebeurt door middel van de formules die gevonden zijn in de scatter plots tijdens de data analysefase, zie tabel 2 en tabel 3. Elke factor heeft zijn eigen formule voor de leegstandtijd en een eigen formule voor de wachttijd. De formules voor de verhouding tussen aantal toewijzingen en het aantal inschrijvingen is lineair en wordt daarom apart in de berekeningen opgenomen (zie de voorbeelden op de volgende pagina). De simulatie kijkt welke gegevens er zijn ingevuld en afhankelijk van deze gegevens gebruikt de simulatie de juiste formules om de leegstandtijd en wachttijd te berekenen.

Alle formules zijn hetzelfde opgebouwd, namelijk:

$$
(3) \qquad y = ax^6 + bx^5 + cx^4 + dx^3 + ex^2 + fx + g
$$

- *x* = aantal dagen dat een woning leegstaat / aantal maanden wachttijd van een woningzoekende

Trendanalyse huurwoningmarkt Oktober 2012 Pagina 30 van 71

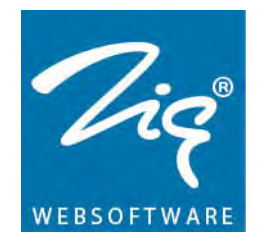

- *y* = percentage van het totaal aantal toewijzingen
- a t/m g = vaste waarden, gevonden in de trendlijnen. Verschilt per factor.

De x geeft, met betrekking tot de leegstandtijd, aan hoeveel dagen een woning leeg staat. y geeft aan hoeveel procent van het totaal aantal toewijzingen x dagen moet wachten. Voor de wachttijd geldt hetzelfde alleen geeft de x nu het aantal maanden dat een WoZo moet wachten totdat hij een woning heeft aan. De y geeft aan hoeveel procent van de toewijzingen, x maanden moet wachten. Van alle formules worden de getallen a tot en met g als losse getallen per factor opgeslagen. Elke factor bevat dus uiteindelijk 7 getallen voor de formule en een extra getal voor de R-kwadraat.

Elke formule staat voor een factor. Met behulp van de formules is het mogelijk om de leegstandtijd of de wachttijd te berekenen. Hiervoor dienen de formules samen één formule te vormen, zodat de eindformule dezelfde vorm aanneemt als **(3)**. Om deze formules op een correcte wijze samen te voegen, worden er drie verschillende methodes gebruikt. Door middel van testen met bestaande data is het mogelijk om te bepalen welke methode het meest in de buurt komt van de werkelijkheid.

Methode 1 is het kijken naar ' $R^2$  waarden'. Deze waarde wordt bij elke formule getoond en geeft aan hoe goed de trendlijn aan de werkelijkheid voldoet. Van de functies van de modellen wordt eerst aan de hand van de onderlinge verhouding één formule gemaakt, dit gebeurt ook bij de volgende twee methodes. De methodes voor het bepalen van de leegstandtijd werken hetzelfde als voor de wachttijd.

## *Voorbeeld:*

Aantal toewijzingen via Bemiddeling = 500, totaal aantal toewijzingen = 5000. Dan doet de functie van Bemiddeling voor 500/5000 = 10% mee voor de algemene functie voor de modellen. Deze berekening wordt voor alle modellen gedaan om vervolgens op basis van de percentages één functie te krijgen.

Vervolgens gaat op een soortgelijke wijze het samenvoegen op basis van de 'R<sup>2</sup>'. *Voorbeeld:*

Er blijven nu 4 formules met elk hun eigen 'R<sup>2</sup>' over. Stel, de som van deze 4 R<sup>2</sup> waarden van de wachttijd komt uit op 3,2 en  $R^2$  van factor 1 is 0,80 dan telt de formule van factor 1 voor 0,80/3,2 = 0.25, is 25.0%, mee. Met behulp van deze percentages wordt de uiteindelijke formule voor de leegstandtijd (of wachttijd) aangemaakt. Met behulp van deze formule kan vervolgens de leegstandtijd (of de wachttijd) bepaald worden.

Er is nu nog één factor die nog niet meegenomen is en dat is de verhouding tussen het aantal toewijzingen en het aantal inschrijvingen (Verhouding Inschrijving gedeeld door

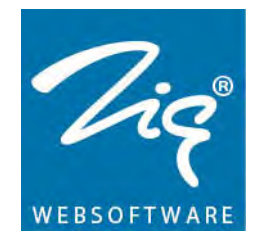

Toewijzingen = VIT). De berekende tijd wordt vervolgens op basis van  $R^2$  aangepast met deze laatste factor.

Methode 2 lijkt op methode 1, behalve dat er nu niet naar  $R^2$  gekeken wordt, maar naar het absolute verschil tussen twee formules. Bij wachttijd wordt er bijvoorbeeld op 150 punten het absolute verschil tussen de formule van de factor en de formule van het totaal genomen. Dit wordt voor elke factor gedaan. Vervolgens wordt er één formule gevormd op basis van de verhouding van het aantal toewijzingen per model en tegelijkertijd op basis van het absolute verschil.

Om de verhoudingen te berekenen op basis van het absolute verschil, wordt het opgetelde verschil van één factor gedeeld door het totale verschil van de andere factoren samen. Uit deze formule kan de wachttijd (of leegstandtijd) berekend worden.

Ook nu is er nog niet gekeken naar de Verhouding tussen Inschrijvingen en Toewijzingen. Aangezien er niet naar R<sup>2</sup> gekeken wordt en de formule van VIT niet vergeleken kan worden met de formule van het totaal, wordt er een andere verhouding genomen. In dit geval zal 1/9 keer de gevonden wachttijdtijd (op basis van de VIT) + 8/9 keer de gevonden wachttijd (op basis van de zojuist opgestelde formule) worden genomen. De keuze voor 1/9 en 8/9 is genomen, omdat er 9 factoren zijn die in de in de simulatie een rol spelen, waarbij de VIT er één van is.

Methode 3 lijkt het meest op de tweede methode, alleen wordt er gekeken naar het verschil tussen de gemiddelde wachttijd/leegstandtijd van het totaal en de wachttijd/leegstandtijd bij een factor. De factor waar het grootste verschil bij ontstaat is het belangrijkst. Vervolgens sommeer je alle verschillen en kijk je voor elke factor voor hoeveel procent deze mee telt. Vervolgens kunnen de formules tot één formule worden omgezet, om zo de juiste tijd uit de formule te halen. Ook hier wordt weer 1/9 keer de tijd gevonden via VIT genomen en 8/9 keer de tijd via de gevonden formule.

#### <span id="page-31-0"></span>**2.8.4. Methode 1 t/m 3 in het programma**

Om duidelijk te maken hoe het programma in elkaar zit, wordt hier stap voor stap uitgeschreven wat er gebeurt. In onderstaande lijst zijn een aantal belangrijke afkortingen opgenomen.

- INSCH = factor wel/geen inschrijfgeld
- VERL = factor wel/geen verlenggeld
- CONS = factor wel/geen Consequenties
- AME = factor Aanbodmodel Met Edities
- AZE = factor Aanbodmodel Zonder Edities
- BEM = factor Bemiddelingsmodel
- DTH = factor 'Direct Te Huur' model
- LOT = factor Lotingmodel

Trendanalyse huurwoningmarkt Oktober 2012 Pagina 32 van 71

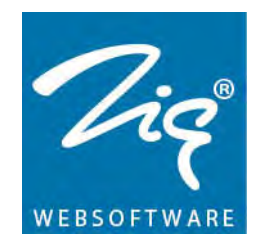

- OPT = factor Optiemodel
- VIT = factor Verhouding aantal Inschrijvingen / aantal toewijzingen
- TOT = totaal. Alle data bij elkaar opgeteld. Er wordt niet gekeken naar de factoren.

Zodra het eerste tabblad, 'Corporatie gegevens', goed gevuld is en op de startknop is geklikt dan start het proces.

- 2. Inlezen van de formules.
	- Op basis van de ingevulde gegevens in het eerste tabblad worden de juiste formules geladen. Voor elke factor die gevuld is, worden de getallen *a* tot en met *g* en de R-kwadraat opgeslagen.
	- Op basis van het aantal toewijzingen per model wordt er een nieuwe formule gemaakt voor alle modellen samen. Om dit te berekenen worden de formules **(4a)** en **(4b)** gebruikt. Hierin is *T* het aantal toewijzingen per factor. Op dezelfde manier worden *b* tot en met *g* en R-kwadraat (zie formule **(3)**) berekend. Dit wordt zowel voor de leegstandtijd als de wachttijd gedaan. Er worden dus twee nieuwe formules gevormd.

$$
\begin{aligned}\n\textbf{(4a)} \quad a_{\text{Modellen\_LT}} &= \frac{T_{\text{AME}} a_{\text{AME}} + T_{\text{ALE}} a_{\text{ALE}} + T_{\text{BEM}} a_{\text{BEM}} + T_{\text{DTH}} a_{\text{DTH}} + T_{\text{LOT}} a_{\text{LOT}} + T_{\text{OPT}} a_{\text{OPT}}}{T_{\text{Total}}} \\
\textbf{(4b)} \ a_{\text{Modellen\_WT}} &= \frac{T_{\text{AME}} a_{\text{AME}} + T_{\text{ALE}} a_{\text{ALE}} + T_{\text{BEM}} a_{\text{BEM}} + T_{\text{DTH}} a_{\text{DTH}} + T_{\text{LOT}} a_{\text{LOT}} + T_{\text{OPT}} a_{\text{OPT}}}{T_{\text{Total}}} \\
\textbf{(4b)} \ a_{\text{Modellen\_WT}} &= \frac{T_{\text{AME}} a_{\text{AME}} + T_{\text{ALE}} a_{\text{ALE}} + T_{\text{BEM}} a_{\text{BEM}} + T_{\text{DTH}} a_{\text{DTH}} + T_{\text{LOT}} a_{\text{LOT}} + T_{\text{OPT}} a_{\text{OPT}}}{T_{\text{Total}}} \\
\end{aligned}
$$

- *α* = vaste waarde gevonden in de verschillende formules van de factoren, zie formule **(3)** en tabel 4a en 4b.
	- o *αModellen\_LT* = alpha samengesteld uit de aanbodmodellen kijkend naar de Leegstandtijd (LT)
	- o *αModellen\_WT* = alpha samengesteld uit de aanbodmodellen kijkend naar de Wachttijd (WT)
	- o *αAME* = alpha van Aanbodmodel Met Edities
	- o *αAZE* = alpha van Aanbodmodel Zonder Edities
	- o *αBEM* = alpha van Bemiddelingmodel
	- o *αDTH* = alpha van 'Direct Te Huur' model
	- o *αLOT* = alpha van Lotingmodel
	- o *αOPT* = alpha van Optiemodel
- *T* = aantal toewijzingen
	- o *TAME* = aantal toewijzingen via Aanbodmodel Met Edities
	- o *TAZE* = aantal toewijzingen via Aanbodmodel Zonder Edities
	- o *TBEM* = aantal toewijzingen via Bemiddelingsmodel
	- o *TDTH* = aantal toewijzingen via 'Direct Te Huur' model

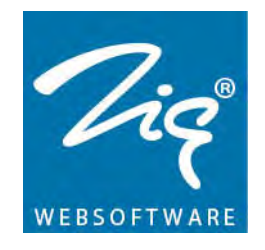

- o *TLOT* = aantal toewijzingen via Lotingmodel
- o *TOPT* = aantal toewijzingen via Optiemodel
- o *TTotaal* = totaal aantal toewijzingen
- De R2 wordt ook met formule **(4a)** en **(4b)** opnieuw bepaald. Echter omdat er met kansen/percentages wordt gerekend, zou dit niet zomaar mogen. Opgemerkt kan worden dat het verschil, tussen deze manier en de werkelijkheid, niet significant groot is te noemen. Dit zal hieronder met een voorbeeld getoond worden.
- Om dit te testen is in **bijlage 3b** een extra sheet toegevoegd, met daarin de data die gaan over de verschillende toewijzingsmodellen. In het voorbeeld worden de formules van loting en bemiddeling samengevoegd. Dit wordt op twee manieren gedaan. De eerste manier is om de formules met de daarbij behorende  $R^2$  waardes te bepalen uit de scatter plots. Vervolgens wordt door middel van het aantal toewijzingen een gewogen gemiddelde van de R2 bepaald. Dit is hoe formule **(4a)** en **(4b)** zijn opgebouwd. Vervolgens worden alle toewijzingen van deze twee modellen bij elkaar opgeteld. Hier wordt een formule en een  $R^2$  voor opgesteld. De twee  $R<sup>2</sup>$  waardes worden met elkaar vergeleken. Hieruit blijkt dat er een verschil is van 0.012. In tabel 7 is dit voorbeeld te zien met de daarbij behorende waardes.

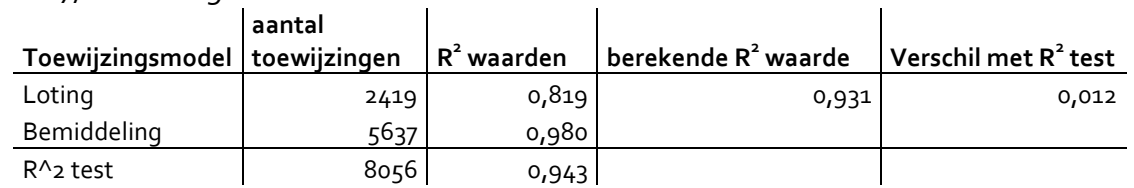

#### *Tabel 7, uitwerking van R2 test*

- 3. Methode 1 wordt uitgevoerd.
	- Alle R-kwadraten van de factoren die gevuld zijn, worden bij elkaar opgeteld. Er komt dus een R-kwadraat totaal voor de leegstandtijd en een R-kwadraat voor de wachttijd.
	- Vervolgens worden er twee nieuwe formules gemaakt, één voor de leegstandtijd en één voor de wachttijd. De formules worden op basis van R-kwadraat gevormd. Dit wordt gedaan met behulp van de formules **(5a)**  en **(5b)**. Hierin is *R2* de R-kwadraat van de verschillende factoren. Op dezelfde manier worden *b* tot en met *g* en R-kwadraat berekend.

$$
\textbf{(5a)} \qquad a_{LT} = \frac{R_{INSCH}^2 a_{INSCH} + R_{VERL}^2 a_{VERL} + R_{CONS}^2 a_{CONS} + R_{Modellen\_LT}^2 a_{Modellen\_LT}}{R_{Total}^2}
$$

Trendanalyse huurwoningmarkt Oktober 2012 Pagina 34 van 71

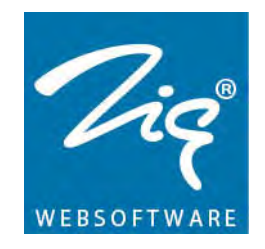

$$
\textbf{(5b)} \qquad a_{\text{WT}} = \frac{R_{\text{INSCH}}^2 a_{\text{INSCH}} + R_{\text{VERL}}^2 a_{\text{VERL}} + R_{\text{CONS}}^2 a_{\text{CONS}} + R_{\text{Modellen\_WT}}^2 a_{\text{Modellen\_WT}}} {R_{\text{Total}}^2}
$$

- *α* = vaste waarde gevonden in de verschillende formules van de factoren, zie formule **(3)** en tabel 4a en 4b.
	- o *αLT* = alpha samengesteld uit de verschillende factoren, kijkend naar de Leegstandtijd (LT)
	- o *αWT* = alpha samengesteld uit de verschillende factoren, kijkend naar de Wachttijd (WT)
	- o *αINSCH* = alpha van factor wel/geen inschrijfgeld
	- o *αVERL* = alpha van factor wel/geen verlenggeld
	- o *αCONS* = alpha van factor wel/geen consequenties bij weigeren
	- o *αModellen\_LT* = alpha samengesteld uit de aanbodmodellen kijkend naar de Leegstandtijd (LT), zie **(4a)**
	- o *αModellen\_WT* = alpha samengesteld uit de aanbodmodellen kijkend naar de Wachttijd (WT), zie **(4b)**
- *R2* = R-kwadraat waarde
	- o *R2 INSCH* = R2 waarde van factor wel/geen inschrijfgeld
	- o *R2 VERL*= R2 waarde van factor wel/geen verlenggeld
	- o *R2 CONS* = R2 waarde van factor wel/geen consequenties bij weigeren
	- o *R2 Modellen\_LT* = R2 waarde van de verschillende modellen
	- o *R2 Modellen\_WT* = R2 waarde van de verschillende modellen
	- o *R*<sup>2</sup> <sub>Totaal</sub> = R<sup>2</sup> waarde van alle R<sup>2</sup> opgeteld
- 4. Excel wordt gevuld met behulp van de gemaakte formules.
	- Bij de formule voor de leegstandtijd wordt voor de x steeds een getal ingevuld tussen de 0 en de 200. De x wordt hier steeds in stappen van 5 ingevuld, beginnend bij 0. Oftewel voor x wordt 0, 5, 10 enzovoort ingevuld. Vervolgens worden alle gevonden *y* bij elkaar opgeteld. De som van de *y* is gelijk aan de gemiddelde leegstandtijd. Hiervoor wordt formule **(6)** gebruikt.
	- Bij de formule voor de wachttijd wordt ook steeds stap voor stap de x gevuld met een getal. De x zit tussen de 0 en de 150 en gaat met stappen van 1 omhoog. Alle gevonden *y* worden bij elkaar opgeteld en zijn daarmee gelijk aan de gemiddelde wachttijd. De formule voor het berekenen van de wachttijd is **(7)**.

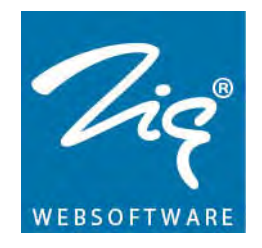

(6) Leegstandtijd = 
$$
\sum_{i=0}^{40} a_{LT} (5i)^6 + b_{LT} (5i)^5 + c_{LT} (5i)^4 + d_{LT} (5i)^3 + e_{LT} (5i)^2 + f_{LT} (5i) + g_{LT}
$$

(7) Wacht tijd = 
$$
\sum_{i=0}^{200} a_{\text{WT}}(i)^6 + b_{\text{WT}}(i)^5 + c_{\text{WT}}(i)^4 + d_{\text{WT}}(i)^3 + e_{\text{WT}}(i)^2 + f_{\text{WT}}(i) + g_{\text{WT}}
$$

- *αLT tot en met gLT* en *αWT tot en met gWT* = vaste waardes opgemaakt uit formules **(5a)** en **(5b).** Samen vormen ze een nieuwe formule, vergelijkbaar met formule **(3)**. Het verschil tussen LT en WT is dat LT over de leegstandtijd gaat en WT over de wachttijd.
- Nu de leegstandtijd en de wachttijd berekend zijn, moet de laatste factor, VIT, nog worden toegevoegd. Voor deze toevoeging, wederom op basis van de R-kwadraat, wordt gebruik gemaakt van formule **(8)** en **(9)**.

(8) Leegstandtijd<sub>Methode1</sub> = 
$$
\frac{R_{VIT}^2 \cdot LT_{VIT} + R_{LT}^2 \cdot \text{Leegstandtijd}}{R_{VIT}^2 + R_{LT}^2}
$$

(9) Wachttijd<sub>Methode1</sub> = 
$$
\frac{R_{VIT}^2 \bullet WT_{VIT} + R_{WT}^2 \bullet Wachttijd}{R_{VIT}^2 + R_{WT}^2}
$$

- *LT<sub>VIT</sub>* = Leegstandtijd berekend op basis van de verhouding inschrijvingen / toewijzingen
- *WT<sub>VIT</sub>* = Wachttijd berekend op basis van de verhouding inschrijvingen / toewijzingen
- *Leegstandtijd* = zie formule **(6)**
- Leegstandtijd <sub>Methode1</sub> = Leegstandtijd berekend via methode 1
- *Wachttijd* = zie formule **(7)**
- Wachttijd<sub>Methode1</sub> = Wachttijd berekend via methode 1
- $R^2$ <sub>VIT</sub> =  $R^2$  waarde van factor VIT
- $R^2$ <sub>WT</sub> =  $R^2$  waarde van de andere factor, berekend met behulp van de formules **(5a)** en **(5b)**
- De leegstandtijd en de wachttijd die hier uitrollen zijn de oplossingen voor methode 1 en worden getoond op het eerste tabblad 'Uitkomsten' van het excelbestand.
- 5. Methode 2 wordt uitgevoerd.

Trendanalyse huurwoningmarkt Oktober 2012 Pagina 36 van 71

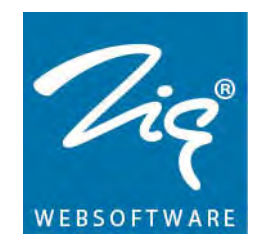

- Wederom worden de juiste formules ingeladen. Dit gaat op dezelfde wijze als in punt 1 beschreven. Daarnaast komen er twee extra formules, één voor de leegstandtijd en één voor de wachttijd gebasseerd op alle data en dus niet op één specifieke factor. Deze formules worden gebruikt om het verschil te kunnen berekenen. Deze worden leegstandtijd<sub>Totaal</sub> en wachttijd<sub>Totaal</sub> genoemd.
- Van alle factoren die gevuld zijn, wordt het verschil in de formules bepaald. Het verschil wordt steeds berekend door te kijken naar het absolute verschil tussen leegstandtijd<sub>factor</sub> en leegstandtijd<sub>Totaal</sub> en het absolute verschil tussen wachttijd<sub>Factor</sub> en wachttijd<sub>Totaal</sub>. De formules (10) en **(11)** zullen voor elke factor worden opgesteld. Het verschil wordt steeds berekend door de x te vullen van beide formules en daar het absolute verschil van te bepalen. Uiteindelijk worden alle verschillen bij elkaar opgeteld. Dit wordt voor alle ingevulde factoren berekend. Er zullen dus voor elke factor een verschil in de leegstandtijd en een verschil in de wachttijd worden berekend.

$$
\textbf{(10)} \quad \text{Verschil}_{LT\text{-fact}} = \sum_{i=0}^{40} | \left( (a_{LT\text{-fact}} (5i)^6 + ... + f_{LT\text{-fact}} (5i) + g_{LT\text{-fact}}) - (a_{LT\text{-Tot}} (5i)^6 + ... + f_{LT\text{-Tot}} (5i) + g_{LT\text{-Tot}}) \right) |
$$

(11) 
$$
\textbf{V} \text{erschil}_{\text{WT-fact}} = \sum_{i=0}^{200} |((a_{\text{WT-fact}}(i)^6 + ... + f_{\text{WT-fact}}(i) + g_{\text{WT-fact}}) - (a_{\text{WT-Tot}}(i)^6 + ... + f_{\text{WT-Tot}}(i) + g_{\text{WT-Tot}}))|
$$

- *Verschil<sub>LT</sub>* = het verschil in Leegstandtijd. Dit wordt per factor uitgerekend.
- $-$  *Verschil<sub>WT</sub>* = het verschil in wachttijd. Dit wordt per factor uitgerekend.
- *αLT-Tot* tot en met *gLT-Tot* en *αWT-Tot* tot en met *gWT-Tot*: Dit zijn de waardes gevonden uit de formules uit tabel 4a en tabel 4b van de totale data, zonder te kijken naar een factor.
- *αLT-fact* tot en met *gLT-fact* en *αWT-fact* tot en met *gWT-fact*: Dit zijn de waardes gevonden uit de formules van de factoren uit tabel 4a en tabel 4b. Voor elke factor wordt het verschil berekend met de totale waarde. Hieronder volgen alle mogelijke factoren die op de plek van fact ingevuld kunnen worden.
	- o ...-fact = {INSCH, VERL, CONS, AME, AZE, BEM, DTH, LOT, OPT}

Trendanalyse huurwoningmarkt Oktober 2012 Pagina 37 van 71

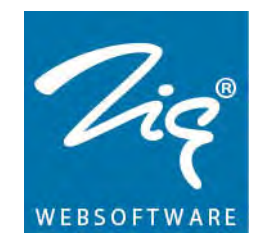

• Nadat van alle ingevulde factoren het verschil is berekend, wordt er één formule gemaakt voor de leegstandtijd en één formule gemaakt voor de wachttijd. Om dit te berekenen worden formules **(12a)** en **(12b)** gebruikt. Hierin is *T* het aantal toewijzingen en V het absolute verschil (berekend met formule **(10)** en **(11)**). Op dezelfde manier worden *b* tot en met *g*  berekend. Dit wordt zowel voor de leegstandtijd als de wachttijd gedaan. Er worden dus twee nieuwe formules gevormd.

$$
a_{\text{Nieuw-LT}} = \frac{V_{\text{INSCH}}a_{\text{INSCH}} + V_{\text{VERL}}a_{\text{VERL}} + V_{\text{CONS}}a_{\text{CONS}}}{V_{\text{Total}}} + \left(\frac{T_{\text{AME}}}{T_{\text{Total}}} + \frac{V_{\text{AME}}}{V_{\text{Total}}}\right)\frac{a_{\text{AME}}}{2} + \left(\frac{T_{\text{AZE}}}{T_{\text{Total}}} + \frac{V_{\text{AZE}}}{V_{\text{Total}}}\right)\frac{a_{\text{AZE}}}{2} + \left(\frac{T_{\text{BEM}}}{T_{\text{Total}}} + \frac{V_{\text{BEM}}}{V_{\text{Total}}}\right)\frac{a_{\text{BEM}}}{2} + \left(\frac{T_{\text{DTH}}}{T_{\text{Total}}} + \frac{V_{\text{DTH}}}{V_{\text{Total}}}\right)\frac{a_{\text{DTH}}}{2} + \left(\frac{T_{\text{LOT}}}{T_{\text{Total}}} + \frac{V_{\text{LOT}}}{V_{\text{Total}}}\right)\frac{a_{\text{LOT}}}{2} + \left(\frac{T_{\text{OPT}}}{T_{\text{Total}}} + \frac{V_{\text{OPT}}}{V_{\text{Total}}}\right)\frac{a_{\text{OPT}}}{2}
$$

$$
a_{\text{Nieuw-WT}} = \frac{V_{\text{INSCH}}a_{\text{INSCH}} + V_{\text{VERL}}a_{\text{VERL}} + V_{\text{CONS}}a_{\text{CONS}}}{V_{\text{Total}}} + \left(\frac{T_{\text{AME}}}{T_{\text{Total}}} + \frac{V_{\text{AME}}}{V_{\text{Total}}}\right)\frac{a_{\text{AME}}}{2} + \left(\frac{T_{\text{AZE}}}{T_{\text{Total}}} + \frac{V_{\text{AZE}}}{V_{\text{Total}}}\right)\frac{a_{\text{AZE}}}{2} + \left(\frac{T_{\text{BEM}}}{T_{\text{Total}}} + \frac{V_{\text{BEM}}}{V_{\text{Total}}}\right)\frac{a_{\text{BEM}}}{2} + \left(\frac{T_{\text{DTH}}}{T_{\text{Total}}} + \frac{V_{\text{DTH}}}{V_{\text{Total}}}\right)\frac{a_{\text{DTH}}}{2} + \left(\frac{T_{\text{LOT}}}{T_{\text{Total}}} + \frac{V_{\text{LOT}}}{V_{\text{Total}}}\right)\frac{a_{\text{LOT}}}{2} + \left(\frac{T_{\text{OPT}}}{T_{\text{Total}}}\right)\frac{a_{\text{OPT}}}{2} + \left(\frac{T_{\text{Total}}}{T_{\text{Total}}}\right)\frac{a_{\text{OPT}}}{2}
$$

- *α* = vaste waarde gevonden in de verschillende formules van de factoren, zie formule **(3)** en tabel 4a en 4b.
	- o *αNieuw-LT* = alpha samengesteld uit de verschillende factoren, kijkend naar de leegstandtijd (LT) en het verschil (V)
	- o *αNieuw-WT* = alpha samengesteld uit de verschillende factoren, kijkend naar de wachttijd (LT) en het verschil (V)
	- o *αINSCH* = alpha van factor wel/geen inschrijfgeld
	- o *αVERL*= alpha van factor wel/geen verlenggeld
	- o *αCONS* = alpha van factor wel/geen consequenties bij weigeren
	- o *αAME* = alpha van factor Aanbodmodel Met Edities
	- o *αAZE* = alpha van factor Aanbodmodel Zonder Edities
	- o *αBEM* = alpha van factor Bemiddelingsmodel
	- o *αDTH* = alpha van factor 'Direct Te Huur' model

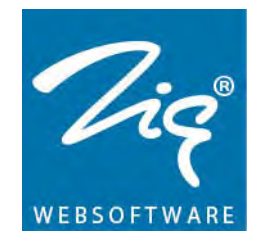

- o *αLOT* = alpha van factor Lotingmodel
- o *αOPT* = alpha van factor Optiemodel
- *V*= het verschil t.o.v. het totaal (alle data bij elkaar).
	- o *VINSCH* = verschil tussen factor wel/geen inschrijfgeld en de totale data set. Berekend met formules **(10)** en **(11)**.
	- o *VVERL*= verschil tussen factor wel/geen verlenggeld en de totale data set. Berekend met formules **(10)** en **(11)**.
	- o *VCONS* = verschil tussen factor wel/geen consequenties bij weigeren en de totale data set. Berekend met formules **(10)** en **(11)**.
	- o *VAME*= verschil tussen factor Aanbodmodel Met Edities en de totale data set. Berekend met formules **(10)** en **(11)**.
	- o *VAZE* = verschil tussen factor Aanbodmodel Zonder Edities en de totale data set. Berekend met formules **(10)** en **(11)**.
	- o *VBEM* = verschil tussen factor Bemiddelingmodel en de totale data set. Berekend met formules **(10)** en **(11)**.
	- o *V<sub>DTH</sub>* = verschil tussen factor 'Direct Te Huur' model en de totale data set. Berekend met formules **(10)** en **(11)**.
	- o *VLOT* = verschil tussen factor Lotingmodel en de totale data set. Berekend met formules **(10)** en **(11)**.
	- o *VOPT* = verschil tussen factor Optiemodel en de totale data set. Berekend met formules **(10)** en **(11)**.
	- o *VTotaal* = alle verschillen bij elkaar opgeteld.
- *T* = aantal toewijzingen (per model)
	- o *TAME* = aantal toewijzingen via Aanbodmodel Met Edities
	- o *TAZE* = aantal toewijzingen via Aanbodmodel Zonder Edities
	- o *TBEM* = aantal toewijzingen via Bemiddelingsmodel
	- o *TDTH* = aantal toewijzingen via 'Direct Te Huur' model
	- o *TLOT* = aantal toewijzingen via Lotingmodel
	- o *TOPT* = aantal toewijzingen via Optiemodel
	- o *TTotaal* = totaal aantal toewijzingen.
- 6. Excel wordt gevuld met behulp van de gemaakte formules.
	- Het berekenen van de leegstandtijd en de wachttijd gaat op dezelfde manier als bij methode 1. Er wordt dus gebruik gemaakt van de formules **(6)** en **(7)**.
	- Nu de leegstandtijd en de wachttijd berekend zijn, moet de laatste factor, VIT, nog worden toegevoegd. Voor deze toevoeging wordt gebruik gemaakt van formule **(13)** en **(14)**.

Trendanalyse huurwoningmarkt Oktober 2012 Pagina 39 van 71

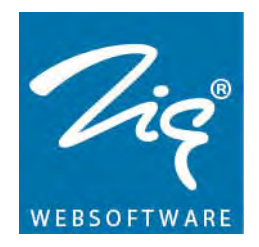

(13) Leegstandtijd<sub>Methode 2</sub> = 
$$
\frac{1}{9}LT_{VIT} + \frac{8}{9}
$$
Leegstandtijd

(14) Wachttijd<sub>Methode 2</sub> = 
$$
\frac{1}{9}WT_{VIT} + \frac{8}{9}
$$
 Wachttijd

- *LT<sub>VIT</sub>* = Leegstandtijd berekend op basis van de verhouding inschrijvingen / toewijzingen
- *WT<sub>VIT</sub>* = Wachttijd berekend op basis van de verhouding inschrijvingen / toewijzingen
- *Leegstandtijd* = zie formule **(6)**
- *Leegstandtijd Methode2* = Leegstandtijd berekend via methode 2
- *Wachttijd* = zie formule **(7)**
- Wachttijd<sub>Methode2</sub> = Wachttijd berekend via methode 2
- De leegstandtijd en de wachttijd die hier uitrollen zijn de oplossingen voor methode 2 en worden getoond op het eerste tabblad 'Uitkomsten' van het excelbestand.
- 7. Methode 3 wordt uitgevoerd.
	- Wederom worden de juiste formules ingeladen. Dit gaat op dezelfde wijze als in punt 1 beschreven. Net als bij methode 2 komen ook hier twee extra formules, één voor de leegstandtijd en één voor de wachttijd, gebaseerd op alle data en dus niet op één specifieke factor. Deze formules worden gebruikt om het verschil in de gemiddelden te kunnen berekenen. Deze worden leegstandtijd $_{\text{Total}}$ en wachttijd $_{\text{Total}}$ genoemd.
	- Uit alle ingevulde factoren komt een gemiddelde leegstandtijd of wachttijd. Deze gemiddelden worden vergeleken met de gemiddelde leegstandtijd of wachttijd van de leegstandtijd $_{\text{Total}}$  of wachttijd $_{\text{Total}}$ . Tussen de gemiddelden wordt het absolute verschil genomen, zie de formules **(15)** en **(16)**. Aan de hand van deze verschillen worden nieuwe formules samengesteld.

$$
\textbf{(15)} \qquad \text{Verschil}_{LT} = \sum_{i=0}^{40} (a_{LT\text{-fact}} (5i)^6 + ... + f_{LT\text{-fact}} (5i) + g_{LT\text{-fact}}) - \sum_{i=0}^{40} (a_{LT\text{-Tot}} (5i)^6 + ... + f_{LT\text{-Tot}} (5i) + g_{LT\text{-Tot}})
$$

(16) 
$$
\text{Verschil}_{\text{WT}} = \sum_{i=0}^{200} (a_{\text{WT-fact}}(i)^6 + ... + f_{\text{WT-fact}}(i) + g_{\text{WT-fact}}) - \sum_{i=0}^{200} (a_{\text{WT-Tot}}(i)^6 + ... + f_{\text{WT-Tot}}(i) + g_{\text{WT-Tot}})
$$

Trendanalyse huurwoningmarkt Oktober 2012 Pagina 40 van 71

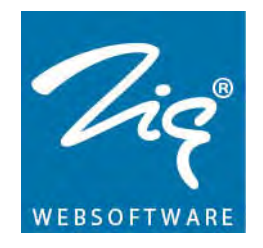

- *Verschil<sub>LT</sub>* = het verschil in Leegstandtijd. Dit wordt per factor uitgerekend.
- *Verschil<sub>WT</sub>* = het verschil in wachttijd. Dit wordt per factor uitgerekend.
- *αLT-Tot* tot en met *gLT-Tot* en *αWT-Tot* tot en met *gWT-Tot*: Dit zijn de waardes gevonden uit de formules uit tabel 4a en tabel 4b van de totale data, zonder te kijken naar een factor.
- *αLT-fact* tot en met *gLT-fact* en *αWT-fact* tot en met *gWT-fact*: Dit zijn de waardes gevonden uit de formules van de factoren uit tabel 4a en tabel 4b. Voor elke factor wordt het verschil berekend met de totale waarde. Hieronder volgen alle mogelijke factoren die op de plek van <sub>fact</sub> ingevuld kunnen worden.
- ...-fact = {INSCH, VERL, CONS, AME, AZE, BEM, DTH, LOT, OPT}
- Nadat van alle ingevulde factoren het verschil tussen de gemiddelden is berekend, wordt er één formule gemaakt voor de leegstandtijd en één formule gemaakt voor de wachttijd. Om dit te berekenen wordt formule **(12a)** en **(12b)** gebruikt. Hierin is *T* het aantal toewijzingen en V het absolute verschil. Op dezelfde manier worden *b* tot en met *g* berekend. Dit wordt zowel voor de leegstandtijd als de wachttijd gedaan. Er worden dus twee nieuwe formules gevormd.
- 8. Excel wordt gevuld met behulp van de gemaakte formules.
	- Het berekenen van de leegstandtijd en de wachttijd gaat op dezelfde manier als bij methode 1. Er wordt dus gebruik gemaakt van de formules **(6)** en **(7)**.
	- Nu de leegstandtijd en de wachttijd berekend zijn, moet de laatste factor, VIT, nog worden toegevoegd. Voor deze toevoeging wordt gebruik gemaakt van formule **(13)** en **(14)**.
	- De leegstandtijd en de wachttijd die hier uitrollen zijn de oplossingen voor methode 3 en worden getoond op het eerste tabblad 'Uitkomsten' van het excelbestand. In hetzelfde tabblad wordt vervolgens het gemiddelde tussen de drie methodes getoond.

#### <span id="page-40-0"></span>**2.8.5. Optimaliseren**

De simulatie heeft, naast het berekenen van de wachttijd en leegstandtijd, de mogelijkheid om de leegstandtijd en wachttijd te optimaliseren. De optimalisatie moet er voor zorgen dat de leegstandtijd, de wachttijd of beide zo kort mogelijk zijn. Het optimaliseren gaat aan de hand van het veranderen van de verschillende factoren. Zo wordt er gekeken of het gebruik van inschrijfgeld een betere oplossing en dus een lagere

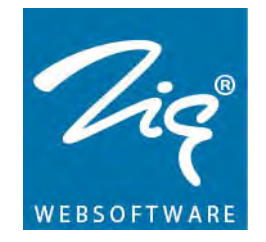

leegstand en/of wachttijd geeft. De factoren die bekeken worden tijdens de optimalisatie zijn:

- Wel/geen inschrijfgeld
- Wel/geen verlenggeld
- Wel/geen consequenties bij weigeren
- Aantal toewijzingen voor Aanbodmodel Met Edities
- Aantal toewijzingen voor Aanbodmodel Zonder Edities
- Aantal toewijzingen voor Bemiddelingmodel
- Aantal toewijzingen voor 'Direct Te Huur' model
- Aantal toewijzingen voor Lotingmodel
- Aantal toewijzingen voor Optiemodel

Voor de optimalisatie moet er op tabblad 2 'Optimaliseren', van de simulatie worden aangegeven welke factoren er absoluut niet mogen veranderen. Het kan bijvoorbeeld zijn dat een corporatie haar beleid voor inschrijfkosten niet wil wijzigen. Daarnaast is het mogelijk om aan te geven wat de minimum waarde is van het aantal toewijzingen per model. Verder moet er een keuze gemaakt worden om de optimalisatie alleen op de leegstandtijd, alleen op de wachttijd of op beide tijden te baseren. Aangezien er, vanwege de drie methodes, drie verschillende leegstandtijden en wachttijden worden berekend, wordt het optimaliseren gedaan over het gemiddelde van de drie leegstandtijden en het gemiddelde van de drie wachttijden.

Het optimaliseren maakt gebruik van dezelfde formules en hetzelfde stappenplan als in 2.8.4. beschreven. Echter wordt er steeds een factor aangepast, zoals het aantal toewijzingen per model of de keuze voor wel of geen inschrijfgeld. Na elke aanpassing worden de drie methodes opnieuw berekend en het gemiddelde van de gevonden waarden wordt vergeleken met de huidige optimale waarde.

De optimalisatie wordt gedaan met behulp van het Local Search algoritme **[7][8]**. Dit algoritme start met de huidige waarden, waarbij de huidige leegstandtijd en wachttijd voorlopig de beste oplossingen zijn. Vervolgens wordt er één factor aangepast, bijvoorbeeld 'wel inschrijfgeld' wordt 'geen inschrijfgeld', waarna de leegstandtijd en wachttijd worden berekend. Als deze lager is dan de huidige tijd(en) dan wordt dit het tijdelijke minimum. De verandering wordt terug gezet en een andere factor wordt aangepast. Zodra alle mogelijke veranderingen zijn aangebracht, wordt er gekeken naar de verandering die het beste antwoord oplevert. Deze verandering wordt vervolgens als beginoplossing gebruikt. Hierna worden dezelfde stappen uitgevoerd met wederom steeds één aanpassing. Deze stappen worden net zolang herhaald totdat er geen betere oplossing is gevonden.

Trendanalyse huurwoningmarkt Oktober 2012 Pagina 42 van 71

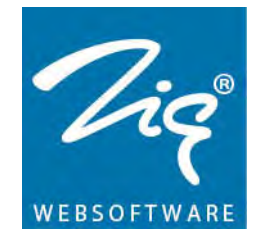

Het optimaliseren van het aantal toewijzingen per model brengt een aantal aandachtspunten met zich mee. Immers, wanneer het aantal toewijzingen verlaagd wordt bij een model, dan moet het aantal overgebleven toewijzingen verdeeld worden over de andere modellen. De overgebleven toewijzingen worden alleen verdeeld over de modellen die niet mogen variëren. Dit betekent dat niet slechts één factor wordt veranderd, maar een aantal factoren. Om toch aan het Local Search algoritme te voldoen, wordt er steeds één model verlaagd. De overgebleven toewijzingen worden eerlijk verdeeld over de modellen die mogen variëren.

Het veranderen van het aantal toewijzingen van een model gaat met stappen van 100\*, waarbij er wordt begonnen bij het minimum aantal, zoals opgegeven in het tweede tabblad. Het aantal toewijzingen dat overblijft, wordt vervolgens eerlijk verdeeld over de andere modellen, allemaal krijgen ze een gelijk deel. De tijden worden vervolgens berekend en als het beter is dan het huidige optimum, dan worden de aantallen opgeslagen als nieuwe locale optimum.

Vervolgens worden de stappen herhaald, waarbij het aantal toewijzingen, voor bijvoorbeeld het AME, met 100 wordt verhoogd. Er worden dan automatisch minder toewijzingen verdeeld over de overige modellen. Deze stappen worden net zolang herhaald tot het maximum aantal toewijzingen voor dit model bereikt is. Hierna is duidelijk wat het optimum is in deze situatie. Het gevonden optimum wordt de nieuwe situatie om mee verder te werken. Aansluitend wordt het volgende model bekeken. Als er voor variabel is gekozen zal het proces voor dit model gestart worden. Dit wordt net zo lang gedaan tot alle modellen een keer geweest zijn. Het is nu duidelijk in welke situatie de meeste winst te behalen valt. Deze status wordt vervolgens de nieuwe optimale waarde. Het hele proces wordt nu opnieuw gestart.

*\*De stapgrootte van 100 is eventueel makkelijk te wijzigen in de code. Echter als deze kleiner wordt, zal het simuleren vele malen meer tijd kosten. Is de stapgrootte hoger dan 100, dan zal het eindantwoord minder exact zijn.*

Om dit alles nog duidelijker te maken zal hieronder een voorbeeld stap voor stap uitgelegd worden. Er zal voor deze optimalisatie alleen naar de gemiddelde wachttijd gekeken worden. In dit voorbeeld is het aantal inschrijvingen op 9467 gezet.

In de kolommen staan de verschillende factoren. Hieronder volgt een lijstje met uitleg over de kolommen en de rijen:

- Inschrijfgeld: geeft aan of er wel of geen inschrijfgeld gevraagd wordt.
- Verlenggeld: geeft aan of er wel of geen verlenggeld gevraagd wordt.

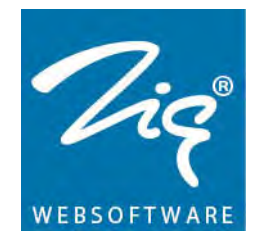

- Consequenties: geeft aan of er wel of geen consequenties zijn bij weigeren.
- Edities: geeft aan of er wel of geen gebruik gemaakt wordt van edities (geldt alleen voor het aanbodmodel).
- AME: geeft aan hoeveel toewijzingen er bij het Aanbodmodel Met Edities plaatsvinden.
- AZE: geeft aan hoeveel toewijzingen er bij het Aanbodmodel Zonder Edities plaatsvinden.
- BEM: geeft aan hoeveel toewijzingen er bij het Bemiddelingsmodel plaatsvinden.
- DTH: geeft aan hoeveel toewijzingen er bij het 'Direct Te Huur' model plaatsvinden.
- LOT: geeft aan hoeveel toewijzingen er bij het Lotingmodel plaatsvinden.
- OPT: geeft aan hoeveel toewijzingen er bij het Optiemodel plaatsvinden.
- Gem. leegstandtijd: dit geeft de gemiddelde leegstandtijd per iteratie aan. De leegstandtijd gaat in dagen.
- Gem. wachttijd: dit geeft de gemiddelde wachttijd per iteratie aan. De wachttijd gaat in maanden.
- Minimum: Om aan te geven hoeveel toewijzingen er minimaal gedaan moeten worden per toewijzingsmodel.
- Huidige waarde: geeft de ingevulde gegevens weer. Dit is de beginsituatie, een soort iteratie 0.
- Vast/variabel: bepaald of een factor mag veranderen tijdens de optimalisatiefase.

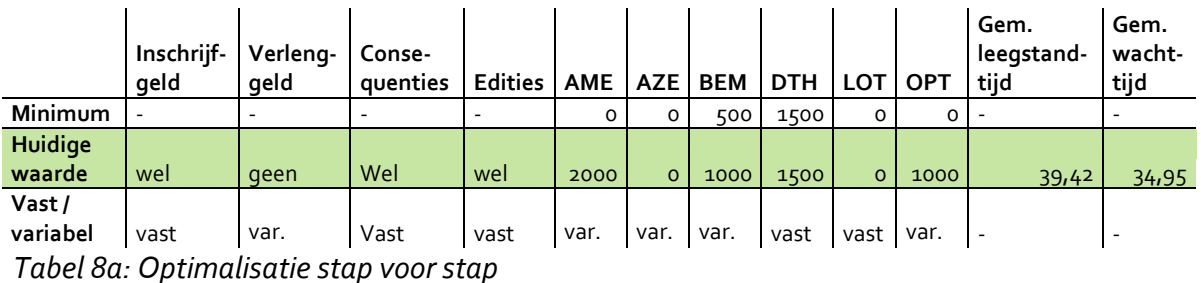

De beginwaarde is op dit moment automatisch de optimale waarde. Deze zal steeds met een groene balk aangegeven worden. De eerste factor die aangepast kan worden, is verlenggeld. Met de blauwe kleur wordt duidelijk welke factor gewijzigd is.

*Tabel 8b Geen verlenggeld naar Wel verlenggeld*

|                | --                    |      |          |                | --         |            |            |            |            |             |            |        |
|----------------|-----------------------|------|----------|----------------|------------|------------|------------|------------|------------|-------------|------------|--------|
|                |                       |      |          |                |            |            |            |            |            |             | Gem.       | Gem.   |
|                | Inschrijf-   Verleng- |      | Conse-   |                |            |            |            |            |            |             | leeastand- | wacht- |
|                | aeld                  | aeld | aventies | <b>Edities</b> | <b>AME</b> | <b>AZE</b> | <b>BEM</b> | <b>DTH</b> | <b>LOT</b> | <b>LOPT</b> | tiid       | tiid   |
| <b>Minimum</b> |                       |      |          |                |            | $\circ$    | 500        | 1500       | o          |             |            |        |

Trendanalyse huurwoningmarkt Oktober 2012 Pagina 44 van 71

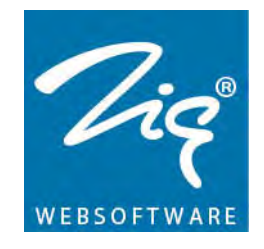

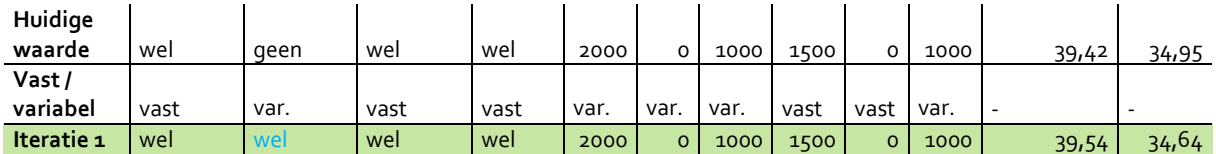

In de volgende iteratie zal met oranje aangegeven worden welke verandering terug gezet is. Met dezelfde kleur wordt ook aangegeven welke modellen er automatisch aangepast worden als gevolg van het aanpassen van één van de andere modellen. Dit houdt in dat wanneer er een model teruggebracht wordt naar het minimum aantal, de overgebleven toewijzingen eerlijk verdeeld worden over de overige modellen.

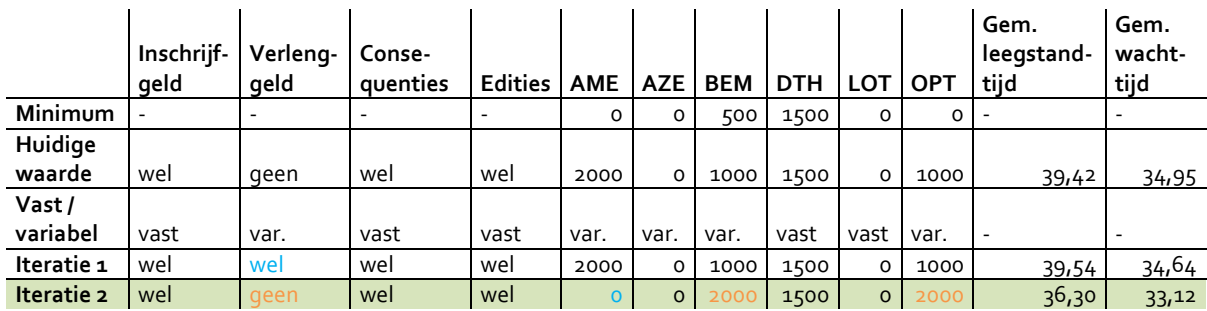

*Tabel 8c Aanbodmodel met Edities terug naar 0*

Aangezien de keuze voor wel of geen edities vast staat en de modellen DTH en LOT vast staan, worden de overgebleven toewijzingen alleen door de modellen BEM en OPT gedeeld. Beide worden dus met 1000 toewijzingen verhoogd. In de volgende iteratie zal AME met 100 worden verhoogd. Hierdoor veranderen ook BEM en OPT.

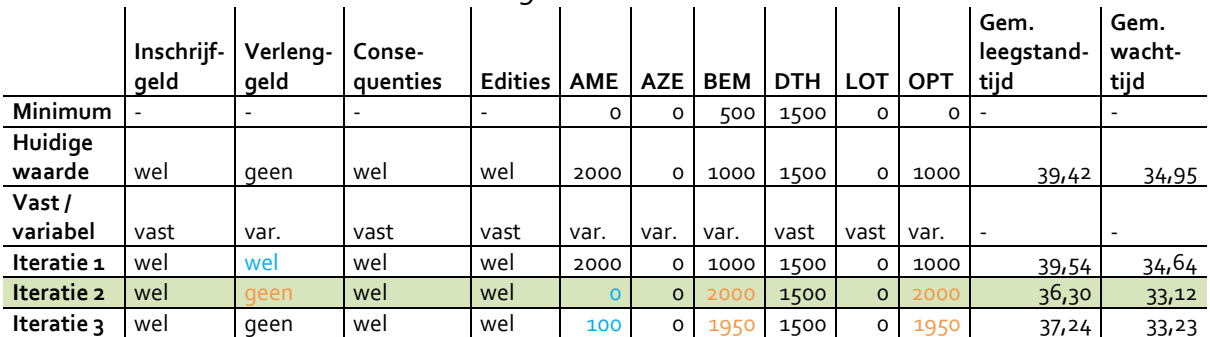

*Tabel 8d Aanbodmodel met Edities terug naar 100*

Zoals te zien is in tabel 8d, is de nieuwe oplossing niet beter dan de vorige. Iteratie 2 blijft dus het lokale optimum. In de volgende iteraties gebeurt er niets met het lokale optimum. Om ruimte te besparen zal daarom een aantal iteraties niet worden vermeld.

*Tabel 8e volgende factor, bemiddelingsmodel, terugbrengen.*

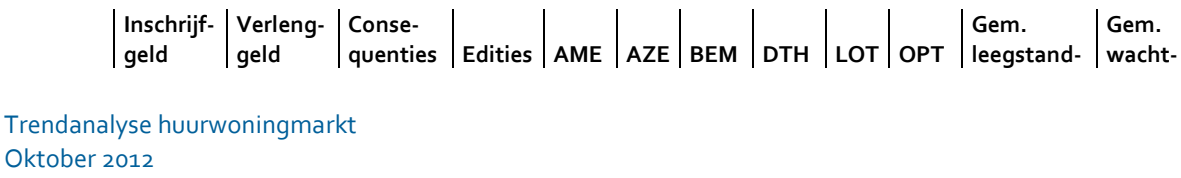

Pagina 45 van 71

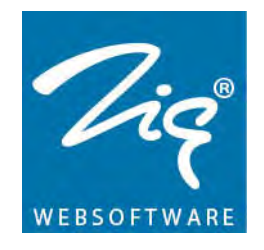

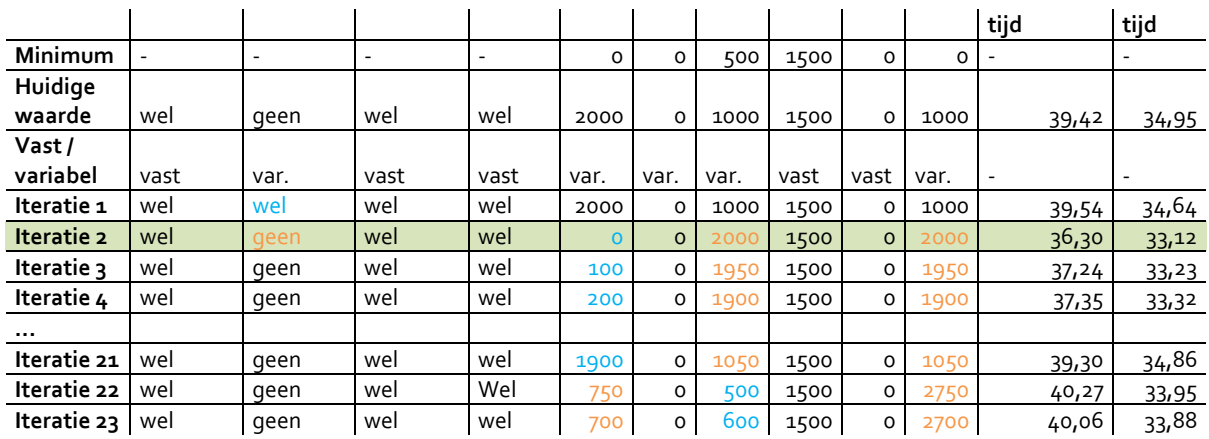

Na iteratie 21 is het duidelijk hoeveel toewijzingen AME moet hebben voor het locale optimum. Vanaf dit punt zal Iteratie 2 als lokaal optimum worden gezien. AME wordt dus 0, BEM wordt 2000 en LOT ook 2000. Vanaf iteratie 22 zal de volgende factor, BEM, worden onderzocht. Zodra de juiste BEM waarde is gevonden, wordt het aantal toewijzingen bij OPT onderzocht. Wanneer ook OPT helemaal doorgespit is, begint alles van vooraf aan, maar dan met het nieuwe lokale optimum als begin oplossing, in dit geval nog steeds Iteratie 2.

|                 | Inschrijf-<br>qeld | Verlena-<br>qeld | Conse-<br>quenties | <b>Edities</b> | <b>AME</b> | <b>AZE</b>          | <b>BEM</b> | <b>DTH</b> | <b>LOT</b>     | <b>OPT</b> | Gem.<br>leegstand-<br>tijd | Gem.<br>wacht-<br>tijd |
|-----------------|--------------------|------------------|--------------------|----------------|------------|---------------------|------------|------------|----------------|------------|----------------------------|------------------------|
| Minimum         |                    |                  |                    |                | $\circ$    | $\circ$             | 500        | 1500       | $\circ$        | $\circ$    |                            |                        |
| Huidige         |                    |                  |                    |                |            |                     |            |            |                |            |                            |                        |
| waarde          | wel                | qeen             | wel                | wel            | 2000       | O                   | 1000       | 1500       | $\circ$        | 1000       | 39,42                      | 34,95                  |
| Vast/           |                    |                  |                    |                |            |                     |            |            |                |            |                            |                        |
| variabel        | vast               | var.             | vast               | vast           | var.       | var.                | var.       | vast       | vast           | var.       | $\overline{\phantom{a}}$   |                        |
| Iteratie 1      | wel                | wel              | wel                | wel            | 2000       | 0                   | 1000       | 1500       | O              | 1000       | 39,54                      | 34,64                  |
| Iteratie 2      | wel                | geen             | wel                | wel            | $\circ$    | O                   | 2000       | 1500       | $\circ$        | 2000       | 36,30                      | 33,12                  |
| Iteratie 3      | wel                | qeen             | wel                | wel            | 100        | $\circ$             | 1950       | 1500       | $\circ$        | 1950       | 37,24                      | 33,23                  |
| Iteratie 4      | wel                | qeen             | wel                | wel            | 200        | $\mathsf{o}\,$      | 1900       | 1500       | $\mathsf{o}$   | 1900       | 37,35                      | 33,32                  |
| $\cdots$        |                    |                  |                    |                |            |                     |            |            |                |            |                            |                        |
| <b>Iteratie</b> |                    |                  |                    |                |            |                     |            |            |                |            |                            |                        |
| 21              | wel                | qeen             | wel                | wel            | 1900       | 0                   | 1050       | 1500       | $\mathsf{o}\,$ | 1050       | 39,30                      | 34,86                  |
| <b>Iteratie</b> |                    |                  |                    |                |            |                     |            |            |                |            |                            |                        |
| 22              | wel                | qeen             | wel                | wel            | 750        | $\mathsf{o}\xspace$ | 500        | 1500       | $\mathsf{o}\,$ | 2750       | 40,27                      | 33,95                  |
| Iteratie        |                    |                  |                    |                |            |                     |            |            |                |            |                            |                        |
| 23              | wel                | qeen             | wel                | wel            | 700        | $\circ$             | 600        | 1500       | $\mathsf{o}\,$ | 2700       | 40,06                      | 33,88                  |
| $\cdots$        |                    |                  |                    |                |            |                     |            |            |                |            |                            |                        |
| <b>Iteratie</b> |                    |                  |                    |                |            |                     |            |            |                |            |                            |                        |
| 36              | wel                | qeen             | wel                | wel            | 50         | $\circ$             | 1900       | 1500       | $\mathsf{o}\,$ | 2050       | 37,34                      | 33,19                  |
| Iteratie 37     | wel                | qeen             | wel                | wel            | 1075       | $\circ$             | 2975       | 1500       | $\circ$        | $\circ$    | <u>34,69</u>               | 34,61                  |
| <b>Iteratie</b> |                    |                  |                    |                |            |                     |            |            |                |            |                            |                        |
| <u>38</u>       | wel                | qeen             | wel                | wel            | 1025       | 0                   | 2925       | 1500       | o              | 100        | 35,31                      | 33,97                  |
| $\cdots$        |                    |                  |                    |                |            |                     |            |            |                |            |                            |                        |
| <b>Iteratie</b> | wel                | geen             | wel                | wel            | 50         | o                   | 2050       | 1500       | $\circ$        | 1900       | 37,03                      | 33,19                  |

*Tabel 8f Eerste ronde Local Search afgelopen, bepaal huidige optimale waarde*

Trendanalyse huurwoningmarkt Oktober 2012 Pagina 46 van 71

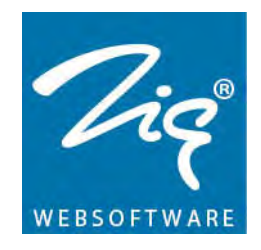

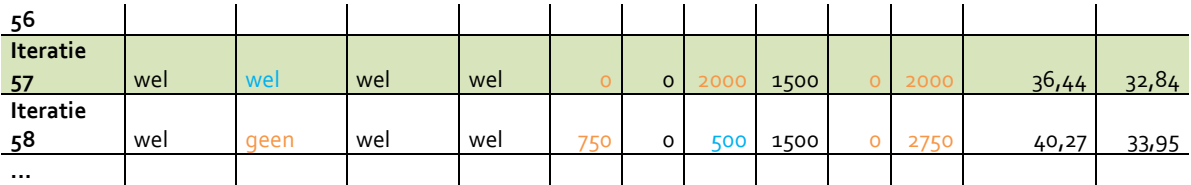

Na 56 iteraties zijn alle mogelijke wijzigingen gedaan en is dus het Local Search Algoritme één keer doorlopen. Vanaf dit moment wordt de huidige optimale oplossing als nieuwe beginsituatie genomen. In iteratie 57 wordt het huidige optimum gebruikt en zal de Local Search een nieuwe fase starten. Hierdoor wordt de gemiddelde wachttijd korter en wordt deze oplossing meteen het nieuwe lokale optimum. Wanneer alle iteraties doorlopen zijn, zal blijken dat deze situatie het uiteindelijke optimum is. Het herhalen van deze stappen gaat net zo lang door tot er geen nieuw optimum meer wordt aangemaakt. De ingevulde waarden en de uitkomsten worden vervolgens in tabblad 3 'Uitkomst optimalisatie', van de simulatie gepresenteerd.

*Afbeelding 3: Tabblad 3 – Uitkomst optimalisatie*

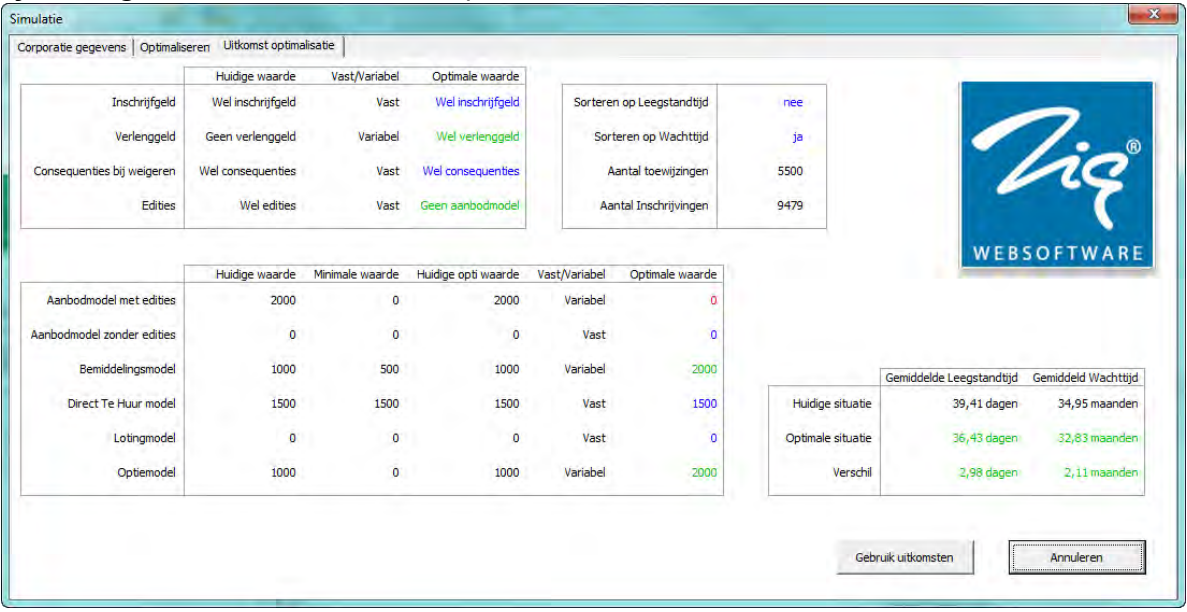

In het tabblad 'Uitkomst optimalisatie', wordt gebruik gemaakt van een aantal verschillende kleuren. Door deze kleuren is snel te zien waar op gelet moet worden en wat er veranderd is. Zo geven, onder de kolommen 'Optimale waarde', de blauwe kleur aan dat deze factoren niet veranderd zijn ten op zichte van de huidige situatie. Om snel te zien waarop geoptimaliseerd is, leegstandtijd of wachttijd, worden deze ook in het blauw weergegeven. De groene kleur geeft aan dat de optimale waarde niet gelijk is aan de huidige situatie. Bij de aantallen geeft het ook aan dat het getal hoger ligt dan in de vorige situatie. Bij de gemiddelden betekent dit dat de situatie beter is dan de huidige situatie. De rode kleur bij de getallen geeft aan dat het aantal verminderd is ten op zichte

Trendanalyse huurwoningmarkt Oktober 2012 Pagina 47 van 71

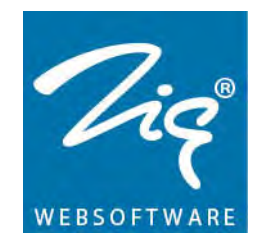

van de huidige situatie. Bij de gemiddelden geeft het aan dat de situatie er op achteruit gegaan is. De kleur oranje verschijnt als zowel AME als AZE geen toewijzingen heeft. Daarnaast zal deze verschijnen als het verschil van de gemiddelden gelijk blijft met de huidige situatie.

#### <span id="page-47-0"></span>**2.9. Controle**

Na het afronden van de simulatie, zijn er testen gedaan met behulp van bestaande data. Dus data vanuit echte corporaties. Op deze manier moet aangetoond worden dat de wachttijden en leegstandtijden goed berekend worden. Er is echter geen mogelijkheid om te testen hoe betrouwbaar het optimaliseren van de factoren is. Dit zal moeten blijken uit ervaringen met de simulatie.

Voor het testen welke methode het beste bij de werkelijkheid zit worden van de volgende corporaties de gegevens ingevuld in de simulatie.

- Corporatie 1
- Corporatie 3
- Corporatie 5
- Corporatie 6
- Corporatie 8
- Corporatie 9
- Corporatie 10

De gegevens zullen gebaseerd zijn op data uit de databases in het jaar 2011. Na het invullen van de gegevens van een corporatie, wordt er op de start knop van het eerste tabblad geklikt om de leegstandtijd en wachttijd te berekenen. In tabel 9 staan de gegevens die ingevuld moeten worden op het eerste tabblad van het programma. Bij Corporatie 10 is het Aanbodmodel verdeeld in twee groepen: woningen die met edities zijn aangeboden en woningen die zonder edities zijn aangeboden. Corporatie 10 heeft ervoor gekozen om vanaf februari 2011 te werken zonder edities. Het aantal toewijzingen staat in 2011 daardoor eigenlijk op 125 AME en 960 AZE toewijzingen. Echter kan dit niet worden ingevuld in de simulatie. Omdat er wel samen 1085 woningen verhuurd zijn in het Aanbodmodel, is in onderstaand tabel gekozen om het aantal AZE toewijzingen op 1085 te zetten.

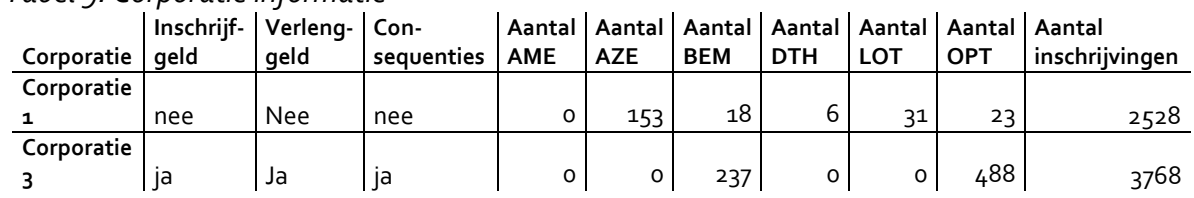

#### *Tabel 9: Corporatie informatie*

Trendanalyse huurwoningmarkt Oktober 2012 Pagina 48 van 71

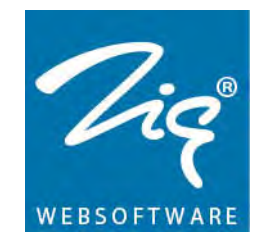

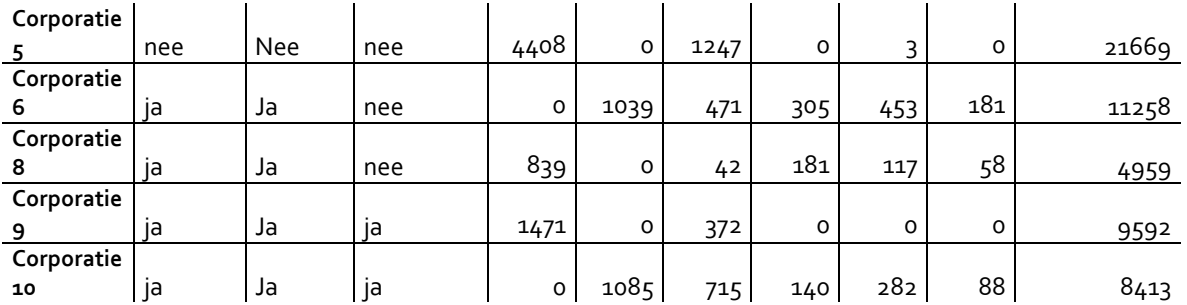

In tabel 9 worden de corporaties die verder onderzocht worden. Achter de corporatie namen staan de kolommen die aangeven hoe de huidige situatie per corporatie er uit ziet.

- Inschrijfgeld geeft aan of de corporatie gebruikt maakt van inschrijfgeld.
- Verlenggeld geeft aan of de corporatie gebruikt maakt van verlenggeld.
- Consequenties geeft aan of de corporatie gebruikt maakt consequenties na weigeren.
- Aantal AME geeft aan hoeveel toewijzingen er gedaan worden per corporatie met betrekking tot het Aanbodmodel Met Edities.
- Aantal AZE geeft aan hoeveel toewijzingen er gedaan worden per corporatie met betrekking tot het Aanbodmodel Zonder Edities.
- Aantal BEM geeft aan hoeveel toewijzingen er gedaan worden per corporatie met betrekking tot het Bemiddelingsmodel.
- Aantal DTH geeft aan hoeveel toewijzingen er gedaan worden per corporatie met betrekking tot het 'Direct Te Huur' model.
- Aantal LOT geeft aan hoeveel toewijzingen er gedaan worden per corporatie met betrekking tot het Lotingmodel.
- Aantal OPT geeft aan hoeveel toewijzingen er gedaan worden per corporatie met betrekking tot het Optiemodel.
- Aanta inchrijvingen geeft aan hoeveel inschrijvingen er in een jaar bij komen.

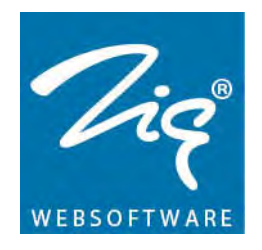

# <span id="page-49-0"></span>**3. Resultaten**

In dit hoofdstuk zullen verschillende resultaten worden getoond. Allereerst worden de gevonden scatter plots met bijbehorende trendlijnen behandeld. Vervolgens worden er testresultaten afkomstig van de gebouwde simulatie besproken. De testresultaten zijn gebasseerd op bestaande data om zo te vergelijken welk van de drie gebouwde methodes het dichtst bij de werkelijkheid zit. Tot slot zal antwoord gegeven worden op de hoofd- en deelvragen.

## <span id="page-49-1"></span>**3.1. Data analyse**

Uit de data analyses is er voor zowel de leegstandtijd als de wachtijd voor elke factor een trendlijn gevonden. Deze zullen hieronder weergegeven worden. Elke trendlijn heeft een bijbehorende formule en R<sup>2</sup>. De data, de grafieken en de formules zijn in te zien in **bijlage 3a en 3b**, waar de grafieken groter zijn en waar de details te vinden zijn over de waarden.

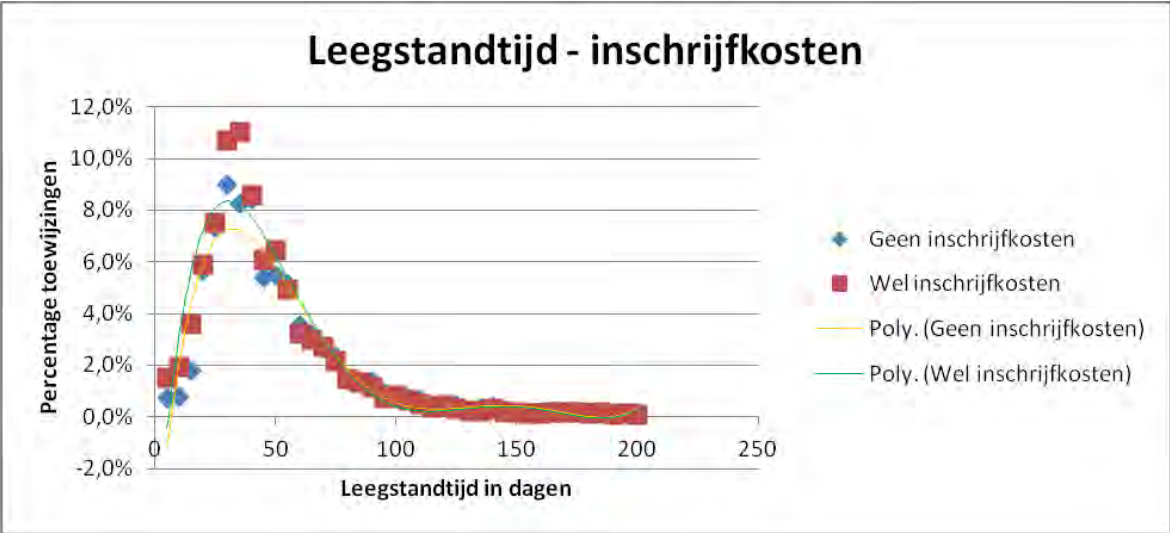

*Grafiek 1: Leegstandtijd, Factor: inschrijfkosten*

In grafiek 1 is te zien dat de trendlijnen voor wel en geen inschrijfkosten erg aan elkaar gelijk zijn. Het grootste verschil zit bij een leegstandtijd van 50 dagen of minder. Tot ongeveer 70 dagen is te zien dat het percentage toewijzingen hoger ligt voor gebruik van inschrijfkosten dan voor geen gebruik van inschrijfkosten. Dit betekent dat voor dezelfde leegstandtijd, er meer toewijzingen zijn die gebruik maken van inschrijfgeld dan toewijzingen die geen gebruik maken van inschrijfgeld.

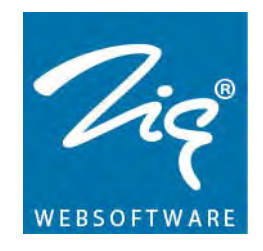

*Grafiek 2: Wachttijd, Factor: inschrijfkosten*

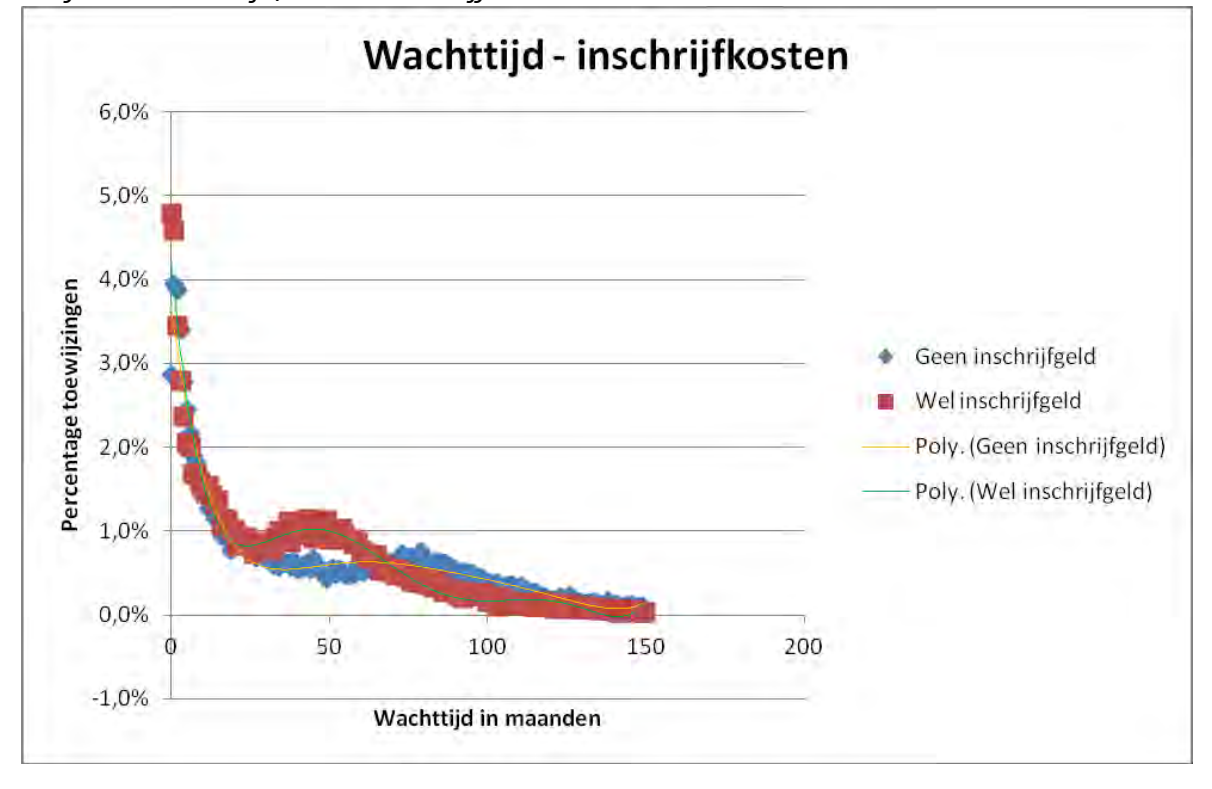

In grafiek 2 is een verschil te zien in de vorm van de trendlijnen. Tot 20 maanden wachttijd blijven de beide trendlijnen dicht bij elkaar. Van 20 maanden tot en met ongeveer 70 maanden is te zien dat er meer toewijzingen gedaan worden bij gebruik van inschrijfgeld. Vanaf 70 maanden is te zien dat er meer toewijzingen gedaan worden zonder inschrijfgeld. Dit betekent dat bij gebruik van inschrijfgeld de wachttijd lager zal liggen.

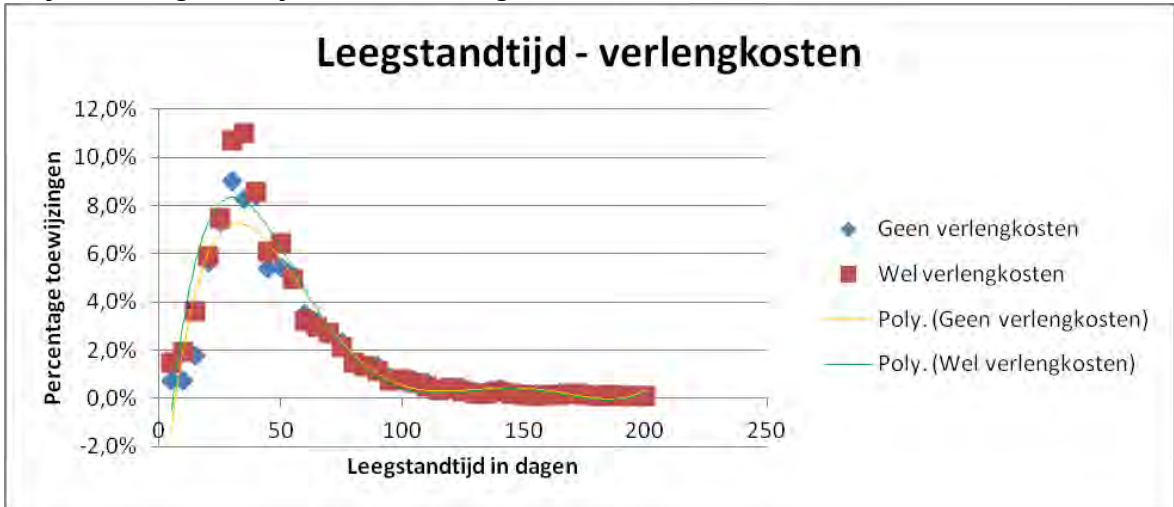

*Grafiek 3: Leegstandtijd, Factor: verlengkosten*

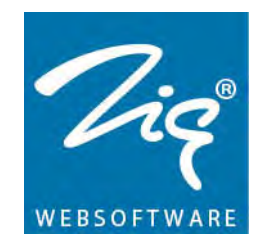

De vorm van grafiek 3 is hetzelfde als grafiek 1. Ook hier geldt dat tot ongeveer 70 dagen leegstand er meer toewijzingen gedaan worden door corporaties waarbij verlenggeld wordt gevraagd. De leegstandtijd zal daarmee korter zijn voor corporaties waarbij verlenggeld gevraagd wordt.

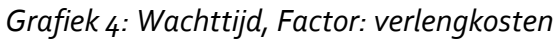

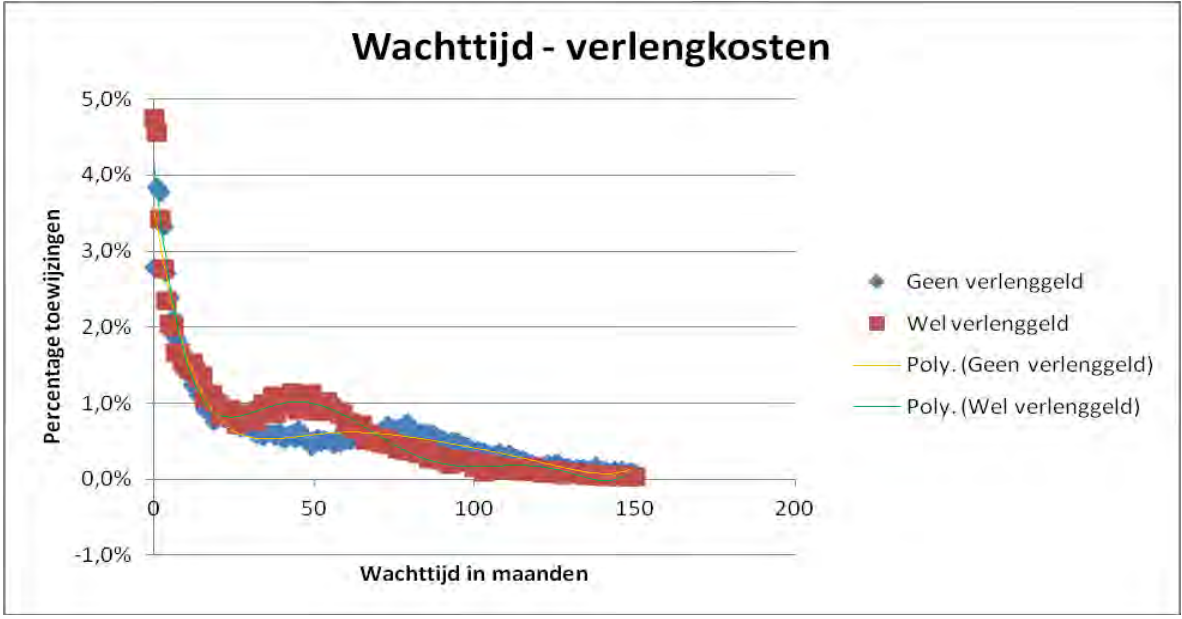

Grafiek 4 komt overeen met grafiek 2. Er is te zien dat de beide trendlijnen een golfbeweging maken. De golfbeweging van de trendlijn over het wel gebruiken van verlenggeld zet eerder in dan de trendlijn van geen gebruik van verlenggeld.

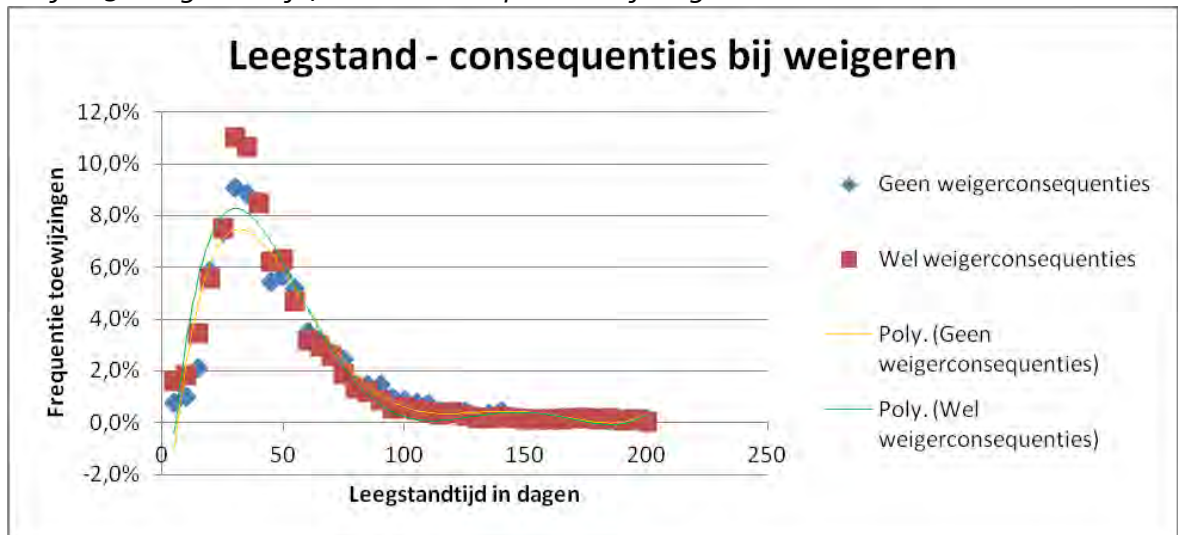

*Grafiek 5: Leegstandtijd, Factor: consequenties bij weigeren*

Trendanalyse huurwoningmarkt Oktober 2012 Pagina 52 van 71

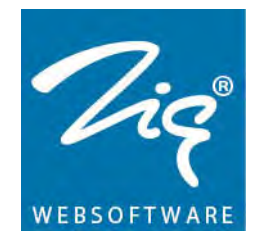

De trendlijnen in grafiek 5 zijn zeer gelijk aan elkaar. De trendlijn van wel consequenties bij weigeren loopt iets hoger op, maar zakt vervolgens sneller dan de trendlijn voor geen consequenties bij weigeren. Verder is hier weinig verschil in te zien.

Trendanalyse huurwoningmarkt Oktober 2012 Pagina 53 van 71

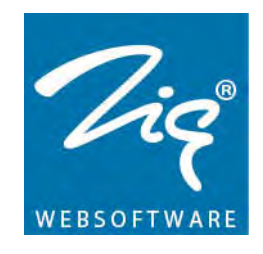

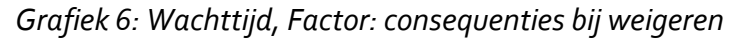

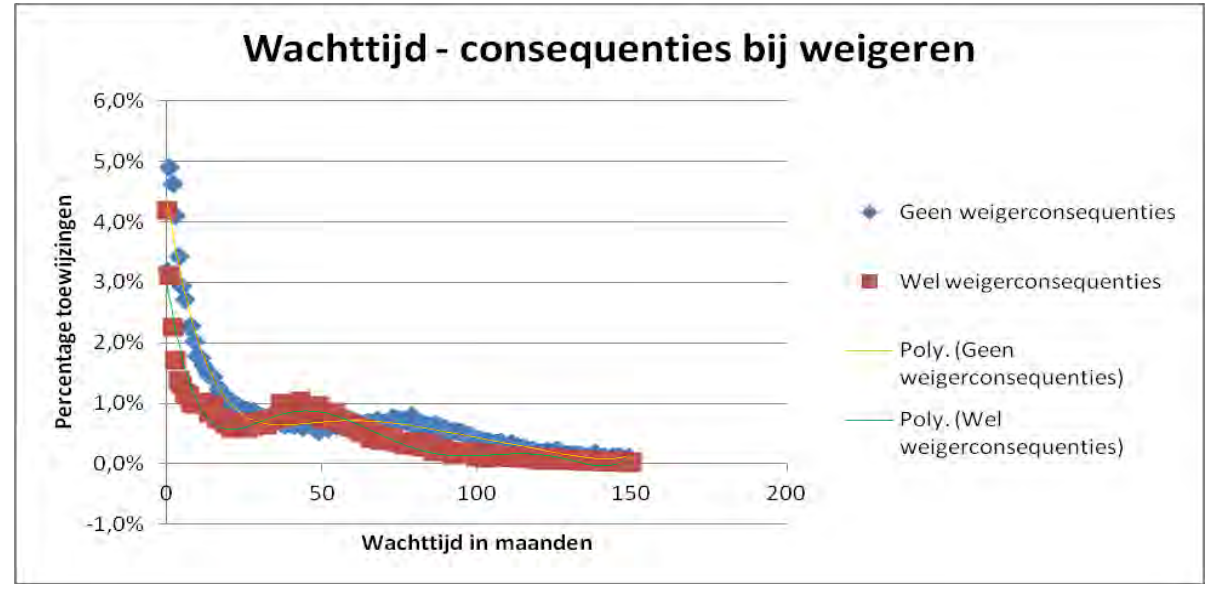

In grafiek 6 is weer een duidelijke golfstructuur te zien, zowel bij wel als geen weigerconsequenties. De trendlijn van wel weigerconsequenties begint lager dan de trendlijn van geen weigerconsequenties. Daarnaast daalt de trendlijn van wel consequenties sneller dan bij geen consequenties. Hierdoor begint de golfbeweging eerder.

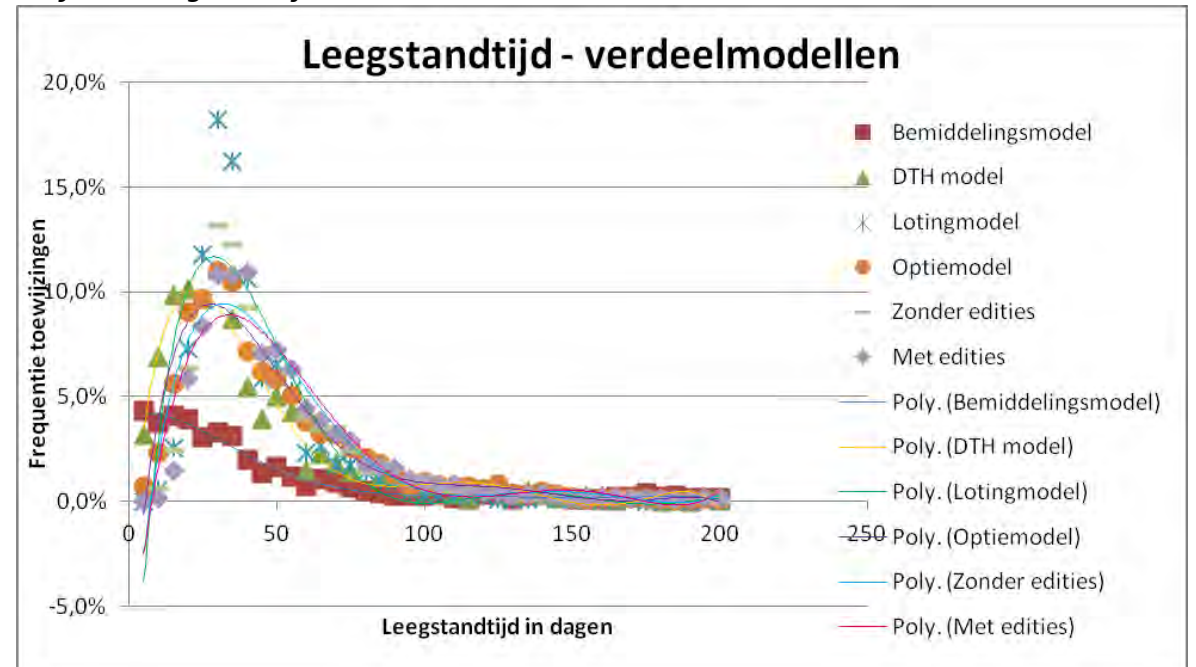

*Grafiek 7: Leegstandtijd, Factor: verdeelmodellen*

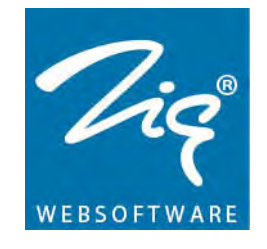

De trendlijnen in grafiek 7 zijn in dit document niet duidelijk af te lezen. **Bijlage 3a en 3b** bevatten dezelfde grafieken, maar kunnen eenvoudig groter gemaakt worden. Hierdoor is deze grafiek beter te bekijken. Kijkend naar de verschillende trendlijnen, zien we dat met name het bemiddelingsmodel afwijkt van de rest van de modellen. Waar de andere modellen laag beginnen, dan een bergparabool vormen en vervolgens weer kleiner worden, begint de trendlijn van het bemiddelingsmodel halverwege de hoogte van de bergparabolen en gaat direct naar beneden. De trendlijn van het direct te huurmodel is als eerst in de top en zet dus ook als eerst de daling weer in. Verder is te zien dat het lotingmodel het hoogste toppunt heeft. Deze trendlijn stijgt het snelst en vervolgens daalt hij ook het snelst. Na 100 leegstanddagen doen alle trendlijnen ongeveer het zelfde.

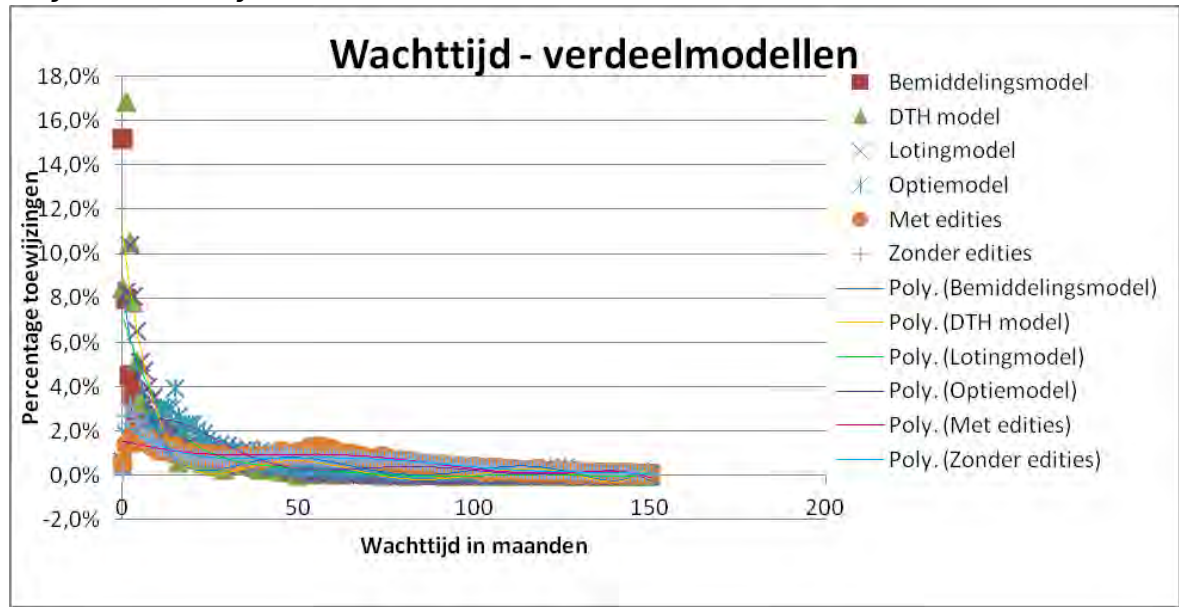

*Grafiek 8: Wachttijd, Factor: verdeelmodellen*

De trendlijnen in grafiek 8 zijn in dit document ook niet duidelijk af te lezen. **Bijlage 3a en 3b** bevatten dezelfde grafieken, maar kunnen eenvoudig groter gemaakt worden. Hierdoor is deze grafiek beter te bekijken. Wat in deze grafiek opvalt, is dat er veel verschillen bestaan tussen de modellen. Hierbij komen de vormen van het bemiddelingsmodel, het direct te huur model en het lotingmodel met elkaar overeen. Deze beginnen hoog en gaan vervolgens snel naar beneden. De vormen van het aanbodmodel met en zonder edities lijken weinig te verschillen, waarbij er een klein verschil zit aan het begin van de trendlijn. Het optiemodel wijkt het meest af, aangezien de bijbehorende trendlijn eerst stijgt en daarna pas daalt. Na 100 maanden wordt het verschil tussen de trendlijnen steeds kleiner.

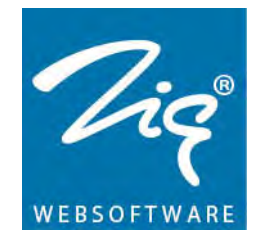

Trendanalyse huurwoningmarkt Oktober 2012 Pagina 56 van 71

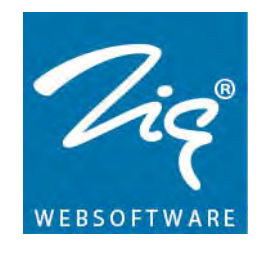

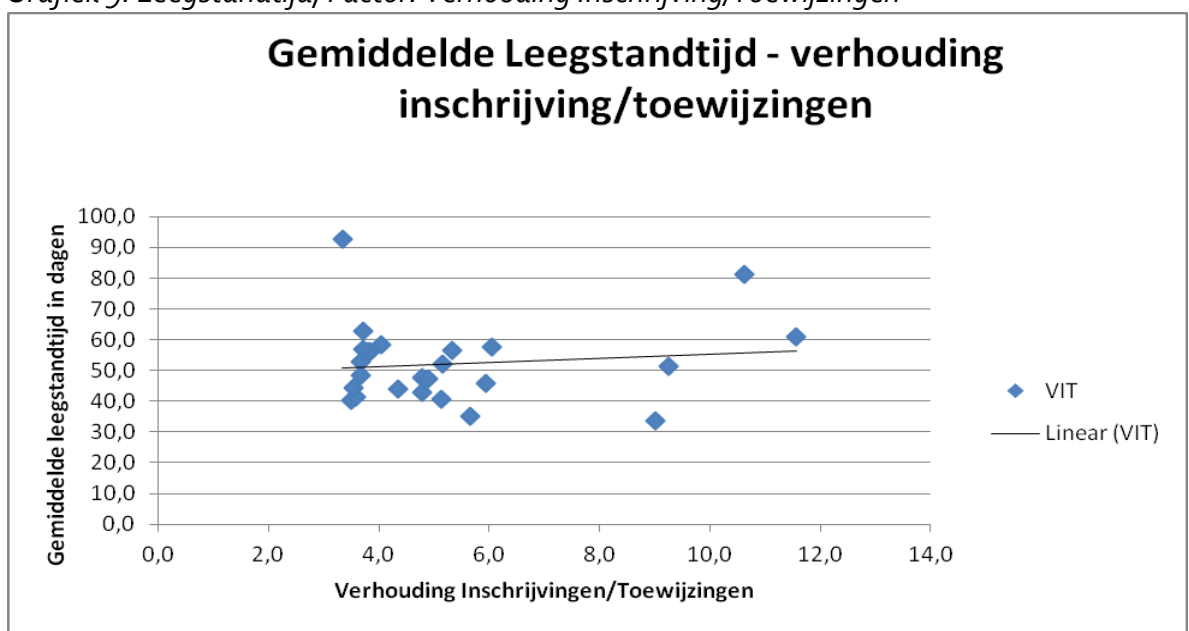

*Grafiek 9: Leegstandtijd, Factor: Verhouding Inschrijving/Toewijzingen*

In grafiek 9 is een lineaire trendlijn van de leegstandtijd te zien, op basis van de verschillende verhoudingen tussen het aantal inschrijvingen / het aantal toewijzingen. Er is te zien dat, hoe groter de verhouding des te hoger de gemiddelde leegstandtijd is. Het verschil tussen het begin en het eind van de lijn is echter niet heel groot.

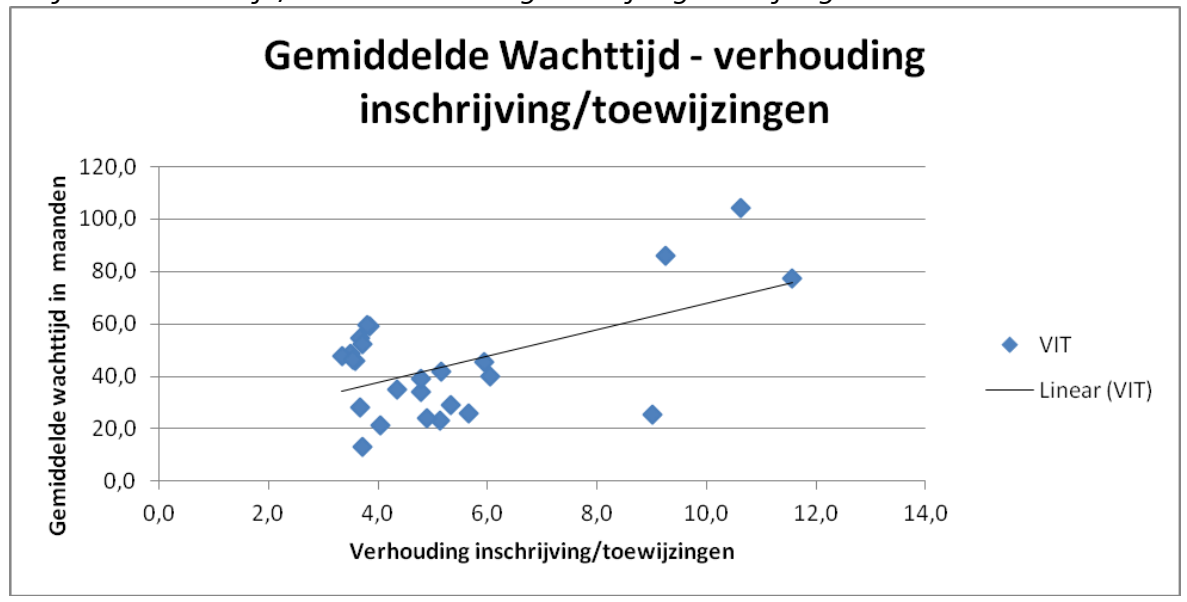

*Grafiek 10: Wachttijd, Factor: Verhouding Inschrijving/Toewijzingen*

Grafiek 10 laat de lineaire trendlijn zien voor de wachttijd, op basis van de verhouding tussen het aantal inschrijvingen / het aantal toewijzingen. Ook hier is te zien dat hoe

Trendanalyse huurwoningmarkt Oktober 2012 Pagina 57 van 71

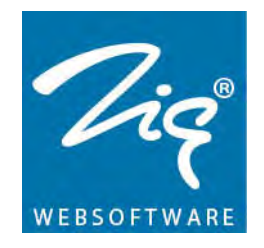

groter de verhouding des te hoger de gemiddelde wachttijd wordt. Het verschil tussen het begin en het eind van de lijn is hier wel duidelijk zichtbaar. *Grafiek 11: Leegstandtijd, alle data bij elkaar*

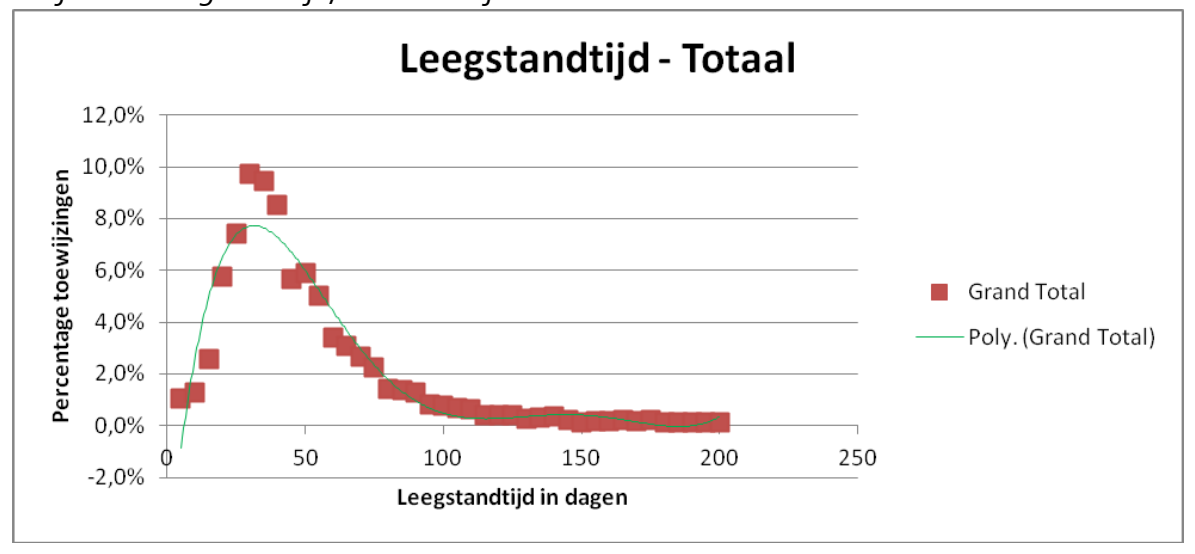

In grafiek 11 is alle data bij elkaar gedaan zonder dat er specifiek naar een factor wordt gekeken. De punten vormen in het begin een bergparabool en vormen vervolgens een lange staart. Het topje van de bergparabool ligt rond de 30. Het grootste gedeelte van toewijzingen zit tussen de 10 en de 70 leegstanddagen.

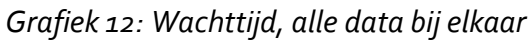

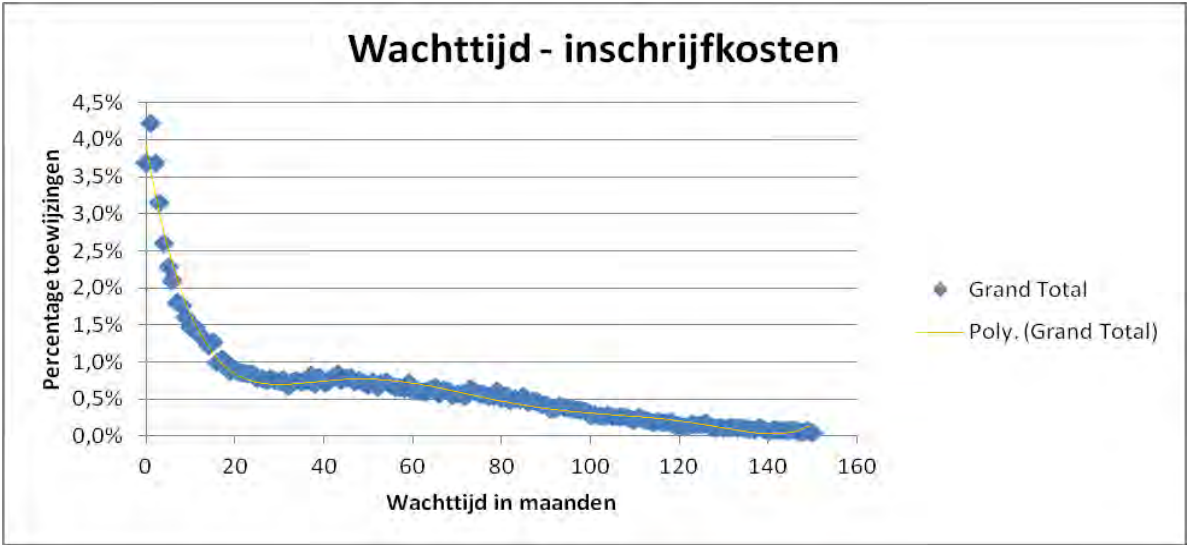

Grafiek 12 laat het verloop van de wachttijd zien, kijkend naar alle data en niet naar specifieke factoren. Hierbij is te zien dat de trendlijn eerst sterk daalt. Vanaf 20 ontstaat er een bijna een rechte lijn en na 60 zwakt deze langzaam af. Het aantal toewijzingen ligt hier dus veel meer verspreidt over het totaal vergeleken met de leegstandtijd.

Trendanalyse huurwoningmarkt Oktober 2012 Pagina 58 van 71

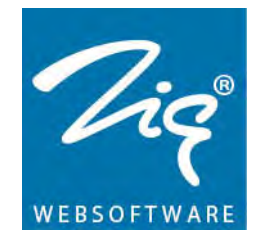

Trendanalyse huurwoningmarkt Oktober 2012 Pagina 59 van 71

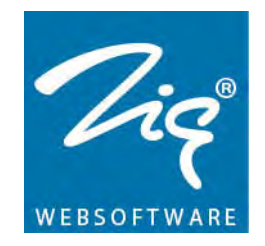

#### <span id="page-59-0"></span>**3.2. Testen met bestaande data**

Om te zien welk van de drie methodes uit de simulatie het dichtst bij de werkelijkheid zit, worden de leegstandtijd en de wachttijd van de verschillende modellen vergeleken met de werkelijk gemiddelde leegstandtijd en wachttijd. In paragraaf 2.11 staat welke data hiervoor gebruikt zijn. In Tabel 10 is te zien welke tijden er per corporatie uit de simulatie komen.

Hieronder zal een lijst volgen met uitleg over de verschillende kolommen en rijen van tabel 10. De leegstandtijden zijn steeds in dagen en de wachttijden in maanden.

- Gem. leegstandtijd: geeft de werkelijke gemiddelde leegstandtijd in dagen van een corporatie over het jaar 2011.
- Gem. wachttijd: geeft de werkelijke gemiddelde wachttijd in maanden van een corporatie over het jaar 2011. LT meth. 1/2/3: geeft de leegstandtijd, berekend met de simulatie op basis van methode 1/2/3.
- WT meth. 1/2/3: geeft de wachttijd, berekend met de simulatie op basis van methode 1/2/3.
- Gem. LT 3 methodes samen: geeft de gemiddelde leegstandtijd van de drie methodes samen.
- Gem. WT 3 methodes samen: geeft de gemiddelde wachttijd van de drie methodes samen.

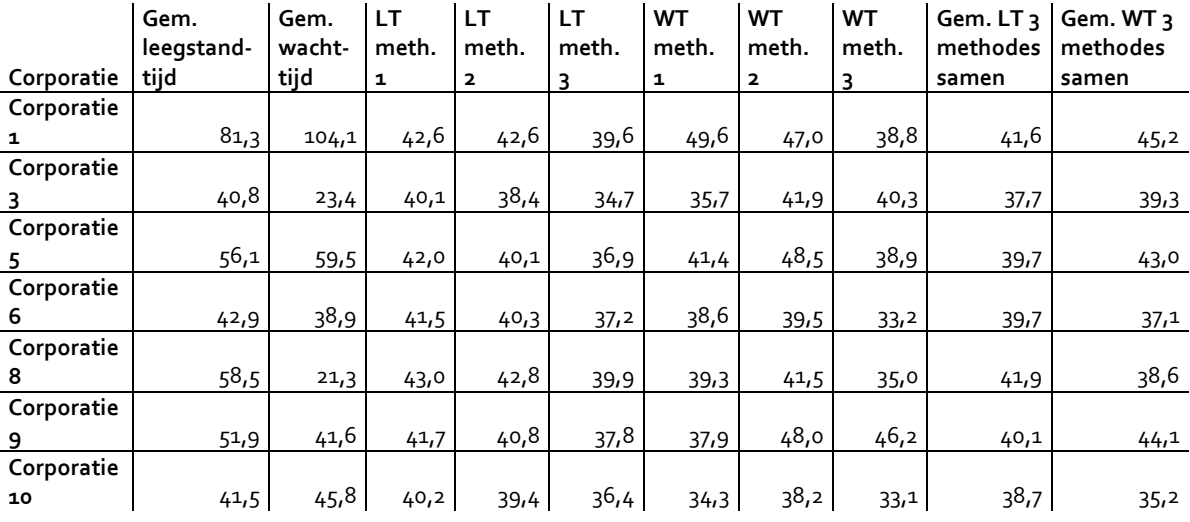

#### *Tabel 10: Testen op bestaande data.*

#### Voorbeeld:

Bij Corporatie 6 is te zien wat de werkelijke gemiddelde leegstandtijd (42,9 dagen) en de werkelijke gemiddelde wachttijd (38.9) zijn. Deze getallen zijn berekend op basis van

Trendanalyse huurwoningmarkt Oktober 2012 Pagina 60 van 71

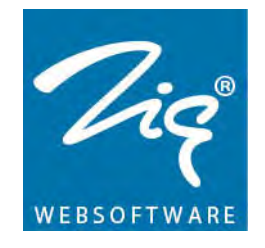

bestaande data uit de database van Corporatie 6. Met behulp van de simulatie, kunnen ook leegstandtijden en wachttijden worden bepaald. Er worden in de simulatie drie verschillende methodes gebruikt om dit te berekenen. Hierdoor zijn in de zes kolommen die volgen, de verschillende leegstandtijden en wachttijden te vinden. In de voorlaatste kolom wordt de gemiddelde leegstandtijd berekend met behulp van de leegstandtijden van de drie verschillende methodes. In de laatste kolom wordt de gemiddelde wachttijd berekend, op basis van deze drie methodes.

Om te bepalen welke methode nu het beste presteert wordt in Tabel 11 het absolute verschil bepaald tussen de tijd van de methode en de werkelijke tijd. Vervolgens worden deze verschillen bij elkaar opgeteld. De methode waarbij het opgetelde verschil het kleinst is, ligt het dichtst bij de werkelijkheid.

Hieronder zal een lijst volgen met uitleg over de verschillende kolommen en rijen van tabel 11. De leegstandtijden zijn steeds in dagen en de wachttijden in maanden.

- Verschil LT meth. 1/2/3: geeft het absolute verschil tussen de werkelijke leegstandtijd en de leegstandtijd gevonden met methode 1/2/3.
- Verschil WT meth. 1/2/3: geeft het absolute verschil tussen de werkelijke wachttijd en de wachttijd gevonden met methode 1/2/3.
- Verschil LT 3 methodes: geeft het absolute verschil tussen de werkelijke leegstandtijd en de leegstandtijd van de drie methodes samen.
- Verschil WT 3 methodes: geeft het absolute verschil tussen de werkelijke wachttijd en de wachttijd van de drie methodes samen.
- SOM: deze rij telt alle verschillen per kolom op, om te zien welke methode het minst verschilt met de werkelijkheid en dus de werkelijkheid het best benadert.

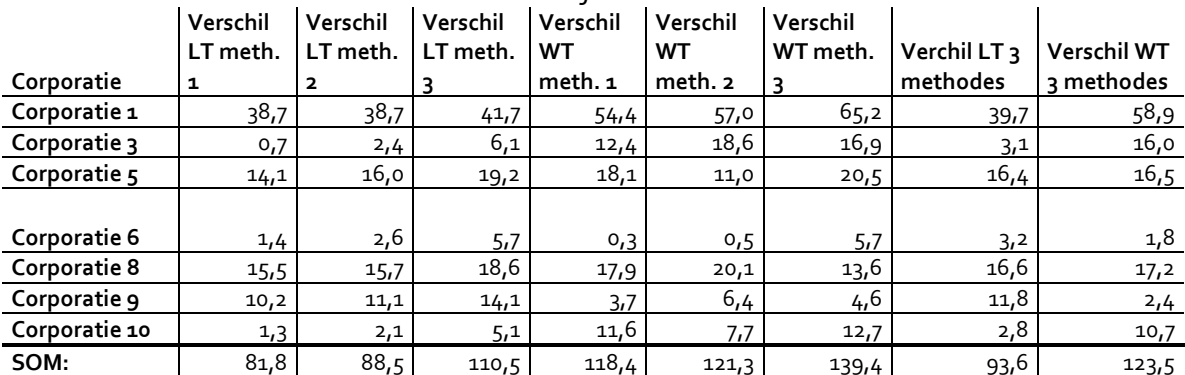

## *Tabel 11: Verschil tussen methodes en werkelijkheid*

Voorbeeld:

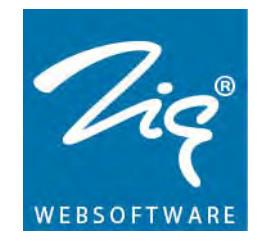

Bij Corporatie 6 is te zien dat de leegstandtijd van methode 1 vergeleken met de werkelijke leegstandtijd 1.4 dagen verschilt. De leegstandtijd van methode 2 verschilt 2.6 dagen. Methode 3 verschilt zelfs 5.7 dagen met de werkelijkheid. De wachttijd van methode 1 verschilt slechts 0,3 maanden. De wachttijd van methode 2 verschilt 0,5 maanden. Methode 3 verschilt maarliefst 5,7 maanden vergeleken met de werkelijkheid. Gemiddeld genomen verschilt de simulatie dus 3,2 leegstanddagen ten opzichte van de werkelijkheid en verschilt de simulatie 1.8 maanden wachttijd

In Tabel 11 is te zien dat er grote verschillen kunnen bestaan tussen de werkelijkheid en de simulatie. Zo zijn er met name bij de gesimuleerde tijden voor Corporatie 1 grote verschillen. Ook zijn er corporaties waarvoor de simulatie wel de werkelijkheid benaderd. Zo is te zien dat de leegstand tijd bij Corporatie 3, Corporatie 6 en Corporatie 10 dicht bij de werkelijkheid liggen. Daarnaast liggen met name bij Corporatie 6 en in mindere mate bij Corporatie 9 de wachttijd dicht tegen de werkelijkheid aan. Kijken we naar het opgetelde verschil dan zien we dat methode 1 zowel bij de leegstandtijd als bij de wachttijd het best de werkelijkheid benaderd.

## <span id="page-61-0"></span>**3.3. Leegstandtijd en wachttijd beïnvloeden**

Zoals af te leiden is uit de grafieken in paragraaf 3.1, is er veel verschil tussen de leegstand- en de wachttijd op basis van de verschillende onderzochte factoren. Met behulp van deze factoren is het dus mogelijk om invloed uit te oefenen op de leegstandtijd en/of wachttijd. Met name de keuze voor de modellen kan een hoop verschil brengen in de leegstandtijd en/of wachttijd.

De simulatie die gebouwd is, heeft de mogelijkheid om op zijn minst een lokaal optimum te vinden. Hierbij kan aangegeven worden of de optimalisatie kijkt naar de leegstandtijd en/of wachttijd. Bij de keuze om naar beide tijden te kijken, zijn beide tijden even belangrijk. De simulatie geeft als antwoord hoe je de factoren moet hebben staan om dit resultaat te kunnen bereiken.

De simulatie werkt op dit moment met slechts enkele factoren. Dit aantal kan uitgebreid worden met andere factoren om een simulatie neer te zetten die nog dichter tegen de werkelijkheid zit. Mogelijk belangrijke factoren kunnen zijn in welke regio de woningen staan, het bouwjaar van de woningen en de huurprijs.

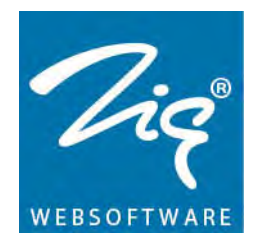

# <span id="page-62-0"></span>**4. Aanbevelingen**

In dit hoofdstuk worden een aantal aanbevelingen gedaan om de simulatie in de toekomst nog sterker te maken. Het staat op volgorde van belangrijkheid waarvan de belangrijkste als eerste aanbod komt.

#### <span id="page-62-1"></span>**4.1. Verzamelen van data**

Bij het bouwen van de query's om de juiste data uit de database te halen, bleek al snel dat elke database opnieuw bekeken moest worden. Zo wordt bij corporatie A een tabel x genoemd en bij corporatie wordt dezelde tabel y genoemd. Vervolgens ziet tabel x er net anders uit dan tabel y, waarbij onder andere de kolomkoppen anders zijn. Een aantal voorbeelden hiervan zijn:

- Huishoudgrootte komt niet overeen met het aantal personen die aangemeld zijn bij een inschrijving. (Corporatie 10)
- Huurprijs wordt gesplitst bij sommige corporaties in netto huurprijs, bruto huurprijs en subsidiabele huur.
- Om de plaats bij een cluster te zoeken, moeten bij Corporatie 10 andere tabellen aangesproken worden om via een omweg de juiste plaats erbij te vinden.

Naast verschillen in tabelnamen, worden bijvoorbeeld bij corporatie C de tabellen net anders gebruikt of wordt er zelfs andere informatie opgeslagen, dan bij corporatie D. Bijvoorbeeld bij Corporatie 6 heet een kolom matchingRedenID, deze zit in de tabel Toewijzing. Open ik vervolgens de tabel matchingReden dan verwacht ik daar de matching redenen in te kunnen zien. Echter worden deze getoond in de tabel redenBemiddeling. Dit is de plek waar je andere redenen verwacht.

De verschillen tussen de databases zorgt er ook voor dat de wachttijd, de inschrijftijd en de leegstandtijd niet op dezelfde manier wordt opgeslagen. Zo wordt bij sommige corporatie de wachttijd inclusief de extra inschrijfduur opgeslagen terwijl bij andere corporaties deze twee tijden apart van elkaar opgeslagen worden. Bij sommige corporaties wordt de inschrijftijd terug gezet naar 0 zodra de inschrijving een woning heeft ontvangen. Bij andere corporaties wordt dit ook gedaan, maar is het mogelijk om de oude inschrijftijd in te zien. Bij weer andere corporaties wordt de inschrijftijd niet terug gezet naar 0, waardoor het lijkt alsof een inschrijving meer dan 15 jaar wacht op een woning.

Hoewel elke corporatie weer anders is, hebben zij een aantal processen hetzelfde. Deze processen zouden in de databases op elkaar afgestemd moeten worden, zodat tabelnamen en kolomkoppen tussen verschillende corporaties toch hetzelfde zijn. Om het hele proces van communiceren met de database niet helemaal om te gooien, zou een

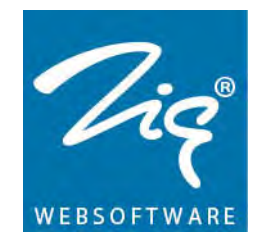

vaste basis aan gegevens bij elke corporatie opgeslagen moeten worden op de manier zoals Zig hier het beste mee overweg kan. Dit kan dus betekenen dat data op twee plekken in de database opgeslagen worden. Één keer op de manier zoals het nu al is gebouwd en één keer op de manier zoals Zig hier het meeste aan heeft.

Door de databases op elkaar af te stemmen, bestaat ook het voordeel om makkelijker een management informatie systeem te bouwen. Deze hoeft dan niet per corporatie opnieuw ingericht te worden.

Een ander probleem zit bijvoorbeeld bij Corporatie 3, waar Direct te Huur woningen niet via het WBS verhuurd worden. Dit kan een scheef beeld opleveren bij het maken van de trendlijnen en de daarbij behorende formules.

Zig Websoftware zal haar databases nog meer moeten standaardiseren om betere analyses te kunnen uitvoeren. Hierbij moeten afspraken gemaakt worden over hoe bepaalde data opgeslagen wordt. Bijkomend voordeel is dat er een standaard management informatie systeem opgebouwd kan worden.

## <span id="page-63-0"></span>**4.2. Formules bij trendlijnen.**

Een andere aanvulling voor het verbeteren van de simulatie is het opstellen van de juiste formules bij de verschillende factoren. Op dit moment kan de trendlijn namelijk onder de nul komen te liggen. Dit betekent dat bijvoorbeeld bij een leegstandtijd van 124 dagen er -1,2% van alle toewijzingen aan voldoen. Dit bestaat natuurlijk niet, maar volgens de trendlijn is dit wel mogelijk.

Daarnaast is het nu mogelijk om meer dan 100% van de toewijzingen toe te kennen aan een leegstandtijd of wachttijd. Dit betekent dat tussen 0 en 90 maanden 100% van de toewijzingen verdeeld zijn. Wordt vervolgens gekeken naar 95 maanden dan zou je verwachten dat dit op 0% toewijzingen zou blijven liggen. Echter kan het volgens de trendlijn zo zijn dat ook hier nog een percentage toewijzingen aanwezig is.

Op dit moment zijn er een select aantal databases gebruikt voor het opstellen van de formules. Aangezien er meerdere corporaties gebruik maken van een WBS, is het mogelijk om extra databases te gebruiken. Op deze manier wordt er nog meer data gebruikt, waardoor de formules nog beter berekend kunnen worden.

Naast de onderzochte factoren is het mogelijk om nog veel meer factoren toe te voegen aan het systeem. Met meer factoren komen er meer trendlijnen en wordt het beeld steeds beter geschetst van hoe de leegstandtijd en de wachttijd zullen reageren.

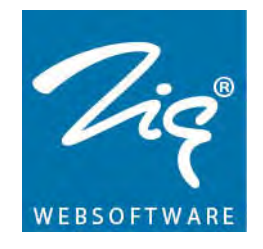

Dit soort aanmerkingen voor het maken van de trendlijn kan er voor zorgen dat de simulatie scheef gaat. Wanneer de formules zuiverder zijn zullen ook de antwoorden uit de simulatie beter met de werkerlijkheid afgestemd zijn.

De trendlijnen moeten anders opgebouwd worden om beter bij de werkelijkheid aan te sluiten. Een mogelijke oplossing hiervoor is het opstellen van een andere formule in plaats van een 6<sup>e</sup> graads polynoom, aangezien de staarten van de grafieken een exponentiële daling inzetten.

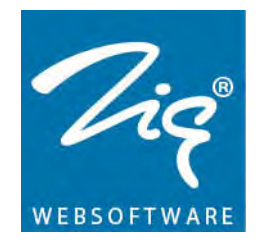

## <span id="page-65-0"></span>**4.3. Testen van factoren**

De factoren die onderzocht zijn, zijn gekozen op basis van de ingevulde enquêtes en op basis van hoe snel de factoren aangepast kunnen worden binnen een corporatie. Om er zeker van te zijn dat de factoren van invloed zijn op de leegstandtijd en/of wachttijd, moeten deze eerst getoetst worden. Hiervoor kan bijvoorbeeld gebruik worden gemaakt van een Kolmogorov-Smirnov test (KS-test). De tweezijdige KS-test toetst of twee verdelingen bij elkaar horen of dat ze verschillen. Er bestaan verschillende programma's om dit soort toetsen uit te voeren, bijvoorbeeld het statistiek programma 'R'.

## <span id="page-65-1"></span>**4.4. Verbeteringen van de simulatie**

Voor de simulatie zijn nog een hoop verbeterpunten mogelijk om het proces sneller en exacter te laten werken. Op dit moment worden er veel gegevens uitgeprint in excel. Het printwerk kost de simulatie veel tijd. Deze kan gewonnen worden door de berekeningen die gedaan worden op het uitgeprinte werk, ook door de simulatie zelf te laten berekenen.

Naast snelheid liggen er mogelijkheden om het proces nog exacter weer te geven. Zoals gezegd zijn de gevonden formules voor de factoren hier van invloed op, maar ook het aantal stappen waarin de Local Search uitgevoerd wordt. Deze staat nu op 100 toewijzingen per ronde veranderen. Dit kan teruggebracht worden tot 10 of zelfs tot 1 om de simulatie nog exacter te laten zijn.

Ook in de Local Search stappen zijn nog wat mogelijkheden om de simulatie exacter te krijgen. Op dit moment wordt er een aantal toewijzingen bij een model weggehaald. Deze wordt eerlijk verdeeld onder de andere modellen, indien deze aangepast mogen worden. De overige modellen krijgen dan allemaal evenveel toewijzingen erbij. Het zou kunnen zijn, dat wanneer alle toewijzingen van het ene model overgezet wordt naar het andere model, dus zonder dat het verdeeld wordt, dit mogelijk een nog betere optimalisatie geeft.

Op dit moment worden er slechts een beperkt aantal factoren gebruikt in de simulatie. Door dit aantal uit te breiden sluit de simulatie steeds beter aan op de werkelijkheid.

Het zoekalgoritme moet uitgebreid of zelfs vervangen worden, om met zekerheid het globale optimum te vinden in plaats van het mogelijk lokale optimum. Daarnaast moeten er nog meer factoren aan de simulatie toegevoegd worden om de werkelijkheid nog beter te benaderen.

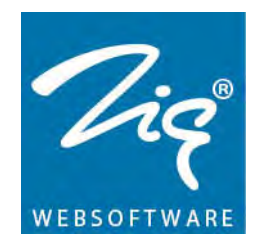

# <span id="page-66-0"></span>**5. Conclusie**

Uit dit onderzoek komt naar voren dat er, met behulp van de onderzochte factoren, invloed uitgeoefend kan worden op de leegstandtijd van woningen en/of de wachttijd van woningzoekenden. Het verschilt daarbij per factor hoeveel invloed er wordt uigeoefend. Hiermee is dus de vraag of het mogelijk is om invloed uit te oefenen op beide tijden, beantwoord met ja.

De factoren die van invloed zijn op de leegstandtijd en/of wachttijd zijn onder andere:

- Wel/geen inschrijfgeld
- Wel/geen verlenggeld
- Wel/geen consequenties bij weigeren
- Wel/geen gebruik van edities
- Het aantal toewijzingen per toewijzingsmodel
- De verhouding aantal inschrijvingen / aantal toewijzingen

Door deze factoren te combineren, is het mogelijk om invloed uit te oefenen op de leegstandtijd en wachttijd. Hiermee wordt de hoofdvraag: 'hoe kan er invloed uitgeoefend worden op de leegstand/wachttijd', beantwoord. Zodra een factor anders gekozen wordt heeft dit invloed op de tijden. Afhankelijk van de factor zal dit meer of minder gevolgen hebben.

De simulatie is opgebouwd uit drie verschillende methodes die alle drie op een eigen manier berekenen wat de gemiddelde leegstandtijd en wachttijd is. Uit de resultaten blijkt dat methode 1, gebasseerd op de  $R^2$  waardes, het dichtst bij de werkelijkheid zit.

Met behulp van de gebouwde simulatie kan Zig Websoftware de corporaties nog beter adviseren over het efficienter beheren van hun factoren. Daarbij moet worden opgemerkt dat er nog veel verbeterpunten liggen om de uitkomsten van de simulatie nog beter te laten kloppen met de werkelijkheid. Hierop zijn de volgende aanbevelingen gedaan:

- Zig Websoftware moet haar databases meer standaardiseren
- De trendlijnen moeten niet meer  $6<sup>e</sup>$  graads polynomen zijn
- Er moeten meer factoren aan de simulatie worden toegevoegd
- De factoren moeten getoetst worden, om te bepalen of ze van invloed zijn op de leegstandtijd en/of wachttijd.
- Het zoekalgoritme moet aangepast worden om altijd het globale optimum te vinden

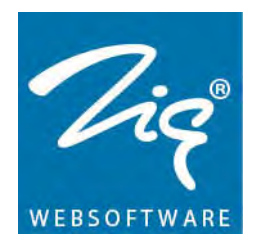

# <span id="page-67-0"></span>**6. Literatuurlijst**

- **[1a]** Onderzoek Oktober 2001, Concurrentie in corporatieland, Marktwerking als instrument voor verhoging van de efficiëntie, Arjen Wolters en Roelof Verhage. <http://www.nethur.nl/downloads/files/publicatie%2014.pdf> geraadpleegd op 11- 05-2012
- **[1b]** Pagina 8: Conijn, J.B.S. (1999), Vergroting van het maatschappelijk rendement, in: J.B.S. Conijn, E. Philipsen, De toekomst van woningcorporaties, Delft: Delft Universty Press. (pag. 52)
- **[2]** Informatie pagina over Nota Heerma,25-08-2008 <http://www.historici.nl/Onderzoek/Projecten/BWN/lemmata/bwn6/heerma> geraadpleegd op 11-05-2012
- **[3]** MVROM (2000), Nota Wonen, Mensen, wensen, wonen, Den Haag: MVROM. pagina 18.
- **[4]** Informatiepagina over inkomensgrens 2011 [http://www.woonplus.nl/over-woonplus/nieuws/nieuwsberichten/strengere](http://www.woonplus.nl/over-woonplus/nieuws/nieuwsberichten/strengere-inkomensgrens-s/index.xml)[inkomensgrens-s/index.xml](http://www.woonplus.nl/over-woonplus/nieuws/nieuwsberichten/strengere-inkomensgrens-s/index.xml) geraadpleegd op 07-05-2012
- **[5]** Persbericht Trouw, 04-01-2011, Inkomensgrens 2011, [http://www.trouw.nl/tr/nl/4324/Nieuws/article/detail/1845914/2011/01/04/Verand](http://www.trouw.nl/tr/nl/4324/Nieuws/article/detail/1845914/2011/01/04/Veranderingen-in-sociale-huursector-zijn-nodig-maar-ze-gaan-te-snel.dhtml) [eringen-in-sociale-huursector-zijn-nodig-maar-ze-gaan-te-snel.dhtml](http://www.trouw.nl/tr/nl/4324/Nieuws/article/detail/1845914/2011/01/04/Veranderingen-in-sociale-huursector-zijn-nodig-maar-ze-gaan-te-snel.dhtml) geraadpleegd op 07-05-2012.
- **[6]** Informatie pagina over distributiemodel. <http://www.wbvarnemuiden.nl/index.php?id=36> geraadpleegd op 06-05-2012
- **[7]** Uitleg verschillende Local Search algoritme 2-2-2010 <http://www.cs.umd.edu/~nau/cmsc421/chapter04b.pdf> geraadpleegd op 25-07- 2012
- **[8]** Emperirical modeling and analysis of local search algorithms for the job-shop scheduling problem. 31-07-2003 [http://digitool.library.colostate.edu///exlibris/dtl/d3\\_1/apache\\_media/L2V4bGlicm](http://digitool.library.colostate.edu/exlibris/dtl/d3_1/apache_media/L2V4bGlicmlzL2R0bC9kM18xL2FwYWNoZV9tZWRpYS81NTM4OA) [lzL2R0bC9kM18xL2FwYWNoZV9tZWRpYS81NTM4OA=](http://digitool.library.colostate.edu/exlibris/dtl/d3_1/apache_media/L2V4bGlicmlzL2R0bC9kM18xL2FwYWNoZV9tZWRpYS81NTM4OA)= geraadpleegd op 25- 07-2012
- **[9]** Beeldmateriaal en uitleg over de woningwet van 1901:

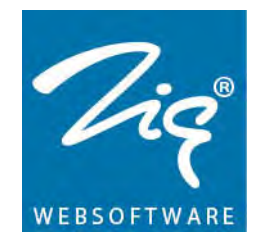

[http://www.geschiedenis24.nl/andere-tijden/afleveringen/2000-2001/Honderd](http://www.geschiedenis24.nl/andere-tijden/afleveringen/2000-2001/Honderd-jaar-Woningwet.html)[jaar-Woningwet.html](http://www.geschiedenis24.nl/andere-tijden/afleveringen/2000-2001/Honderd-jaar-Woningwet.html) geraadpleegd op 13-05-2012

- **[10a]** Artikel uit de krant van 20-04-1901: [http://kranten.kb.nl/view/article/id/ddd%3A010128172%3Ampeg21%3Ap015%3A](http://kranten.kb.nl/view/article/id/ddd%3A010128172%3Ampeg21%3Ap015%3Aa0162) [a0162](http://kranten.kb.nl/view/article/id/ddd%3A010128172%3Ampeg21%3Ap015%3Aa0162)  Woningwet van 22 juni 1901
- [10b] [http://www.hetutrechtsarchief.nl/werkstukken/bovenbouw/ziekte-en](http://www.hetutrechtsarchief.nl/werkstukken/bovenbouw/ziekte-en-gezondheid/thema-5-woningwet-en-gezondheidswet/bron-1-woningwet-1901)[gezondheid/thema-5-woningwet-en-gezondheidswet/bron-1-woningwet-1901](http://www.hetutrechtsarchief.nl/werkstukken/bovenbouw/ziekte-en-gezondheid/thema-5-woningwet-en-gezondheidswet/bron-1-woningwet-1901) geraadpleegd op 13-05-2012

Overige artikelen die geraadpleegd zijn, zonder dat er directe verwijzingen zijn.

- **[11]** Nieuwsbericht over afnemende wachttijd, 17-04-2012 [http://www.zigwebsoftware.nl/over-zig/actueel/nieuws/details/artikel/klik-voor](http://www.zigwebsoftware.nl/over-zig/actueel/nieuws/details/artikel/klik-voor-wonen-blijkt-slim-concept-140/?no_cache=1)[wonen-blijkt-slim-concept-140/?no\\_cache=1](http://www.zigwebsoftware.nl/over-zig/actueel/nieuws/details/artikel/klik-voor-wonen-blijkt-slim-concept-140/?no_cache=1)
- **[12]** Onderzoek Hoffman Krull & Partners, november 2008 [http://www.hkp.nl/assets/aid/1593/woonruimteverdeelmodel-in-nederland-een](http://www.hkp.nl/assets/aid/1593/woonruimteverdeelmodel-in-nederland-een-overzicht.pdf%20geraadpleegd%20op%2006-07-2011)[overzicht.pdf geraadpleegd op 06-07-2011](http://www.hkp.nl/assets/aid/1593/woonruimteverdeelmodel-in-nederland-een-overzicht.pdf%20geraadpleegd%20op%2006-07-2011)
- **[13a]** Artikel Aedes, Vier optiemodellen geëvalueerd: Het draait om de klant. 20-05- 2005 [http://www.aedesnet.nl/content/artikelen/aedes](http://www.aedesnet.nl/content/artikelen/aedes-magazine/2005/05/Vier_optiemodellen_ge_valueerd__Het_draait_om_de_k.xml)[magazine/2005/05/Vier\\_optiemodellen\\_ge\\_valueerd\\_\\_Het\\_draait\\_om\\_de\\_k.xml](http://www.aedesnet.nl/content/artikelen/aedes-magazine/2005/05/Vier_optiemodellen_ge_valueerd__Het_draait_om_de_k.xml)
- **[13b]** Duizend bloemen vloeien, woningen anders bemiddeld, Aedes 2003
- **[14]** Onderzoek SEV, oktober 2004, Wachten wordt beloond. Evaluatie van het optiemodel, Ruud Rottier en Patrick Kalders. <http://www.tempokan.nl/images1/kan/bestanden/Wachten-wordt-beloond.pdf>
- **[15]** Onderzoek SVH 2010 2011, door Ruben Henderiks [http://www.socialeverhuurdershaaglanden.nl/woonforum/juni-2011/onderzoek](http://www.socialeverhuurdershaaglanden.nl/woonforum/juni-2011/onderzoek-om-onnodig-weigeren-te-voorkomen/)[om-onnodig-weigeren-te-voorkomen/](http://www.socialeverhuurdershaaglanden.nl/woonforum/juni-2011/onderzoek-om-onnodig-weigeren-te-voorkomen/)
- **[16]** Woonruimteverdeling blijft in beweging, nog steeds in de rij. Aedes magazine, 01- 06-2011 pag. 10 -14.
- **[17]** Artikel Aedes, Vier lotingmodellen geëvalueerd: Eerst de doelen bepalen, dan het systeem kiezen. [http://www.aedesnet.nl/content/artikelen/aedes](http://www.aedesnet.nl/content/artikelen/aedes-magazine/2005/03/Vier_lotingmodellen_ge_valueerd__Eerst_de_doelen_b.xml)[magazine/2005/03/Vier\\_lotingmodellen\\_ge\\_valueerd\\_\\_Eerst\\_de\\_doelen\\_b.xml](http://www.aedesnet.nl/content/artikelen/aedes-magazine/2005/03/Vier_lotingmodellen_ge_valueerd__Eerst_de_doelen_b.xml)

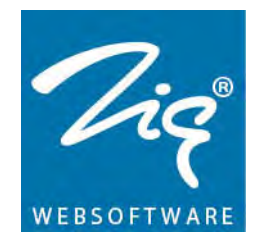

- **[18a]** Diverse onderzoeken via de site van RIGO Research & Advies BV, [http://www.rigo.nl/rigosite/nl-NL/Zoekresultaten/\\_p/allwords/weigeren.aspx](http://www.rigo.nl/rigosite/nl-NL/Zoekresultaten/_p/allwords/weigeren.aspx)
- **[18b]** Denkrichtingen voor de woonruimteverdeling in de Gooi en Vechtstreek. September 2008, Sjoerd Zeelenberg en Steven Kromhout <http://www.rigo.nl/site/LinkClick.aspx?fileticket=jG%2FSDKDZ7Ro%3D&tabid=67>
- **[19a]** Diverse onderzoeken via de site van TU Delft, [http://otb.tudelft.nl/nl/onderzoek/publicaties/zoeken-van-otb-publicaties/publicaties](http://otb.tudelft.nl/nl/onderzoek/publicaties/zoeken-van-otb-publicaties/publicaties-per-onderzoeksthema/)[per-onderzoeksthema/](http://otb.tudelft.nl/nl/onderzoek/publicaties/zoeken-van-otb-publicaties/publicaties-per-onderzoeksthema/) en <http://otb.tudelft.nl/index.php?id=14619&L=0> geraadpleegd op 08-07-2011
- **[19b]** "Marktimperfecties in woningbouw". Maart 2005, R. de Wildt, G. Keerst, J. van der Schaar (RIGO) en H. van der Heijden, P. de Vries, H. Boumeester (OTB)
- **[20]** Onderzoek TU Eindhoven 2010, Sturen op klantwaarden, Joseph Johannes Antonius Maria Smeets <http://alexandria.tue.nl/extra2/201010127.pdf>
- **[21]** Persbericht Volkskrant, 18-11-2010, Voor de corporaties loert het gevaar overal. [http://www.volkskrant.nl/vk/nl/2844/Archief/archief/article/detail/1055844/2010/11/18/Vo](http://www.volkskrant.nl/vk/nl/2844/Archief/archief/article/detail/1055844/2010/11/18/Voor-de-corporaties-loert-het-gevaar-overal.dhtml) [or-de-corporaties-loert-het-gevaar-overal.dhtml](http://www.volkskrant.nl/vk/nl/2844/Archief/archief/article/detail/1055844/2010/11/18/Voor-de-corporaties-loert-het-gevaar-overal.dhtml)
- **[22]** Blog, 23/06/2010, over de woningmarkt <http://ruimtevolk.nl/blog/woningnood-in-sociale-huur/>
- **[23]** Opvragen van verschillende soorten woningmarktgegevens <http://www.woningmarktcijfers.nl/>
- **[24]** Onderzoek bij Woonruimteverdeling CORPORATIE 9 2011 [http://www.Corporatie](http://www.svnk.nl/uploads/_media/_193_Rapportage_Woonruimteverdeling_SVNK_2011.pdf)  [9.nl/uploads/\\_media/\\_193\\_Rapportage\\_Woonruimteverdeling\\_CORPORATIE 9\\_2011.pdf](http://www.svnk.nl/uploads/_media/_193_Rapportage_Woonruimteverdeling_SVNK_2011.pdf)
- **[25]** Uitleg film Zig Websoftware(volle lengte): [http://www.youtube.com/watch?v=kZP1WKj-2Pk&feature=player\\_embedded](http://www.youtube.com/watch?v=kZP1WKj-2Pk&feature=player_embedded)

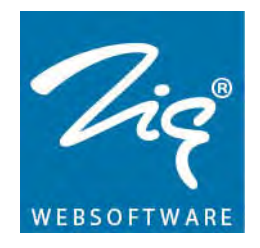

# <span id="page-70-0"></span>**7. Bijlage**

De bijlages bestaan uit de volgende bestanden:

- -1a. Word document met enquête vragen
- -1b. Excel document met uitwerking van de enquêtes
- -2. Word document met voorbeeld query's
- -3a. Excel document met data analyse, verschillende factoren
- -3b. Excel document met data analyse , verschillende corporaties
- -4. Excel document met de simulatie erin gebouwd.